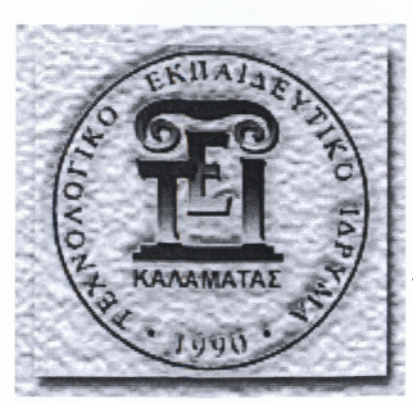

# ΤΕΧΝΟΛΟΓΙΚΟ ΕΚΠΑΙΔΕΥΤΙΚΟ ΙΔΡΥΜΑ ΚΑΛΑΜΑΤΑΣ

ΣΧΟΛΗ ΔΙΟΙΚΗΣΗΣ ΚΑΙ ΟΙΚΟΝΟΜΟΙΑΣ ΤΜΗΜΑιΔΙΟΙΚΗΣΗΣ ΜΟΝΑΔΩΝ ΥΓΕΙΑΣ ΚΑΙ ΠΡΟΝΟΙΑΣ

# **ΠΤΥΧΙΑΚΗ ΕΡΓΑΣΙΑ**

«Μελέτη και ανάπτυξη πληροφοριακού συστήματος διαχείρισης φαρμακείου ενός νοσοκομείου»

Σπουδάστρια: Μ ητσοπούλου Κωνσταντίνα

Εισηγητής : Κοτσιλιέρης Θοδωρής

Καλαμάτα 2009

#### ΠΡΟΛΟΓΟΣ

Η παρούσα μελέτη εκπονήθηκε στα πλαίσια των πτυχιακών εργασιών του τμήματος Διοίκησης Μονάδων Υγείας-Πρόνοιας της σχολής Διοίκησης και Οικονομίας του ΤΕΙ Καλαμάτας.

Το θέμα που αναπτύσσεται στην εν λόγω εργασία είναι η παρουσίαση της μελέτης και ανάπτυξης ενός Πληροφοριακού Συστήματος στο τμήμα του Φαρμακείου στα πλαίσια της οργάνωσης ενός Ολοκληρωμένου Πληροφοριακού Συστήματος ενός Νοσοκομείου.

Σκοπός της εργασίας μέσα από το σχεδιασμού του Πληροφοριακού Συστήματος είναι η ανάπτυξη της χρησιμότητας αυτού στην εύρυθμη λειτουργία των νοσοκομειακών δραστηριοτήτων και ιδιαίτερα στο Φαρμακευτικό Τμήμα, με το οποίο θα ασχοληθούμε στην συγκεκριμένη εργασία καθώς και τα οφέλη, τα οποία αποκομίζουμε από αυτό μερικά από τα οποία είναι: 1)Διαχείριση των πληροφοριών ,οι οποίες είναι απαραίτητες στους Επαγγελματίες Υγείας ώστε το ενδιαφέρον να στραφεί περισσότερο στον ασθενή και όχι σε διοικητικά θέματα, 2)η παρακολούθηση της ροής των φαρμακευτικών προϊόντων, 3)η ορθή κοστολόγηση των λογαριασμών των ασθενών, 4)ο υπολογισμός των κανόνων χρήσης του φαρμάκου εστιάζοντας ταυτόχρονα στις αλλεργίες των φαρμάκων, στη διπλή συνταγογράφηση και τις δυσμενείς αντιδράσεις.

Τέλος θα ήθελα να ευχαριστήσω όσους συνέβαλαν για την πραγμάτωση αυτής εργασίας, τον κύριο Κοτσιλιέρη Θοδωρή, επιβλέποντα καθηγητή αυτής της εργασίας για την συνεχή βοή θεία,παρότρυνση καθώς και τις επισημάνσεις του σε κάθε στάδιο περάτωσης αυτής της δουλειάς. Τέλος θέλω να ευχαριστήσω ιδιαίτερα τους γονείς μου για όλη τους την προσπάθεια όλα αυτά τα χρόνια που μου στάθηκαν σε οποιοδήποτε πρόβλημα παρουσιάστηκε. Χάρη στη δική τους προσπάθεια βρίσκομαι στην ευχάριστη αυτή στιγμή περάτωσης των σπουδών μου και θέλω να τους ευχαριστήσω για αυτό πάρα πολύ.

## *ΠΕΡΙΛΗΨΗ*

Στη συγκεκριμένη εργασία θα ασχοληθούμε με τη μελέτη και ανάπτυξη ενός Πληροφοριακού Συστήματος του Φαρμακείου Νοσοκομείου (Pharmacy Information System), το οποίο είναι υποσύστημα ενός Ολοκληρωμένου Πληροφοριακού Συστήματος Νοσοκομείου

Πιο αναλυτικά στην παρούσα πτυχιακή εργασία παρουσιάζονται τα εξής θέματα:

Στο πρώτο κεφάλαιο αναλύεται η γενική έννοια του πληροφοριακού συστήματος ενός νοσοκομειακού και τα πλεονεκτήματα αυτού.

Στο δεύτερο κεφάλαιο παρουσιάζεται το πληροφοριακό σύστημα φαρμακείου νοσοκομείου ως μέρος του υποσυστήματος του πληροφοριακού συστήματος του ιδίου του νοσοκομείου, ο σκοπός και η αναγκαιότητά του.

Στο τρίτο κεφάλαιο παρουσιάζεται το νοσοκομειακό φαρμακείο και το περιβάλλον αυτού μέσα στα πλαίσια λειτουργίας του, ως υπομονάδα του νοσοκομείου. Στο κεφάλαιο αυτό αναπτύσσονται θέματα όπως: η διοικητική διάρθρωση του τμήματος, οι χώροι αυτού καθώς και οι αρμοδιότητες του προσωπικού. Επίσης το προσωπικό και οι ευθύνες αυτού καθώς και το φαρμακευτικό και λοιπό υλικό είναι κάποια από τα θέματα που θα αναπτυχθούν στο συγκεκριμένο κεφάλαιο.

Στο τέταρτο κεφάλαιο γίνεται αναφορά στον τρόπο ανάπτυξης ενός πληροφοριακού συστήματος. Η πληροφοριακή στρατηγική, η ανάπτυξη, η μεθοδολογία ανάπτυξης είναι κάποιοι από τους προβληματισμούς του κεφαλαίου αυτού. Επίσης οι τρόποι ανάπτυξης και κατασκευής ενός πληροφοριακού συστήματος είναι τα θέματα με τα οποία θα ασχοληθούμε σε αυτό το κφάλαιο.

Στο πέμπτο κεφάλαιο γίνεται λεπτομερής ανάπτυξη και ανάλυση της Βάσης Δεδομένων που εμπεριέχεται στην παρούσα εργασία. Αυτός είναι και ο κύριος στόχος της συγκεκριμένης εργασίας, πέρα από τη θεωρητική προσέγγιση και ανάλυση του θέματος. Αναλύονται οι πίνακες-φόρμες που είναι απαραίτητοι στο πληροφοριακό σύστημα του φαρμακευτικού τμήματος του νοσοκομείου στα πλαίσια ενός Ολοκληρωμένου Πληροφοριακού Νοσοκομειακού Συστήματος

-4-

#### *ΠΕΡΙΕΧΟΜΕΝΑ*

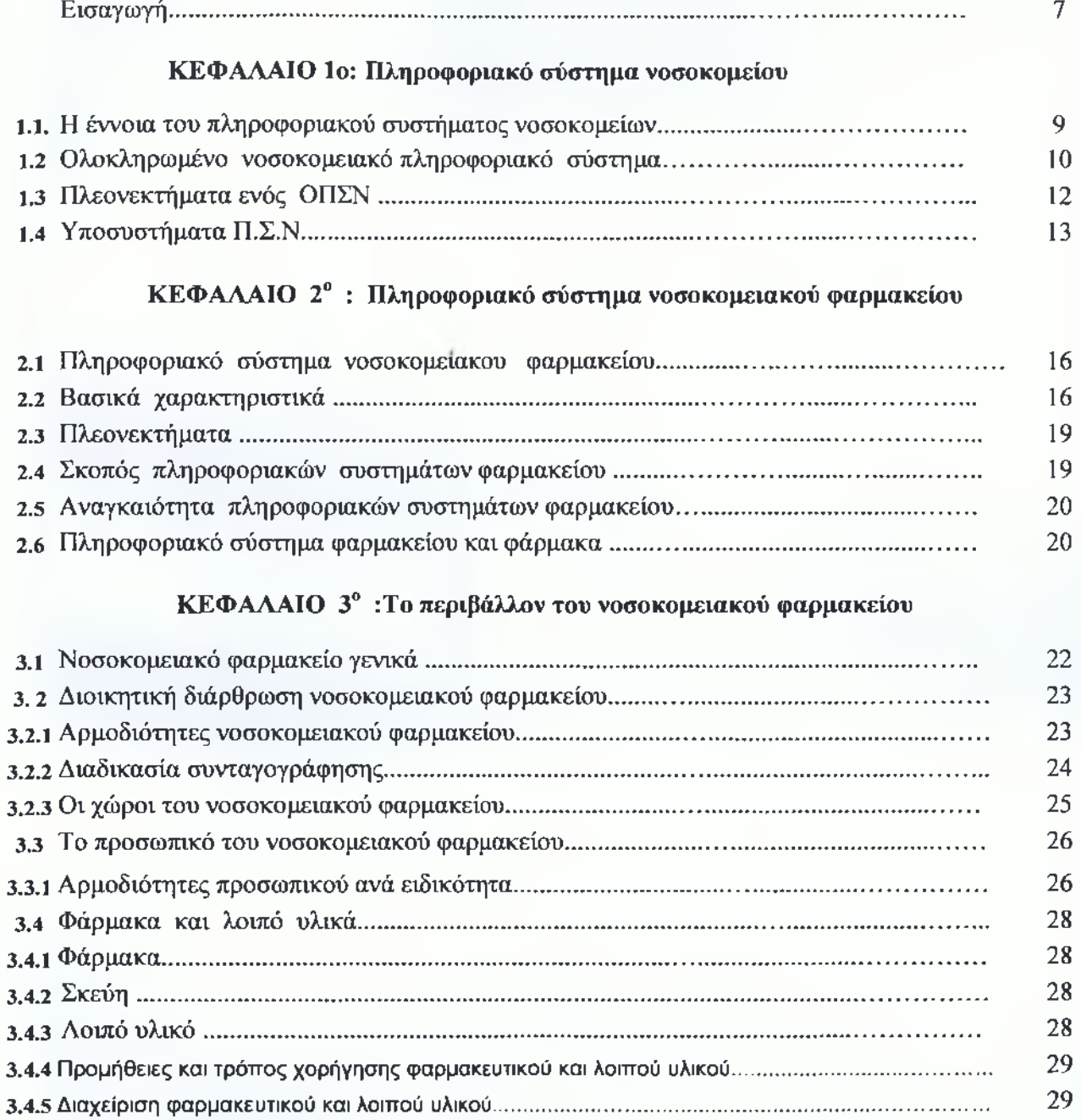

#### **ΚΕΦΑΛΑΙΟ 4°: Μεθοδολογία ανάπτυξης πληροφοριακών συστημάτων Υ.Π.**

[3.4.6 Βιβλία και άλλα έντυπα............................................................................................................. 30](#page-29-0)

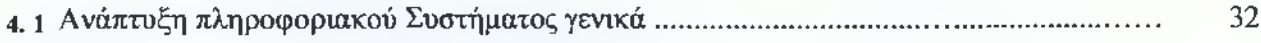

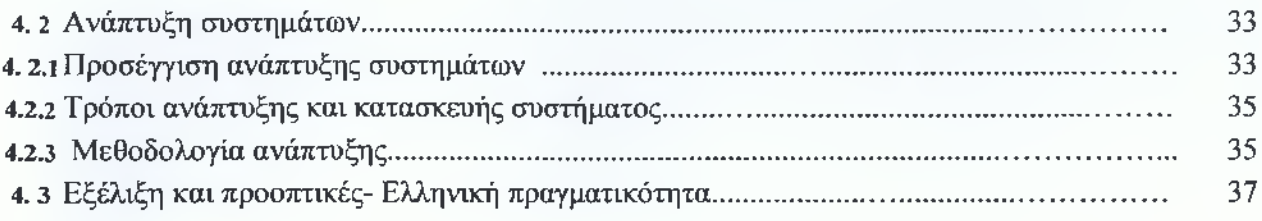

### ΚΕΦΑΛΑΙΟ 5<sup>°</sup>:Παρουσίαση ολοκληρωμένου πληροφοριακού συστήματος φαρμακείου

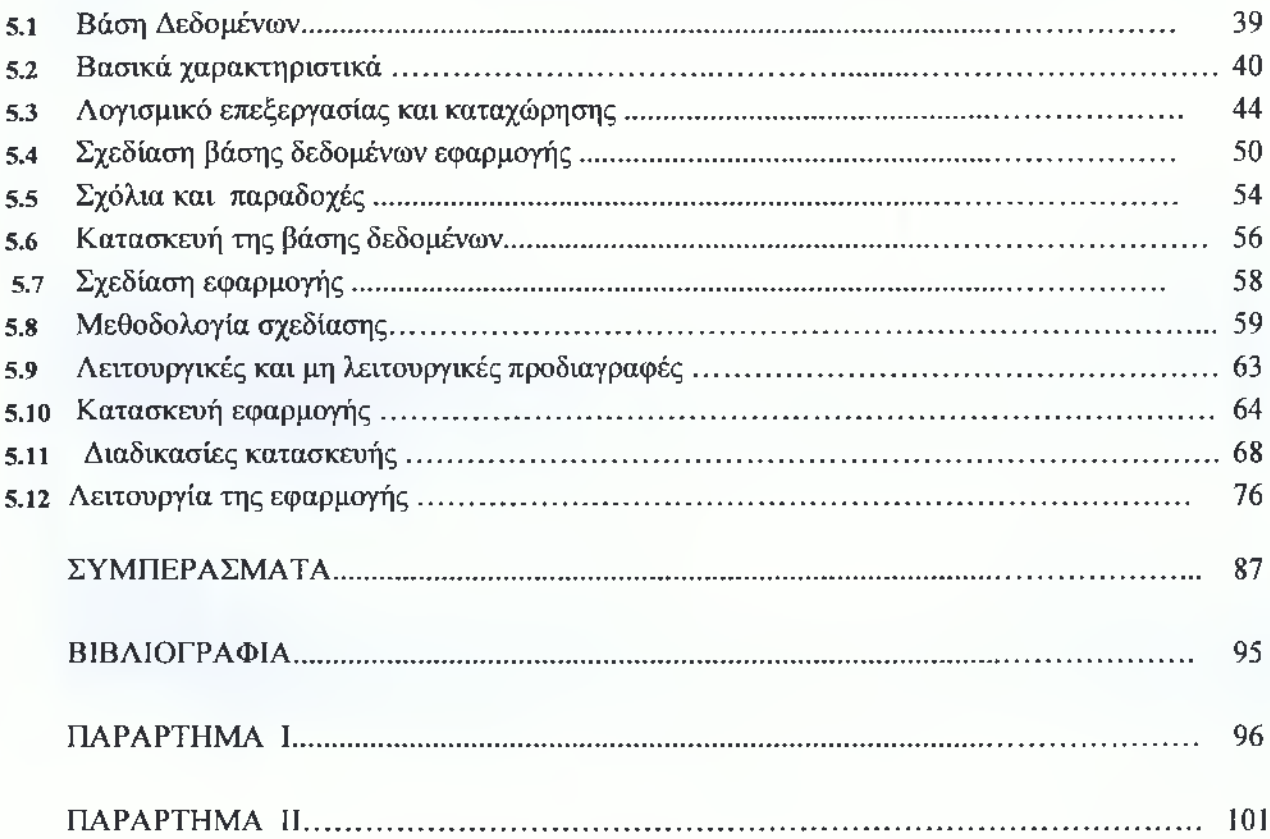

### <span id="page-6-0"></span>*ΕΙΣΑΓΩΓΗ*

Είναι σαφές ότι ο τομέας της υγείας είναι από τους πιο σημαντικούς της καθημερινής ζωής. Επιβάλλεται λοιπόν ο εκσυγχρονισμός του Συστήματος Υγείας κατά το δυνατόν καλύτερο ώστε οι προσφερόμενες υπηρεσίες να είναι συγχρόνως και ποιοτικές.

Τις τελευταίες δεκαετίες ο χώρος της Υγείας δέχεται ισχυρές πιέσεις προς αυτή την κατεύθυνση και είναι πλέον ορατή η απαίτηση της σύγχρονης κοινωνίας για ένα όσο τον δυνατόν πιο αποδοτικό και ευέλικτο σύστημα Υγείας. Μια εκ των παραμέτρων προς αυτή την κατεύθυνση είναι και η χρήση Ηλεκτρονικών Υπολογιστών. Πιο συγκεκριμένα, επιβάλλεται η ανάπτυξη Ολοκληρωμένων Πληροφοριακών Συστημάτων Νοσοκομείων με σκοπό την καλύτερη οργάνωση και διοίκηση του κάθε τμήματος του Νοσοκομείου.

Το φαρμακευτικό τμήμα έχει την ευθύνη για τον προγραμματισμό προμηθειών, τη φύλαξη, την ταξινόμηση, την παρασκευή ιδιοσκευασμάτων, τον έλεγχο, τη χορήγηση, την διανομή, τη διακίνηση, και τη διαχείριση του φαρμακευτικού και λοιπού υλικού με βάση τον Ελληνικό Οργανισμό Φαρμάκων (Ε.Ο.Φ.). Επίσης ευθύνεται για τον επιστημονικό έλεγχο του συνταγολογίου, την εκτέλεση οποιοσδήποτε συνταγής που θα ζητήσει το ιατρικό τμήμα ή οποιαδήποτε κλινική μονάδα του εσωτερικού περιβάλλοντος ενός νοσοκομείου, καθώς και τον έλεγχο των προς εκτέλεση συνταγών.

Μέσα στο φαρμακείο του νοσοκομείου πρέπει να υπάρχει μια πληθώρα φαρμάκων και ποικιλία για να αντιμετωπίζονται όλες οι πιθανές και απίθανες περιπτώσεις ασθενειών. Η παρακολούθηση της αποθήκης του φαρμακείου δεν είναι δυνατόν να γίνεται με λεπτομερή τρόπο καθημερινά. Το μηχανογραφημένο σύστημα με τη βοήθεια του υπολογιστή συμβάλλει σημαντικά προς αυτή την κατεύθυνση

Από τη στιγμή που μια ποσότητα φαρμάκων μετά από μια παραγγελία φτάνει στο φαρμακείο του νοσοκομείου και αφού ακολουθηθεί η διαδικασία παραλαβής του, το σύστημα ενημερώνει την καρτέλα του φαρμάκου και παρακολουθεί την κίνηση του στις κλινικές, τα εργαστήρια και τα εξωτερικά ιατρεία του νοσοκομείου. Έτσι αυτόματα χρεώνονται τα τμήματα και πιστώνεται η καρτέλα του φαρμάκου με τις αντίστοιχες ποσότητες. Με τον τρόπο αυτό είναι πάντοτε γνωστό πόση ποσότητα φαρμάκων κατά είδος και πόσο ανάλωσαν τα διάφορα τμήματα και κλινικές.

-7-

Σήμερα τα συστήματα φαρμακείου είναι ανάμεσα στα πιο διαδεδομένα μεταξύ των πληροφοριακών συστημάτων της Υγείας. Παρέχουν ένα ευρύ φάσμα εργασιών, λειτουργικών και κλινικών, οι οποίες βελτιώνουν την αποδοτικότητα και μειώνουν το κόστος της λειτουργίας του φαρμακείου. Το πληροφοριακό σύστημα είναι από τα βασικά εργαλεία για τη λειτουργία των φαρμακείων πολλών νοσοκομείων.

Η ηλεκτρονική συνταγογράφηση με την παράλληλη χρήση των κατάλληλων δικτύων Ιηίετηεί είναι ευρέως διαθέσιμη και αποτελεί το λεγόμενο «άνοιγμα» της αγοράς. Επίσης δίνει λύσεις σε ορισμένους τομείς όπως:

- V Περιλαμβάνει μεγαλύτερη ακρίβεια και μεγαλύτερη στιγμιαία πρόσβαση στις απαιτούμενες και μόνο πληροφορίες.
- V Απελευθερώνουν το προσωπικό από χρονοβόρες γραφειοκρατικές διαδικασίες αυξάνοντας έτσι την αποδοτικότητα του.
- V Τα Πληροφοριακά Συστήματα Φαρμακείου προμηθεύουν με σημαντικά οφέλη τις υπηρεσίες πληροφοριών φαρμάκων.

Όπως γίνεται αντιληπτό λοιπόν η ηλεκτρονική συνταγογράφηση έχει επιφέρει πολλά πλεονεκτήματα. Αυτοί είναι κάποιοι από τους προβληματισμούς που αναπτύσσονται στην συγκεκριμένη εργασία και αυτός είναι άλλωστε ο στόχος συγγραφής της. Μέσα από μια αυτοσχέδια βάση δεδομένων που θα αποτελεί το πιθανολογούμενο Πληροφοριακό Σύστημα Φαρμακείου ενός Νοσοκομείου, η οποία θα είναι άλλωστε και η βάση της εργασίας θα γίνει προσπάθεια να αναλυθεί η αναγκαιότητα της χρήσης των ηλεκτρονικών υπολογιστών στα νοσοκομειακά Φαρμακεία.

# ΚΕΦΑΛΑΙΟ **1**°

## *Πληροφοριακό Σύοτημα Νοσοκομείων*

#### <span id="page-8-0"></span>*1.1 Η έννοια του πληροφοριακού συστήματος νοσοκομείων*

Η έννοια του Νοσοκομειακού Πληροφοριακού Συστήματος συνίσταται στην αποθήκευση, επεξεργασία και ανάκτηση πληροφοριών που σαν στόχο έχει την υποστήριξη των διαδικασιών παροχής ιατρικής ή μη φροντίδας στους ασθενείς. Ουσιαστικά είναι το μέσο εκ του οποίου ρέουν πληροφορίες από το ένα άτομο στο άλλο και από το ένα τμήμα στο άλλο. Επιμελείται τη συνύπαρξη και επικοινωνία της ροής πληροφοριών του εσωτερικού και εξωτερικού περιβάλλοντος του νοσοκομείου.

Σκοπός ενός τέτοιου συστήματος είναι η κατάλληλη διαχείριση των πληροφοριών τόσο από επαγγελματίες Υγείας όσο και από διοικητικό προσωπικό ώστε να μη κονιορτοποιείται η ομαλή λειτουργία του νοσοκομειακού φορέα. Αυτό επιτυγχάνεται μέσω της συλλογής, της καταγραφής, αξιολόγησης και ερμηνείας των ιατρικών δεδομένων σχετικά με την περίθαλψη των ασθενών και όλες τις διοικητικές λειτουργίες ώστε να ικανοποιήσει τις ανάγκες των χρηστών. Ωστόσο η γρήγορη εξάπλωση και καθιέρωση τέτοιου είδους συστημάτων σε αντίθεση με την πολύ αργή ως ανύπαρκτη σε πολλές περιπτώσεις εκπαίδευση του προσωπικού των προαναφερθέντων ειδικοτήτων δυσχεραίνει τη λειτουργία του συστήματος αυτού.

Η ύπαρξη των Πληροφοριακών Συστημάτων Διοίκησης (Management Information Systems- MIS) εν γένει είναι τόσο παλιά όσο και η ύπαρξη οργανωμένων μονάδων για παραγωγή αγαθών και υπηρεσιών. Όμως μόνο τις τελευταίες δεκαετίες η επινόηση και κατάλληλη αξιοποίηση της τεχνολογίας και των Η/Υ οδήγησε στην ανάπτυξη πληροφοριακών συστημάτων.

#### <span id="page-9-0"></span>*1.2 Ολοκληρωμένο Νοσοκομειακό Πληροφοριακό Σύστημα*

Το Νοσοκομειακό Πληροφοριακό Σύστημα είναι το υπολογιστικό σύστημα, το οποίο επιμελείται για την συνύπαρξη και επικοινωνία της εσωτερικής και εξωτερικής ροής των πληροφοριών σε ένα νοσοκομείο. Περιλαμβάνει την αποθήκευση, επεξεργασία και ανάκτηση πληροφοριών για την υποστήριξη των διαδικασιών παροχής ιατρικής φροντίδας στους ασθενείς.

Σκοπός του Πληροφοριακού Συστήματος Νοσοκομείου είναι η διαχείριση των πληροφοριών, τις οποίες χρειάζονται οι Επαγγελματίες Υγείας για να μπορέσουν να είναι αποτελεσματικότεροι και αποδοτικότεροι.

Οι περιοχές που εμπεριέχονται σε ένα Πληροφοριακό Σύστημα Νοσοκομείου:

- ❖ Ιατρικά Πληροφοριακά Συστήματα
- ♦♦♦ Διαχειριστικά Συστήματα Ασθενών
- ♦> Διοικητικά Πληροφοριακά Συστήματα

Ένα ολοκληρωμένο Πληροφοριακό Σύστημα Νοσοκομείου όμως εκτός από τις εσωτερικές ροές εντός του νοσοκομείου παρουσιάζει και κάποιες εξωτερικές (εικόνα I). Σ' αυτές φαίνεται η επικοινωνία με άλλους φορείς απ' όπου αντλεί και δίνει πληροφορίες για την καλύτερη και αποδοτικότερη λειτουργία του.

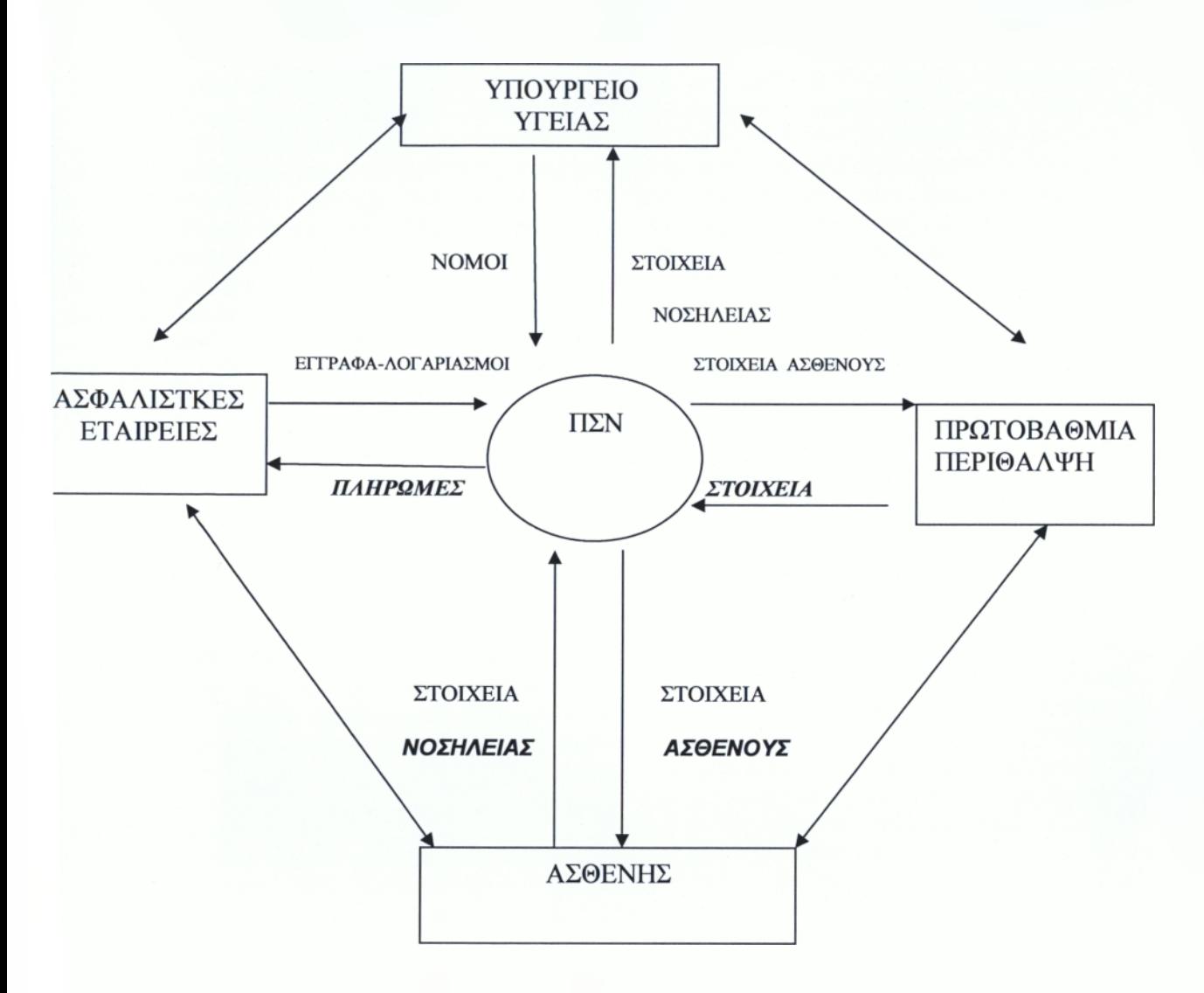

*Σχήμα 1. Π Σ Ν και οι ροές του εξωτερικού περιβάλλοντος*

*Πηγή: Ιωάννης Αποστολάκης «Πληροφοριακά συστήματα υγείας» Σειρά : Κοινωνικές επιστήμες και υγεία*

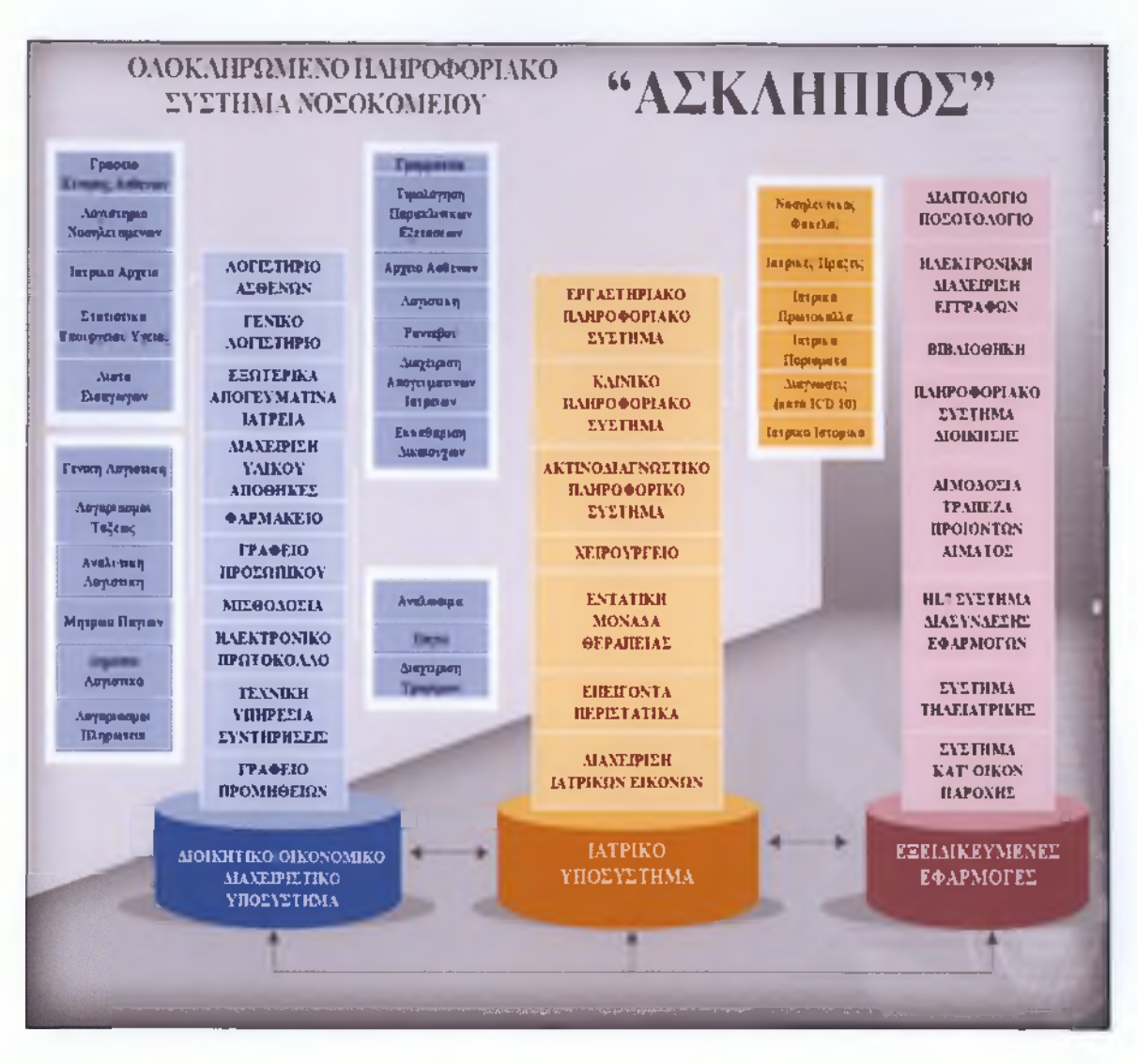

*Σχήμα 2. Ολοκληρωμένο Πληροφοριακό Σύστημα Νοσοκομείου Πηγή: www. Computer-solutions.go*

#### <span id="page-11-0"></span>*1.3 Πλεονεκτήματα ενός ΟΠΣΝ*

Το Ολοκληρωμένο Πληροφοριακό Σύστημα Νοσοκομείων (ΟΠΣΝ) είναι στρατηγικής σημασίας για τη λειτουργία του Νοσοκομείου και την επίτευξη των στόχων του

Πιο συγκεκριμένα, το ΟΠΣΝ αποτελεί εργαλείο για

• Τη βελτίωση του επιπέδου των παρεχομένων υπηρεσιών υγείας

- Τη βέλτιστη διαχείριση και διοίκηση του νοσοκομείου.
- Τη μείωση του κόστους.

Αναλυτικότερα θα μπορούσε να ειπωθεί ότι:

- > Οι πληροφορίες είναι ταχύτερες και ακριβέστερες
- > Το προσωπικό, η διοίκηση και η διεύθυνση έχουν καλύτερη πληροφόρηση για τη λειτουργία του νοσοκομείου,έτσι επιτυγχάνεται καλύτερος προγραμματισμός για την επίτευξη των στόχων
- > Η είσοδος της πληροφορικής έχει σαν συνέπεια τη μείωση προσωπικού άρα και μείωση του κόστους
- > Μείωση του κόστους επίσης επιτυγχάνεται και με την αυτοματοποίηση των εργασιών του προσωπικού καθώς δεν χάνεται χρόνος από εργασίες όχι και τόσο μεγάλης σημασίας
- > Η ιατρική γνωμάτευση και η ιατρική έρευνα διευκολύνονται λόγω άμεσης πρόσβασης σε στοιχεία μόνο απαραίτητα, όπως π.χ. ιατρικό ιστορικό του ασθενούς, το οποίο είναι απολύτως απαραίτητο για τη σωστή διάγνωση και θεραπεία, τη χορήγηση σωστών φαρμάκων (πχ παρουσία αλλεργιών)

#### *1.4 Υποσυστήματα Πληροφοριακών Συστημάτων Νοσοκομείων*

Τα Π.Σ.Ν. είναι μια ευρεία οντότητα, η οποία αποτελείται από μια σειρά υποσυστημάτων που διακρίνεται και αναλυτικότερα στο παρακάτω σχεδιάγραμμα:

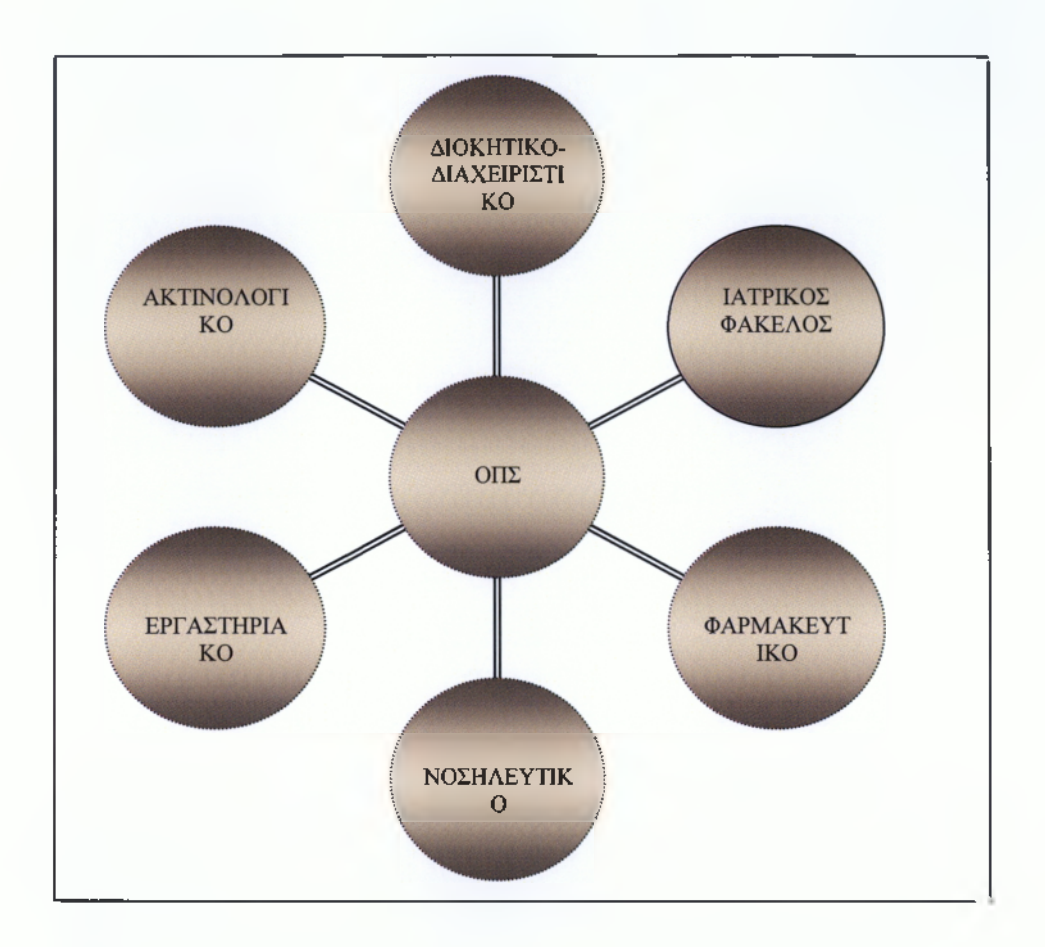

### *Σχήμα 3. Ολοκληρωμένο Πληροφοριακό Σύστημα Νοσοκομείου Πηγή: Ιδία έρευνα*

Τα κύρια υποσυστήματα των Π.Σ.Ν.

- 1 Διοικητικό και διαγειριστικό (Hospital Information System )
	- > Λογιστικά συστήματα
	- > Οικονομικά συστήματα
	- > Συστήματα διαχείρισης αποθήκης
	- ^ Κεντρικά συστήματα διοίκησης
- 2 Ιατρικος Φάκελος ασθενών (Medical-Record System)

Από τα πιο σημαντικά υποσυστήματα του Ο.Π.Σ.Ν. και μπορεί να θεωρηθεί σαν βάση για τη διενέργεια επιμέρους εργασιών. Αποτελεί σημαντική πηγή πληροφοριών για: ιατρική αξιολόγηση, παρακολούθηση του κόστους ιατρικής φροντίδας κλπ.

- 3 Νοσηλευτικό (Nursing Information System )
	- > Διαχείριση νοσηλευτικού
	- > Εκπαίδευση νοσηλευτικού
	- > Νοσηλευτική πρακτική
- 4 Εργαστηριακό (Laboratory Information System )
	- > Μικροβιολογικό
	- > Χειρουργικό και παθολογοανατομικό
	- > Διαχειριστικό
	- > Διαχείριση τράπεζας αίματος
- 5 Aκτινολογικό(Radiology Information System)
	- > Δημιουργία εικόνας
	- > Ανάλυση εικόνας
	- > Διαχείριση εικόνας
	- > Διαχείριση πληροφοριών

#### 6 Φαρμακευτικό (Pharmacy Information System)

Αυξάνει την ακρίβεια και την αποτελεσματικότερη χρήση των φαρμάκων και κυρίως των ναρκωτικών ουσιών και συντελεί στον έλεγχο της καθημερινής διακίνησης φαρμάκων και των αλληλεπιδράσεων αυτών. Οι τέσσερις περιοχές στις οποίες κινείται το φαρμακευτικό υποσύστημα είναι :

- > Εξωτερικοί ασθενείς
- > Εσωτερικοί ασθενείς
- > Κλινικές υπηρεσίες
- ^ Πληροφορίες φαρμάκων

# ΚΕΦΑΛΑΙΟ 2°

# <span id="page-15-0"></span>*Πληροφοριακό Σύστημα Νοσοκομειακού Φαρμακείου*

#### *2.1 Πληροφοριακό Σύστημα Διαχείρισης Φαρμακείου*

Η χορήγηση φαρμάκων στην θεραπευτική αγωγή ενός ασθενούς αποτελεί ένα πολύ σημαντικό κομμάτι της νοσηλευτικής του πορείας, προσθέτοντας παράλληλα ένα σημαντικό κόστος σε αυτήν. Η καλύτερη διαχείριση φαρμάκων στα νοσηλευτικά ιδρύματα αποτέλεσε απαίτηση τόσο από οικονομικής πλευράς, όσο και από ιατρικής..

#### <span id="page-15-1"></span>*2.2 Βασικά Χαρακτηριστικά*

- ν' Διαχείριση Αποθηκών και Αποθηκευτικών χώρων Φαρμάκων,
- ν' Υποστήριξη διαδικασιών ενδοδιακινήσεων και δανεισμού φαρμάκων από και προς τις Αποθήκες. Φαρμακείου και Ορόφων/Τμημάτων.
- ^ Δυνατότητα προσδιορισμού μεγίστου και ελάχιστου αποθέματος.
- ^ Διαχείριση χρεώσεων μονάδων φαρμάκων ανά ασθενή
- *•S* Υποστήριξη ελέγχου παραγγελιών και χορηγήσεων φαρμάκων.
- *S* Ομαδοποίησης/κατηγοριοποίησης φαρμάκων κατά διάφορους τρόπους.
- *■S* Κωδικοποίηση και παρακολούθηση φαρμάκων κατά δραστική ουσία, κατά θέση αποθήκευσης κ.α.
- *S* Υποστήριξη παράλληλης κωδικοποίησης φαρμάκων κατά τον Ελληνικό Οργανισμό Φαρμάκων - ΕΟΦ.
- *S* Υποστήριξη δυνατότητας πλήρους χρήση συστήματος γραμμωτού κώδικα (barcode) για όλες τις εργασίες διαχείρισης φαρμάκων.
- *S* Παραλαβές Εισαγωγές φαρμάκων στην Αποθήκη Φαρμακείου.
- *S* Διαχείριση ναρκωτικών και φαρμάκων υπό περιορισμό.
- *S* Διαχείριση παρτίδων φαρμάκων και παρακολούθηση ημερομηνιών λήξεως.
- *^* Αναφορές (reporting) φαρμακείου ανά ημέρα, έτος αναλυτικά

Τα Νοσοκομειακά Πληροφοριακά Συστήματα για να χαρακτηριστούν λειτουργικά πρέπει να παρουσιάζουν τα εξής χαρακτηριστικά :

- > Ευκολία στην εκμάθηση.
- > Αποδοτικότητα
- > Προσαρμοστικότητα
- > Να έχουν ανθρωποκεντρικό χαρακτήρα
- > Αξιοποίηση των σύγχρονων τεχνολογιών της πληροφορικής

Επίσης τα περισσότερα Πληροφοριακά Συστήματα Φαρμακείου έχουν τα εξής λειτουργικά χαρακτηριστικά :

> Εισαγωγή εντολών on line

Στα πιο προηγμένα συστήματα φαρμακείου το προσωπικό εισάγει εντολές των ιατρών για φαρμακευτικές αγωγές απευθείας, οι οποίες μεταφέρονται αμέσως στο φαρμακείο για επεξεργασία. Σε λιγότερο προηγμένα οι χειρόγραφες συνταγές συντάσσονται και παραδίδονται στο φαρμακείο, όπου το προσωπικό τις εισάγει στο σύστημα.

#### > Πραγματοποίηση ελέγχου από τους φαρμακοποιούς

Μόλις εισαχθεί μια συνταγή στο σύστημα ελέγχεται από τον φαρμακοποιό, οι οποίοι συμβουλεύονται σύντομα ιστορικά των ασθενών και παράλληλα με την επιστημονική τους κρίση συνθέτουν την βέλτιστη φαρμακευτική αγωγή που θα εφαρμόσουν.

#### > Ενημέρωση ιατρικών ιστορικών

Μόλις εγκριθεί η συνταγή, το σύστημα ενημερώνει αυτόματα το ιστορικό του κάθε ασθενούς. Με αυτόν τον τρόπο η βάση δεδομένων περιέχει όλες τις πρόσφατες πληροφορίες που αφορούν τις θεραπευτικές αγωγές των ασθενών.

#### > Α ρχεία διαχείρισης φαρμάκων

Οι μηχανογραφημένες καταστάσεις διανομής φαρμάκων είναι ιδιαίτερα χρήσιμες στα νοσοκομεία διότι οι εγγραφές είναι ενημερωμένες με αλλαγές της τελευταίας στιγμής.

#### > Διαχείριση αποθεμάτων και αυτόματη παραγγελία φαρμάκων.

Ο αριθμός του αποθέματος αλλάζει συνεχώς και απεικονίζει τις ποσότητες των φαρμάκων που διατέθηκαν από το φαρμακείο. Η δυνατότητα της αυτόματης ενημέρωσης του αποθέματος διευκολύνει και την αυτόματη παραγγελία των φαρμάκων

#### > Α ρχεία ελέγχου χρήσης φαρμάκου.

Οι πληροφορίες από το ιστορικό και το απόθεμα των φαρμάκων των βάσεων δεδομένων χρησιμοποιούνται για την παραγωγή ειδικών καταστάσεων φαρμάκωνασθενειών, οι οποίες αφορούν στη χρησιμότητα των ομοσπονδιακά ελεγχόμενων φαρμάκων όπως τα οπιούχα και τα ναρκωτικά. Αυτό διευκολύνει τον ακριβή έλεγχο και την κοστολόγηση που προβλέπονται από το νόμο.

Άλλα λειτουργικά χαρακτηριστικά των πιο εξελιγμένων Πληροφοριακών Φαρμακευτικών Συστημάτων είναι τα εξής:

- > Παρέχουν στοιχεία που υποστηρίζουν οικονομικές και διευθυντικές λειτουργίες.
- > Συλλέγουν στατιστικά στοιχεία που αφορούν στην παραγωγικότητα του φαρμακείου, το ύψος της κατανάλωσης των φαρμάκων, τη συχνότητα

- 18-

συνταγογράφησης, πληροφορίες που είναι εκ των ουκ άνευ για την αποτελεσματική διοίκηση του φαρμακείου.

#### *2.3 Πλεονεκτήματα*

<span id="page-18-0"></span>Ένα τέτοιο ολοκληρωμένο διαχειριστικό σύστημα έχει πολλά πλεονεκτήματα και οφέλη, όπως:

- > Αποτελεσματικότερη διαχείριση του φαρμακείου.
- > Εξοικονόμηση χρόνου και ανθρώπινου δυναμικού.
- > Μείωση του κόστους λειτουργίας των φαρμακείων.
- > Πιο ορθολογική χορήγηση και κατ' επέκταση χρήση των φαρμάκων.
- > Ένταξη του φαρμακείου σε ένα συνολικότερο κύκλωμα ελέγχου και παρακολούθησης.
- > Αξιοποίηση των αναφορών από το ιατρικό προσωπικό για ερευνητικούς σκοπούς.

Το Φαρμακευτικό τμήμα του Νοσοκομείου παρέχει Φαρμακευτική Περίθαλψη σε:

- > όλους τους ασθενείς που νοσηλεύονται στις Κλινικές του νοσοκομείου,
- > όλους τους ασθενείς της Κοινωνικής Πρόνοιας με βιβλιάρια Απορίας,
- <span id="page-18-1"></span>> όλους τους εξωτερικούς ασθενείς των Ασφαλιστικών Ταμείων που χρειάζονται αγωγή με ειδικά νοσοκομειακά φάρμακα.

#### *2.4 Σκοπός Πληροφοριακών Συστημάτων Φαρμακείου*

- *V* Διαχείριση των πληροφοριών, οι οποίες είναι απαραίτητες στους Επαγγελματίες Υγείας ώστε το ενδιαφέρον να στραφεί περισσότερο στον ασθενή και όχι σε διοικητικά θέματα.
- *V* Η παρακολούθηση της ροής των φαρμακευτικών προϊόντων.
- *V* Η ορθή κοστολόγηση των λογαριασμών των ασθενών.

*^* Ο υπολογισμός των κανόνων χρήσης του φαρμάκου εστιάζοντας ταυτόχρονα στις αλλεργίες των φαρμάκων, στη διπλή συνταγογράφηση και τις δυσμενείς αντιδράσεις

#### *2.5 Αναγκαιότητα Πληροφοριακών Φαρμακευτικών Συστημάτων*

Τα Νοσοκομειακά Φαρμακεία αντιμετωπίζουν την αυξανόμενη ανάγκη διαχείρισης μεγάλου όγκου ιατρικών πληροφοριών. Επίσης είναι εμφανής η πίεση για υψηλής ποιότητας υπηρεσίες με το χαμηλότερο κόστος.

Σε σχέση με τη λειτουργία εκτέλεσης των συνταγών των φαρμάκων, το φαρμακείο του νοσοκομείου επιτελεί και έναν άλλο αριθμό καθηκόντων. Αυτά περιλαμβάνουν την απόκτηση φαρμακευτικών προϊόντων, την παροχή πληροφοριών σχετικά με την τιμολόγηση και την τήρηση των νόμιμων συγκεκριμένων αρχείων όπως αυτά τα σχετικά με τη διάθεση και διαχείριση των ναρκωτικών. Το Νοσοκομειακό Φαρμακείο διαχειρίζεται μια λίστα φαρμάκων με ακρίβεια, δηλ ένα αρχείο που καθορίζει ποιά φάρμακα πρέπει να υπάρχουν σε απόθεμα κλπ

#### *2.6 Πληροφοριακό Σύστημα Φαρμακείου και Φάρμακα*

<span id="page-19-0"></span>Η έλλειψη ενός φαρμάκου μπορεί να έχει τραγικά αποτελέσματα σε μια επείγουσα περίπτωση. Μέσα στο φαρμακείο πρέπει να υπάρχει μεγάλη πληθώρα φαρμάκων για να αντιμετωπίζονται όλες οι πιθανές και απίθανες περιπτώσεις ασθενειών. Η παρακολούθηση της αποθήκης του φαρμακείου δεν είναι δυνατόν να γίνεται καθημερινά και με λεπτομερή τρόπο, όπως απαιτούν οι περιστάσεις. Το Πληροφοριακό Σύστημα Διαχείρισης Φαρμακείου συμβάλλει σημαντικά προς αυτή την κατεύθυνση.

Από τη στιγμή που μια ποσότητα φαρμάκων, μετά από μια παραγγελία, φτάνει στο φαρμακείο του νοσοκομείου και αφού ακολουθηθεί η διαδικασία παραλαβής του, το σύστημα ενημερώνει την καρτέλα του φαρμάκου και παρακολουθεί την κίνηση του στις κλινικές, τα εργαστήρια και τα εξωτερικά ιατρεία του νοσοκομείου. Έτσι αυτόματα χρεώνονται τα τμήματα και πιστώνεται η καρτέλα του φαρμάκου με τις αντίστοιχες

ποσότητες. Με τον τρόπο αυτό είναι γνωστό πάντοτε πόση ποσότητα φαρμάκων κατά είδος υπάρχει στην αποθήκη του φαρμακείου και τι φαρμακευτικό υλικό κατανάλωσαν τα διάφορα τμήματα.

Με αυτόν τον τρόπο γίνεται καλύτερος προγραμματισμός και οργάνωση των λειτουργιών του τμήματος και οι παραγγελίες των φαρμάκων και του υγειονομικού υλικού ώστε να μην παρουσιάζεται το φαινόμενο της ελλείψεως ούτε της υπέρμετρης ποσότητας αυτών στην αποθήκη του τμήματος.

# ΚΕΦΑΛΑΙΟ **3**°

# *Το περιβάλλον του Νοσοκομειακού φαρμακείου*

#### <span id="page-21-0"></span>*3.1 Νοσοκομειακό Φαρμακείο γενικά*

Στις σύγχρονες νοσοκομειακές μονάδες είναι απαραίτητη η ύπαρξη φαρμακευτικού τμήματος. Σκοπός του είναι η κάλυψη πάσης φύσεως φαρμακευτικών αναγκών τόσο σε επίπεδο κλινικών και εργαστηριακών τμημάτων όσο και σε επίπεδο διοικητικής οργάνωσης.

Το τμήμα αυτό έχει την ευθύνη για τον προγραμματισμό προμηθειών, τη φύλαξη, την ταξινόμηση, την παρασκευή ιδιοσκευασμάτων ,τον έλεγχο, την χορήγηση, τη διανομή, τη διακίνηση και διαχείριση του φαρμακευτικού και λοιπού υλικού αρμοδιότητας Εθνικού Οργανισμού Φαρμάκων. Επίσης έχει την ευθύνη του επιστημονικού ελέγχου του συνταγολογίου εκτέλεσης οποιοσδήποτε συνταγής που ζητούν οι λοιπές μονάδες της ιατρικής υπηρεσίας καθώς και του ελέγχου των προς εκτέλεση συνταγών.

Οι κλινικοί φαρμακοποιοί συνεργάζονται στενά με τους ιατρούς για να προσδιοριστούν οι καλύτερες δυνατές φαρμακευτικές αγωγές για τους ασθενείς. Προμηθεύουν τους ιατρούς και με πληροφορίες για τα αποτελέσματα των φαρμάκων, τις αντενδείξεις και την κατάλληλη δοσολογία αυτών καθώς επίσης αξιολογούν το ιατρικό ιστορικό του ασθενούς για να εμποδίσουν πιθανά προβλήματα φαρμακευτικών αγωγών.

#### <span id="page-22-0"></span>*3.2 Διοικητική Διάρθρωση Νοσοκομειακού Φαρμακείου*

Το νοσοκομειακό φαρμακείο εντοπίζεται στον εργαστηριακό τομέα της ιατρικής υπηρεσίας. Λειτουργεί κατόπιν άδειας που χορηγείται από τη διεύθυνση Υγείας της οικείας νομαρχίας. Λειτουργεί σύμφωνα με τις διατάξεις του Οργανισμού του Νοσοκομείου.

Ελέγχεται από τον διευθυντή/τρία του εργαστηριακού τομέα Διευθύνεται από φαρμακοποιό, ο οποίος είναι υπεύθυνος για την καλή λειτουργία του, την τήρηση της ισχύουσας φαρμακευτικής νομοθεσίας και την εφαρμογή των διατάξεων των οικονομικών και διαχειριστικών κανόνων του νοσοκομείου.

#### <span id="page-22-1"></span>*3.2.1 Αρμοδιότητες Νοσοκομειακού Φαρμακείου*

Το νοσοκομειακό φαρμακείο έχει τις εξής αρμοδιότητες:

- 1 Την προμήθεια, αποθήκευση, συντήρηση και διάθεση στα διάφορα τμήματα του νοσοκομείου και στους λοιπούς δικαιούχους φαρμάκων και λοιπού υλικού, σύμφωνα με τις κείμενες διατάξεις.
- 2 Τη διαχείριση των υλικών.
- 3 Την παρασκευή και διάθεση παρεντερικών και άλλων στείρων και μη στείρων παρασκευασμάτων.
- 4 Τον έλεγχο της εκτέλεσης συνταγογραφίας, προς αποφυγή φαρμακευτικών σφαλμάτων
- 5 Την εφαρμογή κατάλληλων συστημάτων διάθεσης και γενικώς διακίνησης και παρακολούθησης του υλικού, για την ασφαλή χορήγηση και χρήση του

από τους αρρώστους και την καλή φύλαξη και συντήρηση τους στα διάφορα νοσηλευτικά και άλλα τμήματα του νοσοκομείου.

- 6 Τον έλεγχο των αιτούμενων ποσοτήτων υλικού από τα διάφορα τμήματα του νοσοκομείο, με βάση τις ανάγκες λειτουργίας τους
- 7 Την εφαρμογή υπηρεσιών κλινικής φαρμακευτικής με παροχή της αναγκαίας φαρμακευτικής πληροφόρησης
- 8 Τη συμβουλευτική ενημέρωση για τη σωστή χρήση των φαρμάκων και την διαφόρων συσκευών αρμοδιότητας του φαρμακείου, με συμβολή όπου χρειάζεται για την καλύτερη σχεδίαση των διαφόρων σχημάτων ειδικής φαρμακοθεραπείας, με παρακολούθηση και αξιολόγηση της φαρμακευτικής δράσης των φαρμάκων.

#### <span id="page-23-0"></span>*3.2.2 Διαδικασία Συνταγογράφησης*

Ο σωστός έλεγχος της χρήσης των φαρμάκων συνίσταται στην επιτήρηση από τη στιγμή που οι ουσίες εισέρχονται στον ασθενή μέχρι που αποβάλλονται από το σώμα.

- V Διάγνωση : Αντίληψη ασθένειας
- V Προσδιορισμός φαρμακευτικού ιστορικού: Η εξακρίβωση του ιστορικού του ασθενούς σε σχέση με τη συνταγογράφηση, τις αλλεργίες σε φάρμακα, τις τυχόν προηγούμενες παρενέργειες.
- V Συνταγογράφηση: Ο προσδιορισμός της φαρμακευτικής αγωγής, η οποία αντιμετωπίζει την ασθένεια, σε παραλληλισμό με το ιστορικό σε σχέση με το προηγούμενη συνταγογράφηση.
- V Επιλογή προϊόντος: Η επιλογή του φαρμάκου που να ικανοποιεί τη συνταγή
- V Εκτέλεση κατάλληλης συνταγής; Η διάθεση του φαρμάκου
- V Οδηγίες
- **V Χορήγηση**
- V Επίβλεψη :Η επίβλεψη της αγωγής που λαμβάνει ο ασθενής σχετικά με την αποτελεσματικότητα του φαρμάκου.

#### <span id="page-24-0"></span>*3.2.3 Οι χώροι του Νοσοκομειακού Φαρμακείου*

Το Νοσοκομειακό Φαρμακείο πρέπει να βρίσκεται σε ικανή απόσταση από χώρους ή υπηρεσίες που επηρεάζουν δυσμενώς ή θέτουν σε κίνδυνο την ασφάλεια του, όπως είναι τα μαγειρεία, τα πλυντήρια, τα μηχανοστάσια, τα λεβητοστάσια, οι κοινόχρηστες τουαλέτες, χώροι από όπου διέρχονται αγωγοί αποχετεύσεως και το Μικροβιολογικό Εργαστήριο. Η προσπέλαση του Φαρμακείου πρέπει να είναι εύκολη από τις άλλες υπηρεσίες του Νοσοκομείου, τους προμηθευτές και το κοινό.

Οι χώροι εγκαταστάσεώς του κατανέμονται ως εξής:

Α. Γραφείο Διευθυντού-Γραμματείας - Διαχείρισης

Β. Αίθουσα Διανομής κατάλληλα διαμορφωμένη για την διευκόλυνση της εργασίας του προσωπικού και των εξυπηρετούμενων από αυτό.

- Γ. Αποθήκη φαρμάκων-ανπδραστηρίων
- Δ. Αποθήκη Υγειονομικού-επιδεσμικού υλικού
- Ε. Αποθήκη εύφλεκτων υλικών
- Στ. Αποθήκη ραδιοφαρμάκων

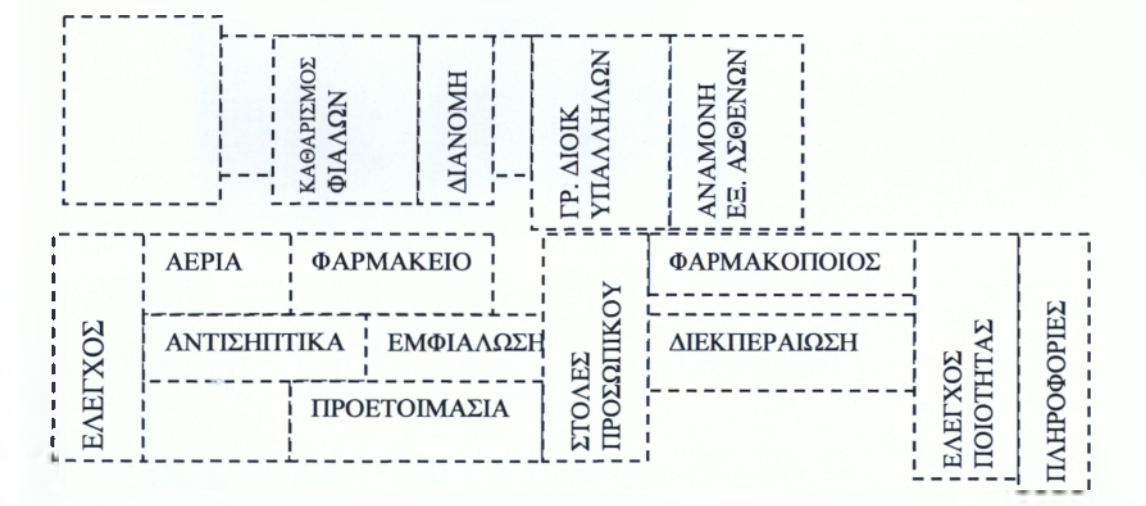

#### *Σχήμα 4. Χώροι φαρμακείου*

*Πηγή.Φ.Δρούμπαλης, Επικ. Καθηγητής ΤΕΙ Καλαμάτας«Σημειώσεις, Σύγχρονες Μονάδες Υγείας »*

Στο παραπάνω σχήμα παρουσιάζεται το τμήμα του Φαρμακείου στο King Edwards νοσοκομείου. Τα προϊόντα παραδίδονται σε άλλο σημείο του νοσοκομείου από το δρόμο και μεταφέρονται στο τμήμα μέσω του νοσοκομείου. Το τμήμα είναι εγκατεστημένο παραπλεύρως του τμήματος εξωτερικών ιατρείων και έχει το δικό του χώρο για τη συγκέντρωση των συνταγών και διανομή των φαρμάκων.

#### <span id="page-25-0"></span>*3.3 Το προσωπικό του Νοσοκομειακού Φαρμακείου*

Το νοσοκομειακό Φαρμακείο στελεχώνεται από το εξής προσωπικό:

- Του κλάδου ΠΕ νοσοκομειακών φαρμακοποιών,
- Του κλάδου ΔΕ βοηθών φαρμακείου
- Του κλάδου ΔΕ Διοικητικού
- Του κλάδου ΔΕ Προσωπικού Η/Υ

#### <span id="page-25-1"></span>*3.3.1 Αρμοδιότητες προσωπικού ανά ειδικότητα*

#### **Διευθυντής Φαρμακείου**

V Έχει την αποκλειστική ευθύνη για την άσκηση της νοσοκομειακής φαρμακευτικής

ν Σχεδιάζει και προγραμματίζει την επιστημονική και διοικητική πολιτική του Νοσοκομειακού Φαρμακείου

- V Είναι υπεύθυνος για την καλή λειτουργία του Νοσοκομειακού Φαρμακείου, συντονίζει τις δραστηριότητες του και εισηγείται στο Διοικητικό Συμβούλιο του Νοσοκομείου τις ανάγκες σε εξοπλισμό, χώρους και προσωπικό.
	- V Μεριμνά για την εξασφάλιση επάρκειας επαγγελματικών γνώσεων στο προσωπικό του Νοσοκομειακού Φαρμακείου
	- V Ελέγχει την ακρίβεια εργασίας του προσωπικού

V Εξασφαλίζει την κατάλληλη φύλαξη και διάθεση των φαρμάκων και λοιπού υλικού.

ν Ενεργεί για να παρέχονται οι απαιτούμενες πληροφορίες για τα

φάρμακα, στο προσωπικό του φαρμακείου καθώς και στο ιατρικό και νοσηλευτικό προσωπικό .

V Ελέγχει την ακρίβεια εκτελέσεως των συνταγών σύμφωνα με την φαρμακευτική τεχνολογία και νομοθεσία.

ν Μεριμνά για την σωστή τήρηση και ενημέρωση των διαχειριστικών στοιχείων του Νοσοκομειακού Φαρμακείου, ενώ η λογιστική εργασία είναι αποκλειστικής αρμοδιότητας των Οικονομικών Υπηρεσιών του Νοσοκομείου

V Υπογράφει τα δικαιολογητικά εισαγόμενών και επιστρεφόμενων υλικών

ν Μεριμνά για την καθιέρωση και τη σωστή τήρηση εσωτερικών διαδικασιών λειτουργίας στα διάφορα Τμήματα και Μονάδες του Νοσοκομειακού Φαρμακείου

ν Συνεργάζεται με το ιατρικό και νοσηλευτικό προσωπικό για προβλήματα χορήγησης φαρμάκων

V Φροντίζει την ανάπτυξη της εσωτερικής έρευνας και εκπαίδευσης στον τομέα της αρμοδιότητας του.

#### **Φαρίιακοποιός**

Ο Φαρμακοποιός βοηθά τον Διευθυντή Φαρμακοποιό στην εκτέλεση των εργασιών της υπηρεσίας, ο οποίος αναλαμβάνει την υπεύθυνη υπηρεσία που του αναθέτει ο Διευθυντής Φαρμακοποιός.

#### **Βοηθός Φαριιακοποιός**

Βοηθά τον Φαρμακοποιό και εργάζεται σύμφωνα με τις εντολές και τις οδηγίες του.

#### **Διοικητικό και Προσωπικό Η/Υ**

Διεκπεραιώνουν τη διαχειριστική και γραφική εργασία, σύμφωνα με τις οδηγίες του Διευθυντού και του Φαρμακοποιού.

#### <span id="page-27-1"></span><span id="page-27-0"></span>*3.4. Φάρμακα και λοιπό υλικό*

#### *3.4.1 Φάρμακα*

Κάθε φαρμακείο υποχρεούται να είναι εφοδιασμένο με τα εξής φάρμακα:

Α. Τα καθορισμένα από τον Εθνικό Οργανισμό Φαρμάκων φάρμακα, χημικές ουσίες και δρόγες της Ελληνικής Φαρμακοποιίας

Β. Επαρκείς ποσότητες ιδιοσκευασμάτων και σκευασμάτων αντιβιοτικών, καρμινούχων, αιμοστατικών.

Γ. Καρδιοτονωτικά, αναλγητικά, θεραπευτικούς ορούς και λοιπών κυκλοφορούντων φαρμάκων

Δ. Καθαρό οξυγόνο, έτοιμο για χρήση από τους ασθενείς

Ε. Τα νομίμως κυκλοφορούντο ναρκωτικά από το Κρατικό Μονοπώλιο Ναρκωτικών στις ποσότητες που ορίζονται κάθε φορά με απόφαση του Υπουργού Υγείας και Κοινωνικής Αλληλεγγύης .

#### *3.4.2 Όργανα και σκεύη*

Το Νοσοκομειακό Φαρμακείο πρέπει να είναι εφοδιασμένο με τα εξής όργανα:

Α. Τρεις τουλάχιστον ζυγούς, έναν ευπαθή για ζύγιση μικρών ποσοτήτων, έναν για ζύγιση μεγαλύτερων ποσοτήτων και έναν για τη ζύγιση μεγάλων ποσοτήτων ,στερεών ή υγρών.

<span id="page-27-2"></span>Β. Ιγδία, σπαθίδες, χύτρες, χωνιά, ογκομετρικούς σωλήνες.

#### *3.4.3 Λοιπό υλικό*

Το Νοσοκομειακό Φαρμακείο πρέπει επίσης να διαθέτει:

Α. Βιβλιοθήκη με την Ελληνική Φαρμακοποιία, επιστημονικά συγγράμματα και βοηθήματα ενημερωτικά της εξελίξεως της φαρμακευτικής επιστήμης και της νοσοκομειακής φαρμακευτικής.

Β. Τη Διατίμηση των Φαρμάκων

- Γ. Ηλεκτρικά Ψυγεία
- Δ. Κλιματισμό
- Ε. Μηχανοργάνωση

Στ. Λοιπά όργανα που απαιτούνται για την ορθή κατά περίπτωση λειτουργία των μονάδων του νοσοκομειακού φαρμακείου, ανάλογα με την έκταση και ανάπτυξη των υπηρεσιών που προσφέρει το νοσοκομείο.

#### <span id="page-28-0"></span>*3.4.4 Προμήθειες και τρόπος χορήγησης φαρμακευτικού και λοιπού υλικού*

Το νοσοκομειακό φαρμακείο υποχρεούται να εφοδιάζει τα διάφορα τμήματα του νοσοκομείου με το απαραίτητο φαρμακευτικό και λοιπό υλικό, τηρούμενων πάντοτε των διατάξεων της ισχυούσης νομοθεσίας περί Φαρμάκων και Ναρκωτικών, σε εκτέλεση των ιατρικών συνταγών και σε ποσότητα που απαιτείται για τη φαρμακευτική αγωγή. Οι συνταγές υπογράφονται και σφραγίζονται από το διευθυντή ιατρό του τμήματος ή το νόμιμο αντικαταστάτη του.

Οι προμήθειες του Φαρμακευτικού λοιπού υλικού γίνονται με τηλεφωνικές ή παραγγελίες σύμφωνα με τη συντομογραφία και τις ανάγκες του νοσοκομείου και με τις ισχύουσες διατάξεις περί Κρατικών Προμηθειών, οι δε παραλαβές γίνονται από Τριμελή Επιτροπή. Συντάσσεται το Πρωτόκολλο Παραλαβής και Δελτίο Εισαγωγής.

#### <span id="page-28-1"></span>*3.4.5 Διαχείριση φαρμακευτικού και λοιπού υλικού*

Για τη διαχείριση και τη διακίνηση του υλικού του νοσοκομειακού φαρμακείου τηρούνται ξεχωριστά διαχειριστικά βιβλία που διακρίνονται ως εξής:

#### ΧΕΙΡΟΓΡΑΦΟΣ ΤΡΟΠΟΣ

- Α. Βιβλίο Εισαγωγής και Εξαγωγής Φαρμάκων
- Β. Βιβλίο Εισαγωγής και Εξαγωγής Αντιδραστηρίων
- Γ. Βιβλίο Εισαγωγής και Εξαγωγής Αναλωσίμου Υγειονομικού
- -Επιδεσμικού Υλικού και Λοιπού Υλικού

#### ΜΗΧΑΝΟΓΡΑΦΗΜΕΝΟΣ ΤΡΟΠΟΣ

Εφαρμόζεται Μηχανογραφικό Σύστημα Η/Υ καταργώντας τον παραπάνω χειρόγραφο τρόπο με τα αντίστοιχα προγράμματα

#### <span id="page-29-0"></span>*3.4.6 Άλλα βιβλία και έντυπα*

#### Α ΒΙΒΛΙΑ

- > Βιβλίο Παρασκευής Αποθεμάτων Φαρμάκων
	- ο Κατάσταση Ημερήσιας Καταναλώσεως Φαρμάκων
	- ο Κατάσταση Ημερήσιας Καταναλώσεως Αντιδραστηρίων
	- ο Κατάσταση Ημερήσιας Καταναλώσεως Υγειονομικού και Επιδεσμικού Υλικό
- > Βιβλίο Ασκούμενων Πτυχιούχων της Φαρμακευτικής
- > Βιβλίο Αγοράς Ναρκωτικών Φαρμάκων Κρατικού Μονοπωλίου
- > Βιβλίο Διαθέσεως Ναρκωτικών Φαρμάκων Κρατικού Μονοπωλίου
- > Βιβλίο Τριμηνιαίας Καταστάσεως Ναρκωτικών Φαρμάκων

Κρατικού Μονοπωλίου

- > Βιβλίο Τριμηνιαίας Καταστάσεως Καταναλώσεως Ναρκωτικών Φαρμάκων Κρατικού Μονοπωλίου
- > Βιβλίο Αγοράς και Διαθέσεως Οινοπνεύματος

#### Β. ΑΛΛΑ ΕΝΤΥΠΑ

Κάποια από αυτά παρουσιάζονται στο ΠΑΡΑΡΤΗΜΑ I

- > Δελτίο Παραγγελίας
- > Πρωτόκολλο Παραλαβής και Δελτίο Εισαγωγής
- > Δελτίο Επιστροφής Φαρμακευτικού και Λοιπού Υλικού μεταξύ στους προμηθευτές.
- > Δελτίο Επιστροφής Φαρμακευτικού και Λοιπού Υλικού από τα τμήματα του Νοσοκομείου.
- > Δελτίο Παραλαβής και Επιστροφής Φαρμακευτικού και

Λοιπού Υλικού μεταξύ των νοσοκομειακών φαρμακείων.

- > Καρτέλα ατομική φαρμακευτική αγωγής ασθενούς
- <sup>></sup> Ατομική Συνταγή<sup>1</sup>
- > Γενικό Συνταγολόγιο
- > Ειδική Συνταγή Ναρκωτικών
- > Πρωτόκολλο παραλαβής και παραδόσεως ναρκωτικών φαρμάκων

ως ΑΠΟΘΕΜΑ

Ι,Στην ατομική συνταγή πρέπει να αναγράφονται τα πιο κάτω στοιχεία: Τομέας, Τμήμα, Θάλαμος, Κλίνη

Ονοματεπώνυμο ασθενούς, φύλλο, βάρος, ηλικία, αιτιολογία, αλλεργία

Ονομασία,μορφή, περιεκτικότητα, δόση φαρμάκου Ημερομηνία ,υπογραφή και σφραγίδα ιατρού

Ημερομηνία εκτελέσειος συνταγής , υπογραφή φαρμακοποιού που έλεγξε, υπογραφή που παρέδωσε και υπογραφή εξουσιοδοτημένου νοσηλευτή για την παραλαβή

# ΚΕΦΑΛΑΙΟ 4°

*Μεθοδολογία ανάπτυξης Πληροφοριακών Συστημάτων σε Μονάδες Υγείας και Πρόνοιας*

#### <span id="page-31-0"></span>*4.1 Ανάπτυξη Πληροφοριακού Συστήματος γενικά*

Η ανάπτυξη πληροφοριακής στρατηγικής βασίζεται σε μεθοδευμένη διαδικασία, η οποία σχεδιάζεται και αναπτύσσεται μέσα σε μια επιχείρηση. Η διαδικασία αυτή ακολουθεί τα πρότυπα της τεχνολογίας και της εξέλιξης της ώστε να συνάδει με την καλύτερη εξυπηρέτηση των στόχων της πληροφόρησης του οργανισμού μέσα στον οποίο λειτουργεί.

Η ανάπτυξη και η εφαρμογή της πληροφοριακής στρατηγικής πρέπει να περιλαμβάνεται σε τέσσερις περιοχές: τα δεδομένα, την επιχειρησιακή οργάνωση, την τεχνολογία και τους ελέγχους. Στις περιοχές αυτές καταγράφονται και αναλύονται στοιχεία, διαδικασίες, διεργασίες και σχέσεις, τα οποία περιλαμβάνονται στον όρο «αρχιτεκτονική».

#### *4.2 Ανάπτυξη συστημάτων*

Η ποιότητα ενός συστήματος εξαρτάται σε μεγάλο βαθμό από την ποιότητα κάθε φάσης ανάπτυξης του. Ο όρος Ανάπτυξη Συστημάτων δε χρησιμοποιείται υποχρεωτικά για την ανάπτυξη λογισμικού, αλλά μπορεί να χρησιμοποιηθεί για την εγκατάσταση πληροφοριακών συστημάτων με έτοιμο ή προσαρμόσιμο λογισμικό.

Κατά την ανάπτυξη γίνονται βασικές επιλογές όπως :

- ^ Η φιλοσοφία αντιμετώπισης των συμβατικών εργασιών.
- > Το εύρος και οι δυνατότητες του συστήματος
- > Οι δυνατότητες μελλοντικών προσαρμοστικών μεταβολών αλλά και συνολικής εξέλιξης του συστήματος

> Οι βασικοί έλεγχοι οι οποίοι θα ασκούνται κατά τη λειτουργία του συστήματος

- > Τα πρότυπα και οι προδιαγραφές λειτουργίας του συστήματος
- > Οι σχέσεις μεταξύ συμβατικών και αυτοματοποιημένων διεργασιών.

#### *4.2.1 Προσέγγιση ανάπτυξης συστημάτων*

Τα πληροφοριακά συστήματα δημιουργούνται από ανθρώπους για να χρησιμοποιηθούν από ανθρώπους. Η συμμετοχή του ανθρώπινου παράγοντα στην ανάπτυξη των συστημάτων είναι καθοριστική για την:

- Τεχνική αρτιότητα και λειτουργική πληρότητα του συστήματος.
- > Την ποιότητα της εργασιακής ζωής των χρηστών.

Το πληροφοριακό σύστημα θα πρέπει να έχει τα παρακάτω τεχνικά χαρακτη ριστικά

- V Να εξυπηρετεί και να διευκολύνει τους χρήστες.
- V Να είναι πλήρως ελληνικό και να ανταποκρίνεται στις απαιτήσεις και τις συνθήκες εργασίας των Ελληνικών Νοσοκομείων, να καλύπτει τις επιχειρησιακές λειτουργικές απαιτήσεις δηλαδή.
- V Να μπορεί να επεκταθεί εύκολα και γρήγορα εντάσσοντας νέες λειτουργίες που τέθηκαν εκ των υστέρων από τους χρήστες
- V Να εξασφαλίζει την εμπιστευτικότητα φροντίζοντας να αναγνωρίζει τους διαβαθμισμένους χρήστες, που ανάλογα με την θέση τους και το ρόλο τους να έχουν πρόσβαση με συγκεκριμένου τύπου δικαιώματα σε πολύ συγκεκριμένα δεδομένα.
- V Να έχει αναπτυχθεί σύμφωνα με τις σύγχρονες τεχνολογίες της πληροφορικής. Να προσαρμόζεται εύκολα στις ιδιαιτερότητες του Νοσοκομείου.
- V Να έχει τη δυνατότητα επικοινωνίας όλων των εφαρμογών σε πραγματικό χρόνο.
- V Να χει τη δυνατότητα σχεδιασμού φορμών καταχώρησης και εκτυπώσεων από τον τελικό χρήστη (end-user). Δηλαδή να μπορεί ο γιατρός, ο νοσηλευτής, και το διοικητικό στέλεχος του Νοσοκομείου να διαμορφώνει τη δομή των οθονών εισαγωγής δεδομένων σύμφωνα με τις πραγματικές ανάγκες.
- V Να ακολουθεί τα διεθνή πρότυπα Πληροφοριακών Συστημάτων Υγείας για την ανάπτυξη αυτών.
- V Κωδικοποίηση ασθενειών π.χ. κατά ICD-10<sup>1</sup> και φαρμάκων κατά τον ΕΟΦ<sup>2</sup>.
- V Να είναι σχεδιασμένο κατά υποσυστήματα.
- V Να εξασφαλίζει τη διασύνδεση με Πληροφοριακά Συστήματα Εργαστηρίου (Laboratory Information System), απεικονιστικών μηχανημάτων (Radiology Information System ), και PACS<sup>3</sup> (Picture Archiving and Communication System)

2. ΕΟΦ : Εθνικός Οργανισμός Φαρμάκων

<sup>1.</sup> ICD-10: International Classification of Disease 10. Ασχολείται με την ταξινόμηση των νόσων σε κατηγορίες. Στην Ελλάδα υιοθετήθηκε αρχικά το ICD-9 ενώ γίνονται προσπάθειες για την ενσωμάτωση του ICD-10(δέκατη έκδοση).

<sup>3.</sup> PACS<sup>1</sup> (Picture Archiving and Communication System): Είναι on line σύστημα που συνδυάζει παρακολούθηση ιατρικών εικόνων και αρχειοθέτηση αυτών σε ηλεκτρονικό μέσο

#### *4.2.2 Τρόποι ανάπτυξης και κατασκευής συστήματος*

Υπάρχει μια πληθώρα μεθόδων ανάπτυξης συστημάτων. Ουσιαστικά δεν υπάρχει ένας συγκεκριμένος και άρτιος τρόπος για την κατασκευή τους. Ο τρόπος κατασκευής τους εξαρτάται από τους εξής παράγοντες:

- -» το μέγεθος
- *—>* την τεχνολογία
- —» την πολυπλοκότητα
- —» σύνθεση και ικανότητες των χρηστών

#### *4.2.3 Μεθοδολογία ανάπτυξης ενός Π.Σ. Υγείας*

Ο σχεδιασμός ενός συστήματος απαιτεί να καθοριστούν οι στόχοι του και οι προτεραιότητες που πρέπει να τεθούν μέσα σε αυτό. Η μεθοδολογία ανάπτυξης του επιχειρηματικού σχεδιασμού μπορεί να γίνει με διάφορους τρόπους.

Πιο συγκεκριμένα αρχικά συστήνονιαι δύο ομάδες εργασίας , η μία από την ανάδοχο εταιρεία που αναλαμβάνει την υλοποίηση του έργου και η άλλη από την Μονάδα Υγείας που θα συντονίζει το έργο ως την τελική του φάση

Η υλοποίηση αποτελείται από τις παρακάτω φάσεις :

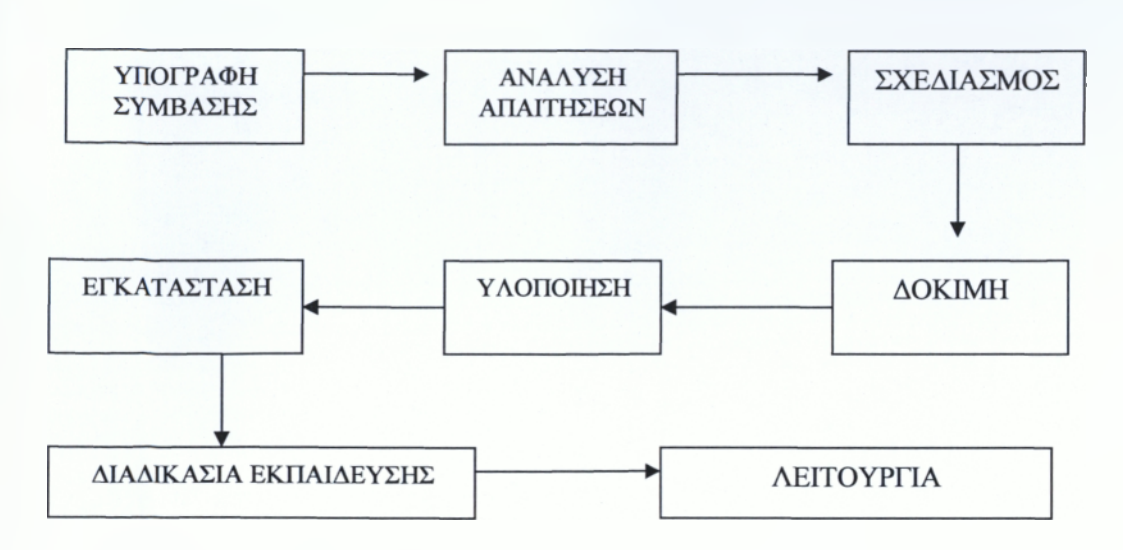

### *Σχήμα 5. Φάσεις υλοποίησης ενός ΠΣΝ*

*Πηγή . Ιδία έρευνα*

#### *\*»\** Υπογραφή Σύμβασης:

Θα πρέπει να τεθούν οι όροι σε ότι αφορά τη μεθοδολογία υλοποίησης.

#### ❖ Ανάλυση απαιτήσεων

Γίνεται αναλυτική περιγραφή των απαιτήσεων. Η εμπειρία από πιθανόν υπάρχον Σύστημα ή τις χειρόγραφες εργασίες της Μονάδας μπορεί να χρησιμεύσει στην εξαγωγή συμπερασμάτων. Η εργασία καταγραφής πρέπει να είναι ιδιαίτερα λεπτομερής διεξοδική και να περιλαμβάνει διάφορα σενάρια εργασίας.

#### ♦♦♦ Σχεδιασμός

Ο υπεύθυνος σχεδιασμού θα πρέπει να οργανώσει την κάλυψη των απαιτήσεων του Συστήματος μέσα από τη εφαρμογή κωδικοποιήσεων. Όλοι οι λειτουργικοί κανόνες θα καταγραφούν και θα παραδοθούν στη Μονάδα Υγείας για μελέτη και αποδοχή.<sup>1</sup> Ο σχεδιασμός ολοκληρώνεται με το μοντέλο δεδομένων, το οποίο με την εξοικονόμηση χρόνου και πόρων, συμβάλει στο σχεδίασμά και τη διαχείριση της βάσης δεδομένων που θα εγκατασταθεί

<sup>1 .1.</sup> Αποστολάκης, «Πληροφοριακά Συστήματα Υγείας», Σειρά : Κοινωνικές επιστήμες και υγεία
#### ♦♦· Εγκατάσταση (Installation)

Είναι από τα στάδια του κύκλου ζωής του συστήματος που αποτελείται από τα τελικά βήματα που βάζουν σε λειτουργία το νέο Σύστημα

#### ❖ Υλοποίηση

Οι προδιαγραφές σχεδίασης πρέπει να μεταφραστούν σε νέα προγράμματα γραμμένα σε μία εκτελέσιμη γλώσσα (προγραμματισμός ), τα οποία ελέγχονται για να εξεταστεί αν ανταποκρίνονται στις προσδοκίες. Διορθώνονται τυχόν λάθη.

#### ♦> Δοκιιχή

Οι τελικοί χρήστες περιλαμβάνονται στον έλεγχο του συστήματος για να βεβαιώσουν ότι ανταποκρίνεται στις απαιτήσεις τους.

#### • Διαδικασία εκπαίδευσης

Η εκπαίδευση αφορά την εκμάθηση των διαχειριστικών προγραμμάτων του Συστήματος από τους χρήστες (administrators)

**\*** Λειτουργία

Είναι το μεγαλύτερο στάδιο του κύκλου ζωής του Συστήματος

#### *4.3 Εξέλιξη και προοπτικές- Ελληνική πραγματικότητα*

Ο τομέας της Υγείας και της Πρόνοιας στη χώρα μας, ιδιωτικός και δημόσιος, υστερεί εντυπωσιακά στην εφαρμογή των Τεχνολογιών και των Επικοινωνιών. Η χρήση της πληροφορικής στο χώρο της Υγείας παρέχει μια σειρά από σημαντικά οφέλη που αφορούν στην καλύτερη εξυπηρέτηση των ασθενών, όσο και στη διευκόλυνση του ιατρικού, νοσηλευτικού και διοικητικού προσωπικού. Παρόλο που η «Ηλεκτρονική Ιατρική» δεν είναι ακόμη ευρέως διαδεδομένη, παρατηρείται σημαντική κινητικότητα στους τομείς έρευνας και ανάπτυξης στον εν λόγω κλάδο.

Ένας από τους τομείς προς την κατεύθυνση αυτή είναι και η εφαρμογή της Ηλεκτρονικής Συνταγογράφησης. Με τον όρο αυτό αναφερόμαστε στη χρήση ηλεκτρονικού υπολογιστή για την εισαγωγή , τροποποίηση, επιθεώρηση, εξαγωγή συνταγών φαρμάκων. Ακόμα και τα πιο απλά συστήματα συνταγογράφησης είναι αποδοτικά σε σύγκριση με τον κλασικό χειρόγραφο τρόπο συνταγογράφησης.

-37-

Μία από τις εφαρμογές που μπορεί να προσφέρει είναι η άμεση ηλεκτρονική επικοινωνία που αφορά το γιατρό, το φαρμακοποιό, τον ασθενή και τον ασφαλιστή. Η επικοινωνία αυτή είναι λειτουργική, εύκολη, ταχύτερη, πιο ασφαλής και πιο αξιόπιστη. Ο γιατρός συνταγογραφεί και αποστέλλει τη συνταγή ηλεκτρονικά μέσα στο φαρμακείο. Αν το φαρμακείο δεν έχει αποθέματα από το φάρμακο ή αν το φάρμακο δεν κυκλοφορεί πια, βγαίνει ένα μήνυμα στην οθόνη του γιατρού και έτσι ο γιατρός μπορεί να προσαρμόσει τη θεραπεία βάσει των νέων δεδομένων. Επίσης ο χρήστης μπορεί να πάρει λεπτομερείς πληροφορίες για το φαρμακευτικό ιστορικό του ασθενούς (π.χ. αλλεργίες ).

Παρ' όλες τις διευκολύνσεις η ανταπόκριση δεν είναι η αναμενόμενη και αυτό διότι υπάρχουν πολλά εμπόδια στην γρήγορη εξάπλωση και υιοθέτηση του συστήματος, όπως το κόστος αγοράς, το χαμηλό επίπεδο υπηρεσιών υγείας, η έλλειψη δημοσιεύσεων για το θέμα, ο φόβος του καινούργιου και το πόσο αποδοτικό θα είναι.

# ΚΕΦΑΛΑΙΟ 5°

# *Παρουσίαση Ολοκληρωμένου Πληροφοριακού Συστήματος Φαρμακείου*

Η ανάλυση και ο σχεδιασμός του ΟΠΣ Φαρμακείου βασίστηκε στη μελέτη και την καταγραφή των βασικών λειτουργιών ενός τυπικού φαρμακείου Δημόσιου Νοσοκομείου. Αφού καταγράφηκαν οι βασικές λειτουργίες και οι απαιτήσεις ενός Φαρμακείου, δημιουργήθηκε το τεύχος ανάλυσης και σχεδιασμού του προς υλοποίηση ΟΠΣ. Αυτό στην συνέχεια οδήγησε στην υλοποίηση του εν λόγω ΟΠΣ.

#### *5.1 Η Βάση Δεδομένων*

Με τον όρο Βάση Δεδομένων εννοούμε το λογισμικό σύστημα το οποίο χρησιμεύει για την αποθήκευση και επεξεργασία Δεδομένων. Στις συνηθισμένες περιπτώσεις οι Βάσεις Δεδομένων που χρησιμοποιούνται ανήκουν στην κατηγορία των ΣΧΕΣΙΑΚΩΝ (Relational) Βάσεων.

Οι σχεσιακές Βάσεις Δεδομένων αποτελούν την πρώτη κατηγορία Βάσεων που κατασκευάστηκε. Για αρκετά χρόνια αποτελούσε τον μοναδικό τύπο Βάσεων που μπορούσε να ικανοποιήσει τις περισσότερες τρέχουσες ανάγκες των χρηστών. Οι ανάγκες για νέους τύπους Βάσεων Δεδομένων προέκυψαν μεν από την ραγδαία αύξηση των τεχνολογικών δυνατοτήτων του HARDWARE που επέτρεψαν την δυνατότητα αποθήκευσης πρακτικά απεριόριστου πλήθους Δεδομένων.

#### *5.2 Βασικά Χαρακτηριστικά*

Τα βασικά στοιχεία των Σχεσιακών Βάσεων Δεδομένων αποτελούν οι ΠΙΝΑΚΕΣ και το ΛΟΓΙΣΜΙΚΟ ΣΥΝΔΕΣΗΣ και ΕΠΕΞΕΡΓΑΣΙΑΣ. Αναφέρονται στην συνέχεια με συντομία τα κύρια στοιχεία των ΠΙΝΑΚΩΝ και του ΛΟΓΙΣΜΙΚΟΥ επεξεργασίας όχι σε μεγάλη έκταση διότι αυτό καλύπτεται από την Βιβλιογραφία, αλλά με την λεπτομέρεια που είναι απαραίτητη για την κατανόηση των επόμενων βημάτων της έρευνας.

|                   | <b>Field Name</b> | Data Type |  |
|-------------------|-------------------|-----------|--|
|                   |                   | Text      |  |
| Name              |                   | Text      |  |
| Surname           |                   | Text      |  |
| Date_Entered      |                   | Text      |  |
| Date Born         |                   | Text      |  |
| Vathmos           |                   | Text      |  |
| <b>Speciality</b> |                   | Text      |  |
| Clinic            |                   | Text      |  |
| <b>ADT</b>        |                   | Text      |  |
| Comments          |                   | Text      |  |

*Σ χ ή μ α 6: Π α ρ ά σ τα σ η Π εδ ίω ν Π ινά κ ω ν στην A C C E S S*

Οι πίνακες αποτελούνται από στήλες και γραμμές, και κάθε πίνακας περιέχει πληροφορίες για ένα συγκεκριμένο αντικείμενο. Οι στήλες κάθε πίνακα ονομάζονται ΠΕΔΙΑ (Fields) ενώ η κάθε γραμμή είναι και μία ΚΑΤΑΧΩΡΗΣΗ (Record). Στο παρακάτω σχήμα παρουσιάζεται ο Πίνακας με τις καταχωρήσεις των ΙΑΤΡΩΝ. Κάθε στήλη (ΠΕΔΙΟ, Field) περιέχει και μία ΚΑΤΗΓΟΡΙΑ Δεδομένων, όπως ΟΝΟΜΑ, ΔΙΕΥΘΥΝΣΗ, ΕΙΔΙΚΟΤΗΤΑ κλπ. ενώ κάθε γραμμή αποτελεί και μία ολοκληρωμένη καταχώρηση (RECORD) ενός από τους ιατρούς της Βάσης.

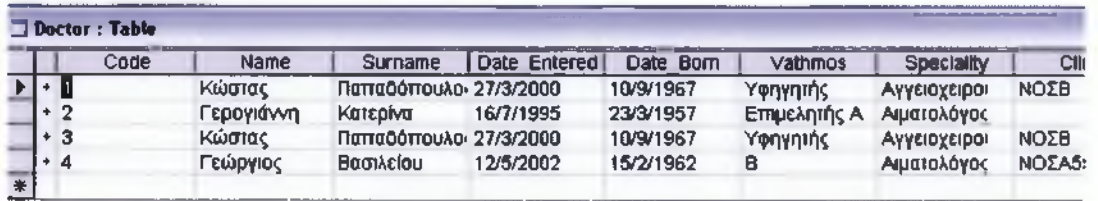

# *Σ χ ή μ α* 7 : *Π α ρ ά σ τα σ η Π εδίω ν και κ α τα χω ρ ή σ εω ν Π ινά κ ω ν στην A C C E S S*

Το Βασικό πρόβλημα κατά τον σχεδίασμά μία Σχεσιακής Βάσης Δεδομένων αποτελεί το εξής:

Η επιλογή των ΠΙΝΑΚΩΝ, και σε κάθε έναν από αυτούς των ΠΕΔΙΩΝ πρέπει να γίνεται με τέτοιον τρόπο ώστε:

- Ο αριθμός των αναγκαίων πινάκων που αφορούν την εφαρμογή να είναι ο μικρότερος δυνατός
- Δεν πρέπέι να γίνεται καταχώρηση των ίδιων Δεδομένων περισσότερες από μία φόρμα.

Στην περίπτωση μικρού μεγέθους Βάσεων, τα παραπάνω χαρακτηριστικά μπορούν να υλοποιηθούν χωρίς ιδιαίτερο πρόβλημα. Στην περίπτωση μεγάλου μεγέθους Βάσεων και ιδιαίτερα στην περίπτωση ΕΠΕΚΤΑΣΗΣ, είτε ΤΡΟΠΟΠΟΙΗΣΗΣ Βάσεων, τότε το πρόβλημα δεν μπορεί να επιλυθεί εύκολα και χρησιμοποιείται ειδική διαδικασία, σε ορισμένες δε περιπτώσεις και ειδικό λογισμικό, που ονομάζεται ΚΑΝΟΝΙΚΟΠΟΙΗΣΗ (Normalization). Η κανονικοποίηση είναι η μέθοδος που χρησιμοποιείται στην περίπτωση εδώ παρά το γεγονός ότι με μικρή προσπάθεια μπορεί να ελεγχθεί η Βάση Δεδομένων ως προς την επανάληψη στοιχείων.

Τέλος της κατασκευής της Βάσης Δεδομένων προηγείται η φάση του Σχεδιασμού. Ο σχεδιασμός γίνεται κατά την συνηθισμένη πρακτική με την χρήση ΔΙΑΓΡΑΜΜΑΤΩΝ

ΟΝΤΟΤΗΤΩΝ ΣΥΣΧΕΤΙΣΕΩΝ (Entity Relationship Diagrams). Με τον όρο ΟΝΤΟΤΗΤΕΣ πρακτικά εννοούμε το αντικείμενο των ΠΙΝΑΚΩΝ της Βάσης. Ο όρος συσχετίσεις εξηγείται στην συνέχεια Η σχεδίαση έγινε με την χρήση των απεικονίσεων της ACCESS.

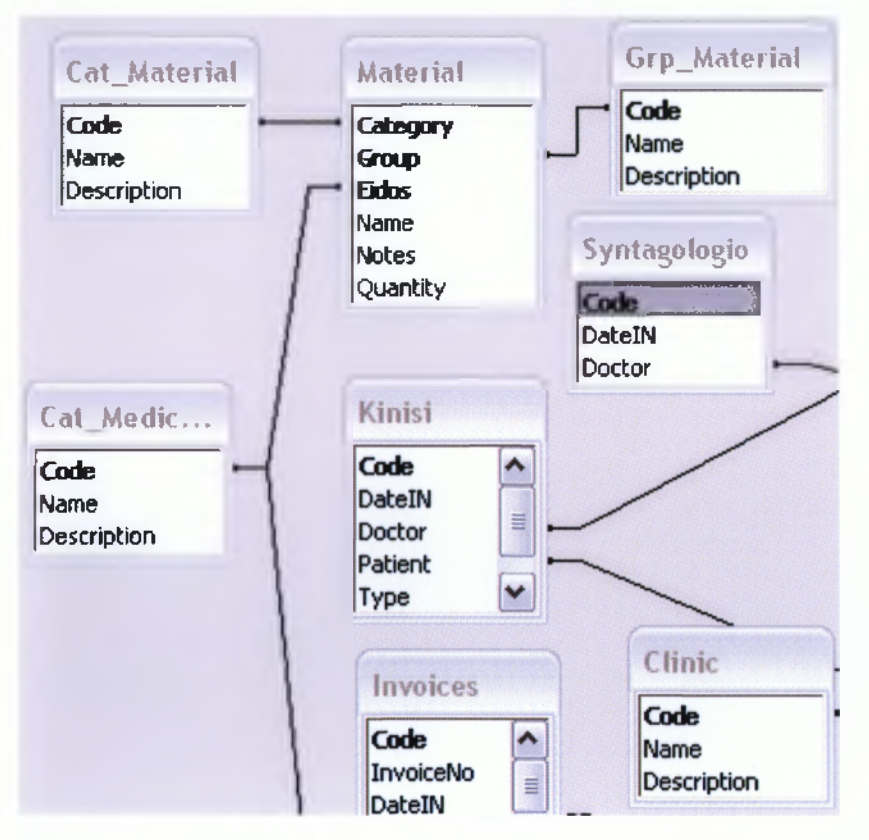

Σχήμα 8: Διάγραμμα Συσχετίσεων στην ACCESS

Η έννοια της λέξης ΣΥΣΧΕΤΙΣΗ που αναφέρεται τόσο στα διαγράμματα Σχεδίασης όσο και στον χαρακτηρισμό των Βάσεων σαν ΣΧΕΣΙΑΚΩΝ έχει την εξής έννοια. Όπως αναφέρθηκε παραπάνω, απαραίτητος όρος για την επιτυχημένη κατασκευή μίας Βάσης Δεδομένων αποτελεί η ΜΗ ΕΠΑΝΑΛΗΨΗ καταγραφής των ίδιων Δεδομένων. Στην πραγματικότητα αυτό προκύπτει εάν τα ίδια δεδομένα αφορούν δυο διαφορετικές ΟΝΤΟΤΗΤΕΣ της Βάσης. Σαν παράδειγμα αναφέρουμε την περίπτωση της Οντότητας (Πίνακα) ΚΛΙΝΙΚΗ, που μπορεί να αφορά κατά μία σχεδίαση δύο άλλες ΟΝΤΟΤΗΤΕΣ:

- ΙΑΤΡΟΙ οι οποίοι υπηρετούν σε ΚΛΙΝΙΚΗ
- ΑΣΘΕΝΕΙΣ οι οποίοι νοσηλεύονται σε ΚΛΙΝΙΚΗ.

Έτσι σε πρώτη ανάγνωση θα έπρεπε τόσο στον ΠΙΝΑΚΑ ΑΣΘΕΝΕΙΣ, όσο και στον ΠΙΝΑΚΑ ΙΑΤΡΟΙ να αποθηκευτούν τα ίδια στοιχεία που αφορούν την ΚΛΙΝΙΚΗ. Με αυτόν όμως τον τρόπο παραβιάζεται η βασική αρχή ΜΗ ΕΠΑΝΑΛΗΨΗΣ. Η λύση στο πρόβλημα αυτό επιτυγχάνεται με την δημιουργία μίας ΤΡΙΤΗΣ ανεξάρτητης ΟΝΤΟΤΗΤΑΣ (Πίνακα) στην οποίαν καταχωρούνται οι ΚΛΙΝΙΚΕΣ μόνον μία φορά, ενώ σε κάθε ΚΑΤΑΧΩΡΗΣΗ (Record) των Πινάκων ΙΑΤΡΟΙ και ΑΣΘΕΝΕΙΣ υπάρχει μόνο αναφορά στον κωδικό της ΚΛΙΝΙΚΗΣ και όχι επανάληψη των στοιχείων της. Αυτή η αναφορά του ΚΩΔΙΚΟΥ ΚΑΤΑΧΩΡΗΣΗΣ ενός ΠΙΝΑΚΑ από ΑΛΛΟ ΠΙΝΑΚΑ αποτελεί την έννοια της ΣΥΣΧΕΤΙΣΗΣ των δύο πινάκων και αυτό το χαρακτηριστικό είναι που αναφέρεται στον όρο ΣΧΕΣΙΑΚΗ ΒΑΣΗ ΔΕΔΟΜΕΝΩΝ.

Πριν γίνει αναφορά στο δεύτερο τμήμα των Βάσεων δηλαδή στο Λογισμικό επεξεργασίας, θα γίνει αναφορά σε ορισμένα μειονεκτήματα του τρόπου κατασκευής των Βάσεων Δεδομένων τα οποία προσπαθούν άλλες μορφές Βάσεων να καλύπτουν.

Το Βασικό πρόβλημα από όσα αναφέρθηκαν παραπάνω αφορά η έννοια της ΣΥΣΧΕΤΙΣΗΣ. όπως ειπώθηκε στο παράδειγμα τόσο οι ΙΑΤΡΟΙ όσο και οι ΑΣΘΕΝΕΙΣ στην Βάση ΔΕΔΟΜΕΝΩΝ ΣΧΕΤΙΖΟΝΤΑΙ με την ΟΝΤΟΤΗΤΑ ΚΛΙΝΙΚΗ, όμως οι μεν ΙΑΤΡΟΙ ΥΠΗΡΕΤΟΥΝ στην ΚΛΙΝΙΚΗ, οι δε ασθενείς ΝΟΣΗΛΕΥΟΝΤΑΙ στην ΚΛΙΝΙΚΉ. Στις Σχεσιακές Βάσεις Δεδομένων η διαφορές των ρημάτων ΥΠΗΡΕΤΟΥΝ , ΝΟΣΗΛΕΥΟΝΤΑΙ ΔΕΝ ΑΠΕΙΚΟΝΙΖΟΝΤΑΙ. Με άλλα λόγια οι σχεσιακές Βάσεις Δεδομένων δίνουν σχέσεις απλά αλλά καμία επεξήγηση αυτών των σχέσεων.

Για συνηθισμένες εφαρμογές, όπως επί παραδείγματι Βάσεις Δεδομένων που αφορούν διαχείριση ΑΠΟΘΗΚΗΣ είτε δεδομένα υπαλλήλων μίας εταιρείας, Τραπεζικών λογαριασμών κλπ. αυτά τα επιπλέον στοιχεία δεν είναι απαραίτητα. Σε ορισμένες περιπτώσεις προκύπτούν έμμεσα από τα ίδια τα δεδομένα. Επί παραδείγματι στην περίπτωση των Τραπεζικών λογαριασμών το ΘΕΤΙΚΟ πρόσημο αφορά ΚΑΤΑΘΕΣΗ ενώ το ΑΡΝΗΤΙΚΟ πρόσημο αφορά ανάληψη χρημάτων.

Όμως στην περίπτωση ειδικών εφαρμογών είτε τεχνητής νοημοσύνης είτε επεξεργασία πληροφοριών ΔΕΛΤΙΩΝ ΕΙΔΗΣΕΩΝ ΤΥΠΟΥ κλπ. ο τύπος είτε το ΡΗΜΑ που συσχετίζει τις ΟΝΤΟΤΗΤΕΣ έχει την πλέον σημαντική αξία. Σε αυτές τις περιπτώσεις η Σχεσιακές Βάσεις Δεδομένων είναι ανεπαρκείς, και η επέκταση τους, επί παραδείγματι με την προσθήκη ενός πεδίου με τον τύπο της συσχέτισης δεν επαρκεί.

Ένα δεύτερο μεγάλο πρόβλημα των Σχεσιακών Βάσεων είναι αυτή η Δομή με Βάση τους ΠΙΝΑΚΕΣ. Μετά την κατασκευή των πινάκων η Βάση δεν μπορεί εύκολα να τροποποιηθεί, και δεν είναι εύκολο οι Πίνακες να αλλάξουν ΔΟΜΗ, δηλαδή να τροποποιηθούν τα πεδία είτε ακόμη και να προστεθούν είτε να αφαιρεθούν πεδία. Έτσι εάν στην εφαρμογή αλλάξουν κάποια εξωτερικά χαρακτηριστικά, εάν επί παραδείγματι οι κλινικές δέχονται ασφαλισμένους σε ταμεία ενώ πριν δεν συνέβαινε αυτό, η ενσωμάτωση ασφάλειας στην Βάση Δεδομένων αποτελεί πρόβλημα και εξειδικευμένη εργασία ενσωμάτωσης.

#### *5. 3 Λογισμικό Επεξεργασίας και καταχώρησης*

Οι πίνακες καθ εαυτοί δεν θα είχαν πρακτική σημασία μεγαλύτερη από την απλή καταχώρηση σε αρχεία εάν δεν συνοδεύονταν από το κατάλληλο λογισμικό επεξεργασίας των. Για την περιγραφή του Λογισμικού αυτού αναφέρονται δύο διαφορετικές περίοδοι, ανάπτυξης των Βάσεων Δεδομένων και συγκεκριμένα ΠΡΙΝ και ΜΕΤΑ την ανάπτυξη του ΔΙΑΔΙΚΤΥΟΥ και της ανάγκης σύνδεσης ΙΣΤΟΣΕΛΙΔΩΝ με Βάσεις Δεδομένων. Με άλλους όρους αναφέρεται το λογισμικό που αφορά μεμονωμένους Υπολογιστές είτε υπολογιστές συνδεμένους μέσω δικτύου με μία Βάση Δεδομένων.

Κλασσικό παράδειγμα της πρώτης περίπτωσης αφορά η Βάση Δεδομένων ACCESS της εταιρείας MICROSOFT που χρησιμοποιείται στην συγκεκριμένη έρευνα. Στη περίπτωση αυτή το λογισμικό επεξεργασίας Δεδομένων είναι ενσωματωμένο μέσα στο Λειτουργικό σύστημα WINDOWS, και έχεις διάφορες ονομασίες ανάλογα με την φάση εξέλιξης, όπως εργαλεία ODBC, DYNASET και πάρα πολλά άλλα. Τα εργαλεία αυτά έχουν την πρακτική μορφή Dynamic Linked Libraries της C++ (DLL ααρχεία) τα οποία είναι συγκεκριμένα για κάθε έκδοση του Λειτουργικού συστήματος. Τα εργαλεία αυτά έχουν τον εξής διπλό στόχο:

• Να επιτρέπουν στον χρήστη να επεξεργάζεται τα δεδομένα των πινάκων χωρίς γνώση προγραμματισμού

• Να εκτελεί τις διαδικασίες αυτές με την μεγαλύτερη δυνατή ταχύτητα που είναι απαραίτητο ιδίως στην περίπτωση μεγάλου όγκου αποθηκευμένων Δεδομένων.

Για την πρώτη περίπτωση, έχει γενικά επικρατήσει στις Σχεσιακές Βάσεις Δεδομένων η χρήση μίας ΕΙΔΙΚΗΣ γλώσσας προγραμματισμού με την ονομασία Search and Query Language ή σε συντομία SQL. Η γλώσσα αυτή αφορά αποκλειστικά Σχεσιακές Βάσεις Δεδομένων και αποτελείται από ένα σύνολο ΕΝΤΟΛΩΝ που επιτρέπουν στον χρήστη να εκτέλεση σχεδόν κάθε δυνατή επεξεργασία Δεδομένων. Χαρακτηριστικά αναφέρουμε τις λειτουργίες ΠΡΟΣΘΗΚΗΣ, ΔΙΑΓΡΑΦΗΣ , ΣΥΣΧΕΤΙΣΗΣ, ΕΡΩΤΗΣΗΣ (QUERY) κλπ. Η γλώσσα αυτή έχει χρήση σε όλες γενικά τις Σχεσιακές βάσεις του εμπορίου και η κατανόηση και γνώση της από τον χρήστη λύνει γενικά το πρόβλημα της επικοινωνίας του με οποιαδήποτε σχεσιακή Βάση.

Τα μειονεκτήματα της γλώσσας SQL, είναι βασικά το γεγονός ότι απαιτεί ιδιαίτερες γνώσεις του μηχανισμού κατασκευής και λειτουργίας τω σχεσιακών Βάσεων Δεδομένων, και το γεγονός ότι απαιτεί ιδιαίτερη προσοχή στην χρήση τους, διότι είναι εξαιρετικά ευαίσθητη σε σφάλματα. Επί πλέον στα συνήθη προγράμματα χρήσης της SQL, δεν υπάρχει βοήθεια για την διόρθωση τυχόν σφαλμάτων εφαρμογής. Η έλλειψη συνήθως υποδείξεων σφαλμάτων είτε αυτόματης διόρθωσης που συναντάται πλέον ευρέως στις συνηθισμένες γλώσσες προγραμματισμού αποφεύγεται εσκεμμένα να ενσωματωθεί στην SQL, για τον εξής λόγο:

Δεν είναι εύκολο ο σχεδιασμός της αυτόματης βοήθειας είτε διόρθωσης να επιλέξει εάν κάποια εντολή SQL έχει συντακτικό σφάλμα είτε εάν η συγκεκριμένη σύνταξη αφορά την αναζήτηση είτε την επεξεργασία κάποιων πιθανά εξεζητημένων Δεδομένων.

Επί πλέον προβλήματα της συγκεκριμένης πλέον Βάσης Δεδομένων για χρήση σε αυτόνομη μονάδα επεξεργαστή ήταν και ίσως είναι ακόμη τα εξής"

- 1. Δυσκολία εγκατάστασης της εφαρμογής από ένα υπολογιστή σε άλλον, ιδίως εάν υπήρχε διαφορά λειτουργικού συστήματος, πρακτικά διαφορετική έκδοση των WINDOWS
- 2. Δυσκολία έως πλήρης αδυναμία χρήσης της ίδιας Βάσης Δεδομένων από δύο διαφορετικούς υπολογιστές, σε ορισμένες περιπτώσεις και από δύο εφαρμογές στο ίδιο σύστημα.
- 3. Επί πλέον προβλήματα βέβαια εμφανίστηκαν μετά την επέκταση της χρήσης Βάσεων Δεδομένων στο Διαδίκτυο όπου η Βάση Δεδομένων ACCESS έχει πρακτικά εγκαταλεκρθεί, η δε εταιρεία MICROSOFT έχει κατασκευάσει την Βάση Δεδομένων SQL - SERVER για Εφαρμογές Διαδικτύου.
- 4. Η ACCESS Βάση Δεδομένων δεν έχει ενσωματωμένη κωδικοποίηση και απόκρυψη Δεδομένων, επιτρέποντας έτσι την εύκολη παραβίαση και κλοπή.
- 5. Τέλος αναφέρεται στο σημείο αυτό ότι η ACCESS Βάση Δεδομένων κατά το σύντομο διάστημα πειραματισμού για χρήση στο διαδίκτυο, εμφάνισε προβλήματα αξιοπιστίας, με καταγεγραμμένα προβλήματα
	- αυτόματης διαγραφής Δεδομένων,
	- δυσλειτουργίας αυτόματης αρίθμησης
	- αδυναμίας εξυπηρέτησης μεγάλου αριθμού σύγχρονης σύνδεσης χρηστών
	- Μικρής ταχύτητας επεξεργασίας Δεδομένων

Παρά τα παραπάνω προβλήματα η ACCESS χρησιμοποιείται και σήμερα κυρίως σαν εκπαιδευτικό εργαλείο και για ερασιτεχνικές εφαρμογές γραφείων, όπου δεν υπάρχουν αυστηρές απαιτήσεις ασφάλειας και ταχύτητας επεξεργασίας και συνήθως για ατομική χρήση.

Η δεύτερη περίοδος χρήσης των Βάσεων Δεδομένων έφερε μία σειρά απαιτήσεων που υπερέβαιναν κατά πολύ τι απαιτήσεις χρήσης για προσωπικό υπολογιστή, και ήταν ακόμα δύσκολο να ικανοποιηθούν από τους ΕΞΥΠΗΡΕΤΗΤΕΣ (servers) της πρώτης περιόδου, Μεταξύ των επί πλέον απαιτήσεων αναφέρονται οι δυο βασικότερες"

- Ανάγκη Κρυπτογράφησης και προστασίας Δεδομένων
- Δυνατότητα σύνδεσης με πολλούς χρήστες συγχρόνως και επίλυσης των προβλημάτων συγχρονισμού χρηστών

Μετά από μία περίοδο πειραματισμών , σήμερα η συνηθισμένη πρακτική είναι η εξής:

Τα στοιχεία κάθε Βάσης Δεδομένων είναι πλέον οι ΠΙΝΑΚΕΣ και ο ΑΠΟΚΛΕΙΣΤΙΚΟΣ ΕΞΥΠΗΡΕΤΗΤΗΣ της Βάσης Δεδομένων (Database server). Ο εξυπηρετητής αυτός έχει τα εξής χαρακτηριστικά:

1. Μπορεί να ενσωματωθεί σε οποιονδήποτε κανονικό SEVER

- 2. Μπορεί να ελέγχει μία Βάση Δεδομένων που είναι εγκατεστημένη σε ΔΙΑΦΟΡΕΤΙΚΟ συνδεμένο στο διαδίκτυο εξυπηρετητή.
- 3. Μπορεί να συνεργάζεται με διαφορετικά λειτουργικά συστήματα
- 4. Μπορεί να επικοινωνεί με οποιονδήποτε CLIENT, browser κλπ. που χρησιμοποιεί ο χρήστης.
- 5. Επιτρέπει την ταυτόχρονη σύνδεση μεγάλου αριθμού χρηστών
- 6. Εκτελεί την διαδικασία κρυπτογράφησης αποκρυπτογράφησης
- 7. Μπορεί να εγκατασταθεί και να λειτουργήσει σε προσωπικό υπολογιστή.

Μεταξύ των πλέον διαδεδομένων Βάσεων αυτής της κατηγορίας αναφέρονται οι εξής:

- SQL Server της εταιρίας Microsoft
- ORACLE της εταιρείας Sybase
- MySQL της ομώνυμης εταιρείας

που αποτελεί και μία εξαιρετικά αξιόπιστη Βάση Δεδομένων, η οποία βασίζεται σχεδόν αποκλειστικά στην γλώσσα SQL, ακόμη και για την μεταφορά Δεδομένων με εξαιρετικά πλεονεκτήματα μεταξύ των οποίων το ότι διανέμεται και υποστηρίζεται εντελώς δωρεάν.

Χαρακτηριστικά αναφέρεται ότι η SQL Server Βάση το πρώτο διάστημα εμφάνισης της κόστιζε περίπου 3000 ΕΥΡΩ. Επίσης αναφέρεται το γεγονός ότι η MySQL παρέχει υποστήριξη για τα περισσότερα σε χρήση συστήματα ανάπτυξης Δυναμικών Ιστοσελίδων συμπεριλαμβανομένων της γλώσσας ΡΗΡ, JAVA κλπ.

Στην περίπτωση της παρούσας εφαρμογής χρησιμοποιείται η Βάση Δεδομένων ACCESS. Ο λόγοι αυτής της επιλογής είναι οι εξής:

1. Η ACCESS βρίσκεται ενσωματωμένη στο πακέτο OFFICE της Microsoft και είναι εντελώς συμβατή με τα υπόλοιπα spreadsheets. Με τον τρόπο αυτό είναι εύκολη η τεκμηρίωση και η παρουσίαση των Δεδομένων και επεξεργασίας.

|  | <b>M</b> Microsoft Office Word 2003         |
|--|---------------------------------------------|
|  | Microsoft Office Publisher 2003             |
|  | <b>Pai Microsoft Office PowerPoint 2003</b> |
|  | Microsoft Office Outlook 2003               |
|  | Microsoft Office InfoPath 2003              |
|  | Microsoft Office Excel 2003                 |
|  | Microsoft Office Access 2003                |

*Σ χ ή μ α 9: Π α κ έτο O F F IC E της ετα ιρεία ς M icrosoft*

2. Υπάρχει ενσωματωμένη στην ACCESS η γλώσσα VISUAL BASIC ώστε να είναι δυνατός ο στοιχειώδης προγραμματισμός.

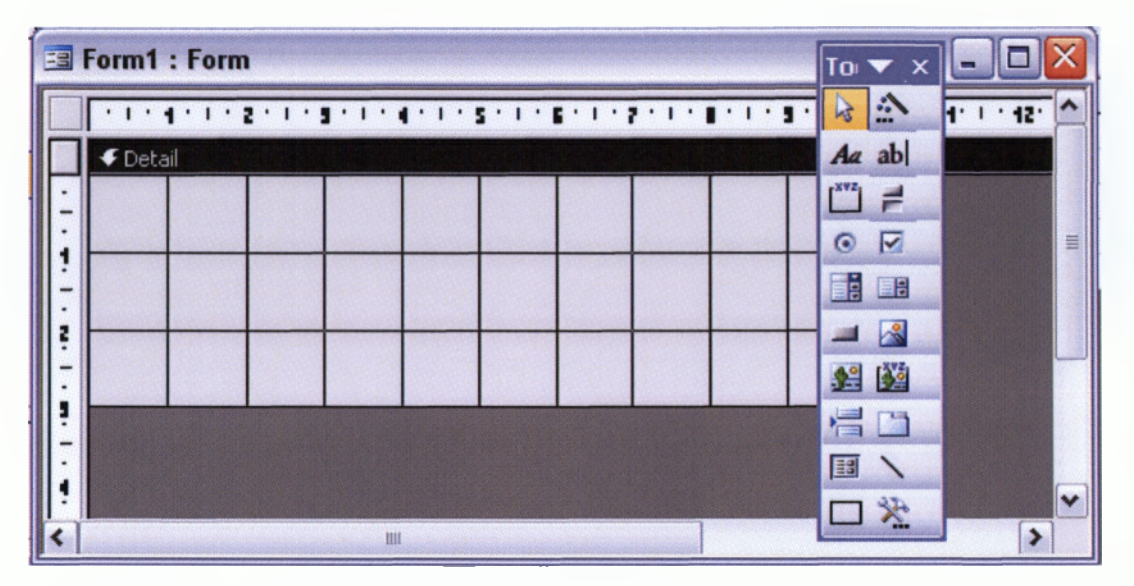

*Σχήμα 10: Λειτουργία παραγωγής Φόρμας και κώδικα Visual Basic στην A C C E S S*

3. Υπάρχει ενσωματωμένη διαδικασία ΕΡΩΤΗΣΕΩΝ (Query) με την χρήση Graphical User Interface το οποίο ονομάζεται εδώ Query By Design (QBA) και αποτελεί πρακτικά την κατασκευή με Γραφικό Μέσον εντολών SQL. Παρά το γεγονός ότι υπάρχουν περιορισμοί και η διαδικασία QBA, δεν είναι εύχρηστη σε

περιπλοκές αναζητήσεις , εν τούτοις αποτελεί ένα καλό αρχικό βήμα εκμάθησης των δυνατοτήτων των Βάσεων Δεδομένων, ιδίως σε άτομα που δεν έχουν εξοικείωση με την γλώσσα SQL.

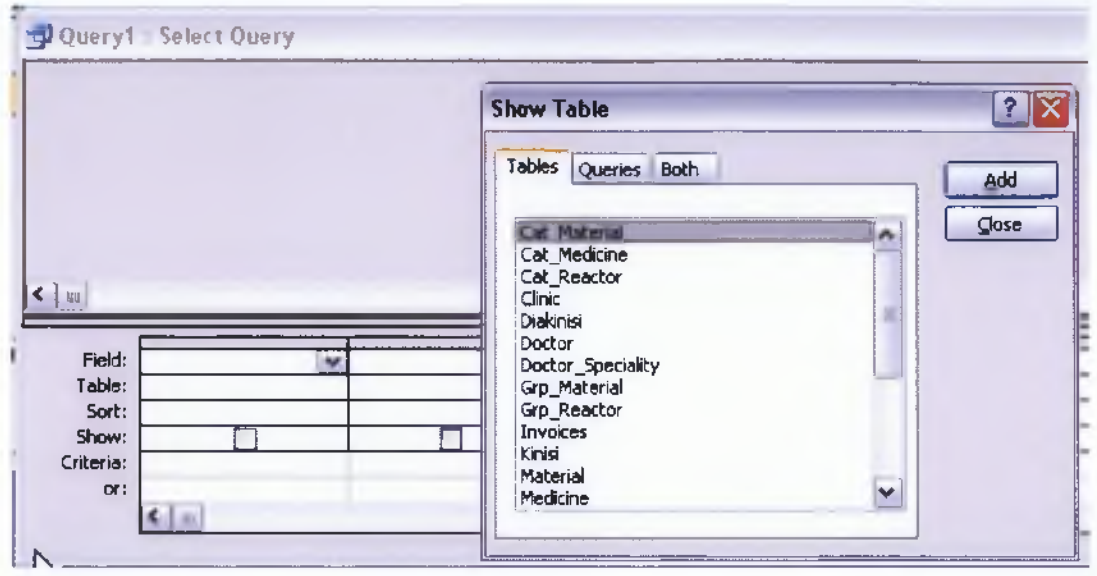

*Σ χ ή μ α 11: Σ ύ σ τη μ α α υτόμ α της π α ρα γω γή ς S Q L Q u eries στην A C C E S S*

4. υπάρχει η δυνατότητα αυτόματης δημιουργίας ΦΟΡΜΩΝ εισαγωγής Δεδομένων, εκτύπωσης ΑΝΑΦΟΡΩΝ (REPORTS) και γενικά υπάρχουν αυτοματοποιημένες διαδικασίες σχεδίασης, ΣΧΕΣΙΑΚΗΣ ΣΥΝΔΕΣΗΣ ΠΙΝΑΚΩΝ, παρουσίασης ΕΡΩΤΗΣΕΩΝ κλπ. που κάνουν την ACCESS κατάλληλη σαν βοηθητικό εργαλείο του OFFICE, ιδιαίτερα για άτομα που δεν έχουν σχέση με τον προγραμματισμό.

Αρχικά η ιδέα για την ανάπτυξης της παρούσας εργασίας αφορούσε τη χρήση προγραμματισμού και την κατασκευή της εφαρμογής με χρήση των εντολών SQL. Στην συνέχεια όμως επιλέχτηκε η χρήση των εργαλείων που διαθέτει η ACCESS για την αυτόματη κατασκευή της εφαρμογής. Εκτός φυσικά από τα ακαδημαϊκά πλεονεκτήματα από την πρακτική εκμάθηση της δομής και της χρήσης των εντολών SQL, το επί πλέον σημαντικό μειονέκτημα είναι το εξής:

Η χρήση των ενσωματωμένων εργαλείων για την ανάπτυξη της εφαρμογής περιορίζει ουσιαστικά την εφαρμογή στην αποκλειστική χρήση της ACCESS και μάλιστα με τη συγκεκριμένη έκδοση και λειτουργικό σύστημα, με εξαιρετικά περιορισμένη δυνατότητα αναβάθμισης σε επόμενο λειτουργικό σύστημα είτε έκδοση. Περισσότερες λεπτομέρειες και πλεονεκτήματα από την χρήση του συστήματος εντολών 8 ( 8 , θα αναφερθούν στο τμήμα σχεδίασης και κατασκευής της Βάσης Δεδομένων και της εφαρμογής.

#### *5.4 Σχεδίαση και κατασκευή της Βάσης Δεδομένων*

Δεν υπάρχει κάποια μεθοδολογία για την σχεδίαση και κατασκευή Βάσεων Δεδομένων, ανάλογη με τις μεθοδολογίες ανάπτυξης λογισμικού, όπως επί παραδείγματι η διαδικασία Καταρράκτη (Waterfall). Από τα ακαδημαϊκά μαθήματα είναι γνωστό ότι η διαδικασία σχεδίασης ξεκινάει από την ανάγνωση του προβλήματος είτε της εφαρμογής στην οποίαν καλείται να λειτουργήσει η Βάση Δεδομένων. Σύμφωνα με την περιγραφή, τα μεν ΟΝΟΜΑΤΑ, ΕΙΤΕ ΚΥΡΙΑ ΟΥΣΙΑΣΤΙΚΑ αποτελούν και τους κύριους ΠΙΝΑΚΕΣ είτε ΟΝΤΟΤΗΤΕΣ της ΒΑΣΗΣ ενώ οι επιμέρους προσδιορισμοί, κάθε κύριου ονόματος αποτελούσε και τα ΠΕΔΙΑ των πινάκων καταχωρήσεων. Έτσι σε περιγραφή εφαρμογής εκπαιδευτικού Ιδρύματος, τα κύρια ουσιαστικά μπορεί να είναι οι Μαθητές, είτε οι Καθηγητές, με πεδία το "όνομα, Το επίθετο, το Μάθημα που διδάσκεται κλπ. Συνήθως στις ακαδημαϊκές ασκήσεις τα ρήματα έχουν και την έννοια της συσχέτισης. "έτσι στην παραπάνω περιγραφή οπού ο Μαθητής παρακολουθεί μαθήματα και ο καθηγητής διδάσκει μαθήματα, τα δυο ρήματα υποδηλώνουν την συσχέτιση των ΟΝΤΟΤΗΤΩΝ ΚΑΘΗΓΗΤΗΣ και ΜΑΘΗΤΗΣ με την ίδια Τρίτη ΟΝΤΟΤΗΤΑ το ΜΑΘΗΜΑ.

Σε απλές περιγραφές όπως η παραπάνω, δεν υπάρχει πρόβλημα επακριβούς καθορισμού των ΟΝΤΟΤΗΤΩΝ, ΣΥΣΧΕΤΙΣΕΩΝ και ΠΕΔΙΩΝ (Fields). Σε πλέον περίπλοκες εφαρμογές, είτε εφαρμογές με περισσότερους ρόλους και ενέργειες για κάθε ΟΝΤΟΤΗΤΑ, η κατάσταση είναι περίπλοκη και συνήθως για την σχεδίαση της Βάσης Δεδομένων γίνονται παραδοχές.

άλλο σημαντικό στοιχείο της σχεδίασης μίας Βάσης Δεδομένων, εξ ίσου σημαντικό με τον επακριβή καθορισμό των Οντοτήτων , συσχετίσεων και πεδίων, είναι και η ανάγκη της σχεδίασης να καλύψει όχι μόνον τις τρέχουσες ανάγκες που περιγράφονται συνήθως από τις ανάγκες του χρήστη, αλλά και Μελλοντικές ανάγκες. Ουσιαστικά αυτό το τελευταίο χαρακτηριστικό είναι και εκείνο που κρίνει την επιτυχία μίας Βάσης Δεδομένων, δηλαδή να ανταποκριθεί σε όσο το δυνατόν μελλοντικές ανάγκες που μπορούν να προκόψουν στην διάρκεια ζωής της εφαρμογής.

Οι βασικές οντότητες της εφαρμογής οι οποίες είναι και πλέον εμφανείς είναι οι οντότητες:

- Ιατροί
- Ασθενείς
- Κλινικές
- Φάρμακο

Τα πεδία αυτών των οντοτήτων είναι τα τυπικά πεδία που αφορούν πρόσωπα, όπως

- Όνομα
- Επώνυμο
- Διεύθυνση
- Ειδίκευση κλπ

Για την περίπτωση των Ιατρών και αντίστοιχα για την περίπτωση των Ιατρών. Για την περίπτωση των Φαρμάκων, από την περιγραφή της εφαρμογής αναφέρονται τα:

- Όνομα
- Αντιδραστήριο
- Δραστική ουσία κλπ.

Στο θέμα του φαρμάκου γίνεται για πρώτη φορά η χρήση της ιδιότητας των σχεσιακών Βάσεων Δεδομένων περί μη επανάληψης ίδιων Δεδομένων. Αυτό οφείλεται στο γεγονός ότι είναι δυνατόν δύο ή και περισσότερα φάρμακα μπορεί να περιέχουν την ίδια δραστική ουσία είτε το ίδιο αντιδραστήριο. Τέτοια είναι η περίπτωση επί παραδείγματα φαρμάκων που έχουν την ίδια δράση αλλά προέρχονται από διαφορετικές φαρμακοβιομηχανίες..

Η επίλυση του προβλήματος αυτού, δηλαδή η ύπαρξη δύο η περισσότερων φαρμάκων με την ίδια δραστική ουσία αλλά με διαφορετικό όνομα επιλύεται με την δημιουργία ενός πίνακα Δραστικών ουσιών, και πίνακα αντιδραστηρίων, με τους οποίους σχετίζεται ο πίνακα φαρμάκων . Εδώ όπως έχει ειπωθεί παραπάνω, η σχέση είναι γενική και δεν μπορεί να αποδώσει επακριβώς την έννοια ΠΕΡΙΕΧΕΙ είτε ΠΡΟΕΡΧΕΤΑΙ κλπ. που συνδέουν το φάρμακο με την δραστική ουσία είτε χημική ένωση που περιέχει είτε από την οποίαν προέρχεται

Το παρακάτω σχήμα παρουσιάζει το διάγραμμα ΟΝΤΟΤΗΤΩΝ ΣΥΣΧΕΤΙΣΕΩΝ που αφορά τις οντότητες συναφείς με τα ΦΑΡΜΑΚΑ.

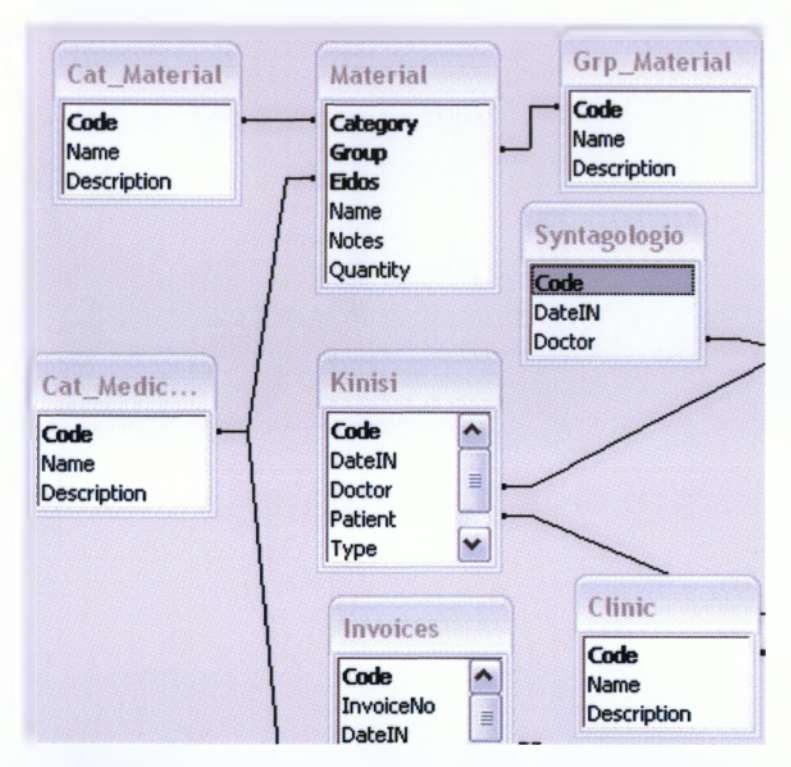

*Σ χ ή μ α 12: Δ ιά γρ α μ μ α Ο ντοτήτω ν Σ υσ χετίσ εω ν*

Το επόμενο σημείο το οποίο χρήζει διερεύνησης αναφορικά με την σχεδίαση της Βάσης Δεδομένων αποτελεί η Οντότητα ΣΥΝΤΑΓΟΛΟΓΙΟ. Εφ όσον έχουν ήδη επιλεγεί σαν ανεξάρτητες Οντότητες , οι Ασθενείς, οι Ιατροί και τα Φάρμακα, η Οντότητα συνταγολόγιο δεν πρέπει να περιέχει επανάληψη ίδιων όρων. Ως εκ τούτου, τα ΠΕΔΙΑ που αποτελούν την οντότητα συνταγολόγιο που είναι

- Ο ιατρός που γράφει την συνταγή
- Ο ασθενής ο οποίος για τον οποίον γράφεται η συνταγή
- Και το φάρμακο που γράφεται στην συνταγή

Προέρχομαι από ΣΥΣΧΕΤΙΣΕΙΣ του πίνακα με τις αντίστοιχες οντότητες όπως στο παρακάτω σχήμα. Ανεξάρτητα ΠΕΔΙΑ του πίνακα Συνταγολόγιο είναι η ημερομηνία χορήγησης και πιθανώς η δοσολογία.

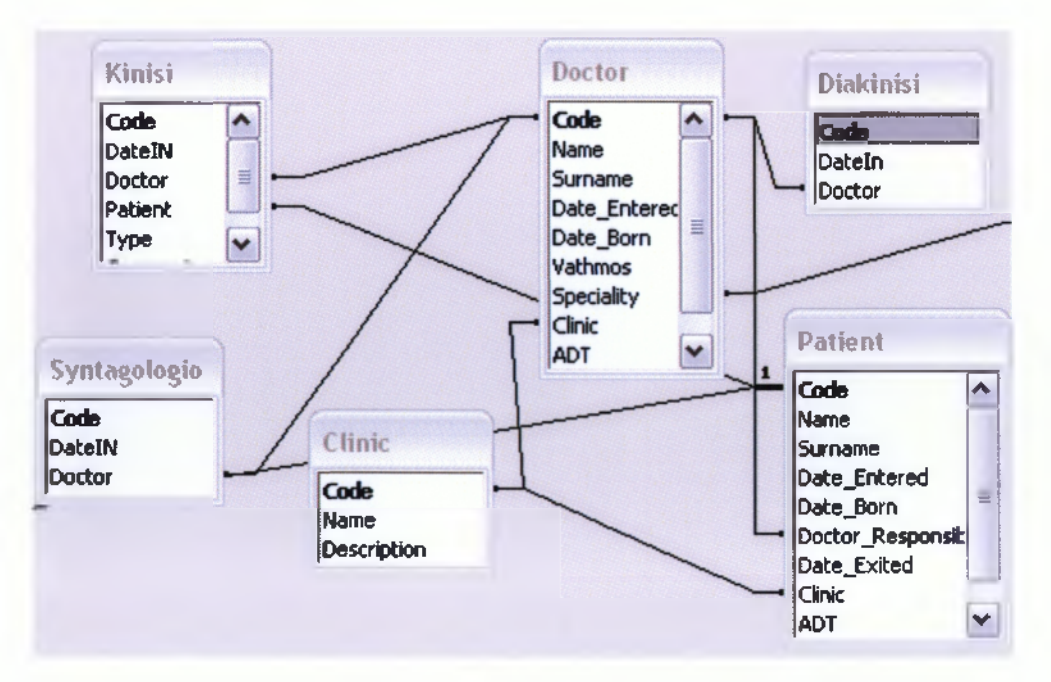

Σχήμα 13: Διασυνδέσεις Διαγράμματος Οντοτήτων Συσχετίσεων

Στο σημείο αυτό γίνεται η εξής παραδοχή: Κάθε συνταγή γράφεται από έναν μόνον γιατρό και απευθύνεται σε έναν μόνον ασθενή. Αυτό συμβαδίζει με την πράξη, όμως θα θεωρηθεί στην περίπτωση των καταχωρήσεων εδώ ότι η κάθε καταχώρηση στο συνταγολόγιο περιέχει και ένα μόνον φάρμακο. Αυτή η παραδοχή διαχωρίζει την Οντότητα συνταγολόγιο από την κοινή συνταγή φαρμάκων που δίνουν οι γιατροί και που μπορεί στο ίδια συνταγή να γράφονται περισσότερα από ένα φάρμακα.

Τελικώς τα διαγράμματα Οντοτήτων συσχετίσεων της εφαρμογής δίνονται ολοκληρωμένα στα παραστώ σχήματα όπως προκύπτούν από την λειτουργία εμφάνισης των συσχετίσεων της ACCESS.

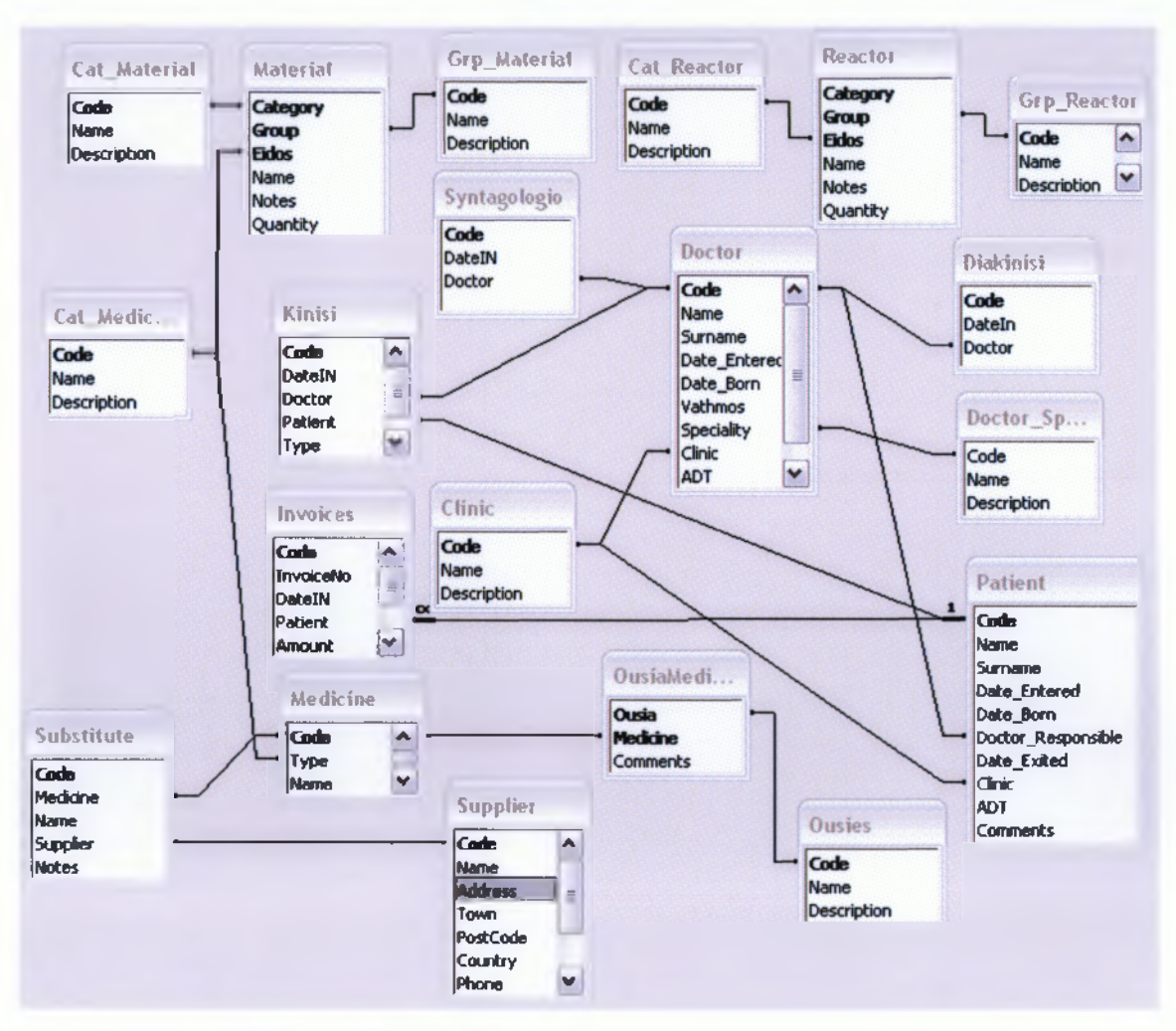

*Σχήμα 14: To πλήρες Διάγραμμα Οντοτήτων συσχετίσεων της Εφαρμογής*

# *5.5 Σχόλια και παραδοχές*

Δύο είναι τα μεγάλα πλεονεκτήματα του διαγράμματος Οντοτήτων συσχετίσεων:

1. Επιτρέπει την άμεση εποπτική εικόνα της υπό σχεδίασμά σχεσιακής Βάσης Δεδομένων ώστε να εξασφαλιστεί η μη επανάληψη ίδιων Δεδομένων

2. Επιτρέπει την επακριβή διατύπωση της έννοιας ΣΥΣΧΕΤΙΣΗΣ μεταξύ των ΟΝΤΟΤΗΤΩΝ κάτι που δεν είναι εφικτό στην ίδια την Βάση Δεδομένων.

Πράγματι από την επισκόπηση των διαγραμμάτων φαίνεται η συμμόρφωση της υπό σχεδίασμά Βάσης.

Οι παραδοχές που έχουν γίνει έχουν αναφερθεί προηγουμένως. Σαν επιπλέον παραδοχές αναφέρονται οι εξής:

- 1. Δεν υπάρχει συσχέτιση Ασθενών με συγκεκριμένη Κλινική του νοσοκομείου. Αυτό γίνεται διότι είναι δυνατόν ο ίδιος ασθενής να νοσηλευτεί σε δυο ή περισσότερες κλινικές του ίδιου νοσοκομείου π.χ. Σε διαφορετικούς χρόνους.
- 2. Αντίθετα στην περίπτωση των ιατρών γίνεται η παραδοχή ότι ο κάθε ιατρός ανήκει σε μία και μόνον κλινική του νοσοκομείου και αυτή δεν αλλάζει.
- 3. Η εφαρμογή αφορά την περίπτωση του φαρμακείου μίας νοσοκομειακής μονάδας και όχι την περίπτωση του νοσοκομείου, ώστε να γίνει πλήρης καταχώρηση των στοιχείων των ασθενών, πχ. Χρόνος νοσηλείας, είδος ασθένειας.
- 4. Θεωρούμε ότι ο προμηθευτής για την περίπτωση των φαρμάκων μπορεί να είναι ένας η περισσότεροι για κάθε φάρμακο. Αυτό ισχύει στην πραγματικότητα για την περίπτωση των φαρμακαποθηκών για την περίπτωση προμηθευτών νοσοκομείων, αλλά δεν είναι πάντα αληθές για την περίπτωση των νοσοκομείων όπου γίνεται παραλαβή κατ ευθείαν από τις αντίστοιχες φαρμακοβιομηχανίες είτε από τους νομίμους εκπρόσωπους και εν πάση περιπτώσει αντιβαίνει το γεγονός ότι υπάρχει μόνον ένα κατασκευαστής για κάθε τύπο και εμπορική ονομασία φαρμάκου.
- 5. Επίσης αναφέρεται στο σημείο αυτό ότι η εφαρμογή δεν αφορά διαχείριση φαρμακείου υπό την έννοια της Αποθήκης, όπου πρέπει να λαμβάνονται υπό όψιν τα διαθέσιμα αποθέματα, ελλείψεις κλπ. Η εφαρμογή επικεντρώνεται στην συνταγογράφηση περισσότερο. Κατά την ανάπτυξη της εφαρμογής θα δοθεί βαρύτητα επίσης και σε δευτερεύοντα στοιχεία όπως κόστος, αποθέματα κλπ.

Το τρίτο σημαντικό στοιχείο που αναφέρεται η Βάση Δεδομένων είναι η δυνατότητα πρόβλεψης μελλοντικών αναγκών και η σχεδίαση της Βάσης Δεδομένων με τέτοιο τρόπο ώστε να μην χρειαστεί τροποποίηση η αλλαγή για την αντιμετώπιση των. Με αυτήν την έννοια στην εφαρμογή εδώ λαμβάνεται υπόψη η προηγούμενη εμπειρία. Επειδή η

συνταγογράφηση πάντοτε αφορά τα συμβαλλόμενα μέρη Ιατρού καν Ασθενούς και αυτό δεν φαίνεται να αλλάζει στο άμεσο μέλλον, φαίνεται ότι η εφαρμογή δεν έχει πρόβλημα.

### **5.6** *Κατασκευή της Βάσης Δεδομένων*

Χρησιμοποιείται ο οδηγός DESIGN της ACCESS για την κατασκευή της Βάσης. Η ACCESS δεν αποτελεί αυστηρά όπως αναφέρθηκε μία Βάση Δεδομένων, αλλά ένα σύνολο εργαλείων με τα οποία ο χρήστης μπορεί να εκτελέσει τις περισσότερες εργασίες κατασκευής και επεξεργασίας των Δεδομένων. Μία σειρά από τα εργαλεία αυτά αφορούν και την κατασκευή της Βάσης.

Οι παρακάτω εικόνες παριστούν χαρακτηριστικά στιγμιότυπα της κατασκευής ης Βάσης.

Από τις ιδιαιτερότητες της κατασκευής σημειώνομαι τα εξής:

- 1. Τα δεδομένα τα οποία υπεισέρχονται στους πίνακες αφορούν μία μεγάλη ποικιλία τύπων όπως αριθμητικών, αλφαριθμητικών, Ημερομηνίες, νομίσματα, ειδικές ονομασίες κλπ. Επί παραδείγματι ο Πίνακας Φάρμακα, είναι δυνατόν να περιέχει δεδομένα με την μορφή αλφαριθμητικών τύπων, αριθμητικών, κλπ.
- 2. Κατά την εισαγωγή των Δεδομένων πρέπει να δοθεί ιδιαίτερη προσοχή από τον χρήστη ώστε να εισάγει την σωστή μορφή Δεδομένων σε κάθε πεδίο των πινάκων.
- 3. Για πρακτικούς λόγους και για την αποφυγή λαθών και συχνών αστοχιών του προγραμμάτων γίνεται προσπάθεια τα περισσότερα δεδομένα να εκφράζονται με την μορφή αλφαριθμητικών τύπων που δεν δημιουργεί πρόβλημα στην εισαγωγή Δεδομένων από τον χρήστη. Στην συνέχεια η επεξεργασία των Δεδομένων μπορεί να γίνει έτσι ώστε να προηγείται η μετατροπή των Δεδομένων στην κατάλληλη μορφή.

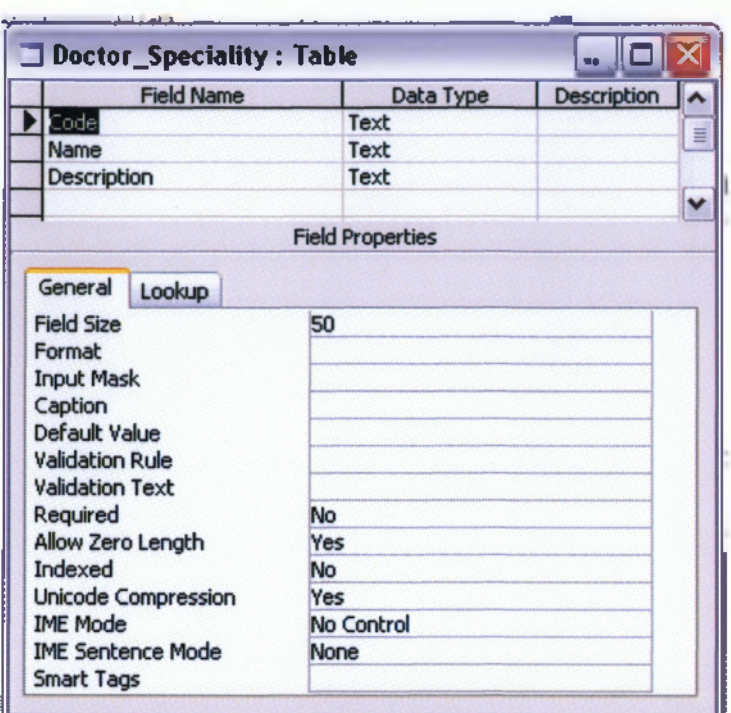

*Σ χ ή μ α 15: Ε ρ γα λείο D esign για την κατασ κευή Π ινά κ ω ν στην A C E S S*

Η ACCESS επιτρέπει επίσης την δημιουργία συσχετίσεων και μάλιστα με την χρήση Graphical User Interface. Η δημιουργία των συσχετίσεων έχει αξία εφ όσον η ανάπτυξη της εφαρμογής γίνεται επάνω στα δεδομένα εργαλεία της ACCESS. Στην περίπτωση που η ανάπτυξη της εφαρμογής γίνει με την χρήση των εντολών SQL, όπως στην περίπτωση εδώ, τότε οι συσχετίσεις μπορούν να υλοποιηθούν με την χρήση των εντολών SQL. Η χρήση του ενσωματωμένου εργαλείου δημιουργίας συσχετίσεων και χρήση των εντολών SQL, διασφαλίζει την Βάση Δεδομένων από την εισαγωγή λαθών είτε αναφορά σε καταχωρήσεις που δεν υπάρχουν. Η ACCESS θα δώσει λάθος εάν επιχειρηθεί συσχέτιση με πεδίο που δεν υφίσταται πλέον.

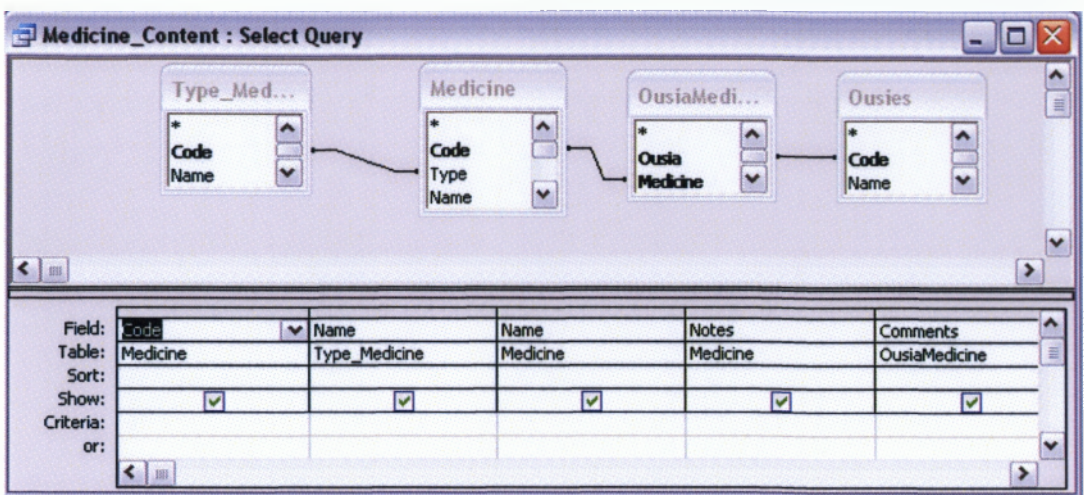

| Code | Type_Medicine.Name   Medicine.Name |           | <b>Notes</b>     | <b>Comments</b> | <b>Ousles Name</b> |
|------|------------------------------------|-----------|------------------|-----------------|--------------------|
|      | Αναλγητικά                         | Perdemile | Ισχυρό παυσίπονο |                 | Παρακεταμόλη       |
|      | Αναλγητικά                         | Perdemile | Ισχυρό παυσίπονο |                 | Φολμαδεύδη         |
|      | Αναλγητικά                         | Cerdnenal | Παυσίπονο        |                 | Παρακεταμόλη       |
|      | Αναλγητικά                         | Cerdnenal | Παυσίπονο        |                 | Φεναζίνη           |

*Σχήμα 16: Εργαλείο Design και κατασκευής αναζητήσεων στην ACCESS*

## 5.7 Σχεδίαση της εφαρμογής

Στο προηγούμενο κεφαλαίο αναφέρθηκε η δυνατότητα κατασκευής της Βάσης Δεδομένων της εφαρμογής με την χρήση των εργαλείων που προσφέρει η ACCESS. Επίσης αναφέρθηκαν τα πλεονεκτήματα από την κατασκευή μίας εφαρμογής στην οποίαν να γίνεται σχεδόν αποκλειστικά χρήση των εντολών SQL. Στο παρόν κεφάλαιο γίνεται αναφορά στην μεθοδολογία και την διαδικασία σχεδίασης της εφαρμογής.

Με τον όρο σχεδίαση εννοούμε την παρουσίαση της δομής και της λειτουργίας της εφαρμογής δηλαδή όχι μόνον της Βάσης Δεδομένων αλλά και των εργαλείων και Φορμών χρήσης, πριν την υλοποίηση της. Αντιστοιχεί στην σχεδίαση ενός προϊόντος επί χάρτου πριν δοθεί στο τμήμα παραγωγής. Υπάρχουν διάφορες μέθοδοι σχεδίασης λογισμικού. Εδώ γίνεται χρήση διαγραμμάτων για καλύτερη κατανόηση της μορφής και της λειτουργίας της εφαρμογής.

Κατά την παρουσίαση της μεθοδολογίας θα παρουσιαστούν και τα πλεονεκτήματα της χρήσης μια ανεξάρτητης εφαρμογής στηριγμένης σε εντολές SQL, σε σύγκριση με την χρήση των εργαλείων της ACCESS.

#### **5.8 Μ εθο δ ο λ ο γ ία σ χεδίασ ης**

Στην βιβλιογραφία αναφέρονται διάφορες μεθοδολογίες σχεδίασης και ανάπτυξης του λογισμικού. Από αυτές η πλέον διαδεδομένη είναι η μεθοδολογία του καταρράκτη (Waterfall ) η οποία παρουσιάζει την ανάπτυξη του λογισμικού σαν μια σειρά από βήματα, το καθένα από τα οποία πρέπει να συμπληρωθεί πριν ξεκινήσει το επόμενο. Χαρακτηριστικό αυτής της μεθοδολογίας είναι το εξής:

- Κάθε βήμα ανάπτυξης πρέπει να ολοκληρωθεί
- Αμέσως μετά την ολοκλήρωση εξετάζεται ΜΟΝΟΝ το αμέσως προηγούμενο Βήμα και τροποποιείται ανάλογα με τα αποτελέσματα του τρέχοντος βήματος
- Αφού ολοκληρωθεί η τυχόν τροποποίηση του προηγούμενου Βήματος μπορεί να προχωρήσει η διαδικασία στην τροποποίηση του τρέχοντος βήματος και στην υλοποίηση του επόμενου.

Παρόλο που οι διάφορες μεθοδολογίες αφορούν κυρίως μεγάλης έκτασης προγράμματα και εφαρμογές στις οποίες συμμετέχουν πολλές ομάδες ερευνητών και προγραμματιστώ, εν τούτοις οι βασικές αρχές ανάπτυξης έχουν ιδιαίτερη σημασία ακόμα και για την περίπτωση μικρών εφαρμογών, διότι επιτρέπουν την καλύτερη μορφοποίηση και την πληρέστερη απόδοση των προδιαγραφών του συστήματος.

Έτσι για την περίπτωση στης εφαρμογής εδώ το αρχικό βήμα ανάπτυξης που είναι ήδη ο καθορισμός των απαιτήσεων του χρήστη, ήδη παρουσιάζει μια δυσκολία που πρέπει να ξεκαθαριστεί πριν το επόμενο βήμα που είναι ο καθορισμός των προδιαγραφών. Το πρόβλημα των απαιτήσεων του χρήστη έχει ως εξής:

Όπως αναφέρθηκε στο προηγούμενο κεφάλαιο η εφαρμογή δεν αποσκοπεί στην δημιουργία μίας εφαρμογής διαχείρισης αποθήκης πχ. Φάρμακων σε αυτήν την περίπτωση, ούτε σε εφαρμογή αμιγώς νοσοκομείου, με περιεχόμενα π.χ χρόνων νοσηλείας, ασφάλιστρα κλπ. από πλευράς ασθενών. Όμως έτσι αφήνεται ένα πρόβλημα στον καθορισμό των απαιτήσεων ως προς το ποιος είναι ο σκοπός της εφαρμογής:

Ουσιαστικά όπως έχει αναφερθεί η εφαρμογή επικεντρώνεται στην συγκέντρωση και καταγραφή στοιχείων γύρω από την συνταγογράφηση, και την χορηγία φαρμάκων από γιατρούς σε ασθενείς. Με Βάση αυτήν σαν κύρια καταγραφή, η εφαρμογή μπορεί να έχει μία σημαντική χρησιμότητα, σαν ένα εργαλείο που θα μπορεί να δώσει σε κάθε χρονική στιγμή τα εξής σημαντικά στοιχεία μεταξύ άλλων:

- Τι φάρμακα συνταγογραφεί κάθε Ιατρός
- Ποια φάρμακα έχει πάρει ένας ασθενής
- Ποια φάρμακα έχουν συναταγοραφηθεί σε κάποια κλινική

Συνδυασμένα τα παραπάνω με δεδομένα από την πορεία της ασθένειας των ασθενών επί πλέον συμπεράσματα μπορεί να εξαχθούν ως εξής"

- Για δεδομένο τύπο ασθένειας ποια φάρμα ήταν τα πλέον αποτελεσματικά
- Ποια φάρμακα απαιτούν περισσότερο χρόνο λήψης
- Ποια φάρμακα προτιμούνται περισσότερο και αν είναι δικαιολογημένη η προτίμηση

Με δεδομένη την Ελληνική πραγματικότητα μπορεί η εφαρμογή να δείξει

- Ποια φάρμακα έχουν την μεγαλύτερη συνταγογράφηση και
- Εάν το κόστος και η αποτελεσματικότητα δικαιολογείται
- Ποιες κατηγορίες ασθενών παρουσίασαν βελτίωση και ποιες όχι για συγκεκριμένα φάρμακα

Εκτός φυσικά από τα παραπάνω υπάρχουν πρακτικά άπειρες ερευνητικές χρήσεις της εφαρμογής με την έννοια της χρήσης σαν εργαλείο αναζήτησης στοιχείων που σχετίζεται με την συνταγογράφηση την αποτελεσματικότητα το κόστος, την επάρκεια κλπ, των φαρμάκων.

Με δεδομένα τα παραπάνω και με δεδομένη αυτήν την χρήση της εφαρμογής, το δεύτερο βήμα ανάπτυξης του λογισμικού διαφοροποιείται ως εξής:

Εάν η εφαρμογή αποσκοπούσε αποκλειστικά στην καταγραφή φαρμάκων που χορηγούνται σε ασθενείς για να χρησιμεύσει απλά σαν καταγραφικό εργαλείο, τότε η απλή χρήση της Βάσης Δεδομένων θα ήταν αρκετή, Βασικά θα ζητούνταν τότε να χρησιμοποιηθεί η Βάση Δεδομένων και η εφαρμογή σαν απλά ένα αρχείο καταγραφής.

Όμως σε αυτήν την περίπτωση, υπάρχει η προδιαγραφή της ενσωμάτωσης στην Βάση άλως των τύπων φαρμάκων που κυκλοφορούν στην αγορά, και ιδιαίτερα εκείνων που συμπεριλαμβάνεται στην εγκεκριμένη λίστα του Υπουργείου Υγείας. Με τον τρόπο αυτόν ο χρήστης μπορεί να βρίσκει άμεσα και με ακρίβεια τους κωδικούς και τις εμπορικές και λοιπές ιδιότητες των φαρμάκων. Κάτι τέτοιο φυσικά προϋποθέτει χρήση μεγαλύτερης Βάσης Δεδομένων και επί πλέον εργασία η οποία ξεφεύγει από την φύση της Ακαδημαϊκής έρευνας και αφορά περισσότερο εμπορικές εφαρμογές.

Εάν όμως είναι επιθυμητό η εφαρμογή να χρησιμοποιηθεί σαν ερευνητικό εργαλείο, τότε πρέπει να ενσωματωθούν στην εφαρμογή όλα εκείνα τα εργαλεία που θα κάνουν τις αναζητήσέις και την επεξεργασία των Δεδομένων εξαιρετικά ευέλικτα και προσαρμόσιμα στην εκάστοτε αναζήτηση.

Σ αυτήν την τελευταία περίπτωση μπορεί η ACCESS να επιτρέπει στον χρήστη την χρήση εντολών SQL μέσω των ενσωματωμένων εργαλείων, που είναι και τα κατ' εξοχήν εργαλεία αναζήτησης και έρευνας σε Βάση Δεδομένων.

Οι προδιαγραφές επομένως σε αυτήν την περίπτωση πρέπει να είναι οι εξής:

- Επεξεργασία Δεδομένων πινάκων
- Εισαγωγή καταχωρήσεων
- Διαγραφή καταχωρήσεων
- Περιήγηση στα δεδομένα
- Εκτύπωση κλπ

Εκτέλεση εντολών SQL που να αφορούν έναν η οποιονδήποτε συνδυασμό πινάκων

- Εκτύπωση αποτελεσμάτων
- Προσθήκη πινάκων
- Διαγραφή πινάκων κλπ.

Στην περίπτωση αυτή είναι δυνατόν να χρησιμοποιηθούν οι ενσωματωμένες υπηρεσίες της ACCESS, διότι η χρήση τους δεν απαιτεί μεγάλη γνώση και σε ορισμένες ειδικές αναζητήσει μπορούν να δώσουν ικανοποιητικά αποτέλεσμα. Είναι επίσης δυνατόν οι πίνακες με τα αποτελέσματα QUERIES να εξαχθούν σε άλλα λογισμικά πιο εξειδικευμένα για στατιστική ανάλυση όπως το SPSS.

Είναι δυνατόν από το δεύτερο αυτό βήμα του καθορισμού των προδιαγραφών να γίνει επαναφορά στο πρώτο βήμα για τον επανακαθορισμό των απαιτήσεων του χρήστη. Στην περίπτωση αυτή οι απαιτήσεις του χρήστη μπορεί να επεκταθούν και να συμπεριλάβουν την εισαγωγή νέων πινάκων και Δεδομένων με τα οποία να συνδέονται τα δεδομένα των ήδη κατασκευασμένων πινάκων, ώστε να αναζητούνται περισσότερες πληροφορίες και να επεκτείνεται το πεδίον της έρευνας.

Μία τέτοια απαίτηση χρήστη μπορεί να είναι η εξής:

- Δυνατότητα προσθήκης πινάκων οι οποίοι να δίνουν χαρακτηριστικά συγκεκριμένου φαρμάκου αναφορικά π.χ με τις πιθανές παρενέργειες. Κατόπιν μέσω της συνταγογράφησης είναι δυνατόν να αναζητηθούν παρόμοιες παρενέργειες στους ασθενείς που χορηγήθηκε το συγκεκριμένο φάρμακο και να διαπιστωθεί εάν επαληθεύονται η όχι.
- Δυνατότητα προσθήκης επιπλέον Δεδομένων για κάθε φάρμακο όπως πχ. Συνιστώμενη δοσολογία, ενδείξεις, αντενδείξεις κλπ. με τρόπο ώστε ο γιατρός να μπορεί να έχει πλήρη εποπτεία πριν προβεί στην συνταγογράφηση.
- Δυνατότητα προσθήκης για κάθε ασθενή των ενεργών ουσιών είτε αντιδραστηρίων στα οποία μπορεί να παρουσιάζει ευαισθησία είτε αλλεργικά συμπτώματα, πχ. Πενικιλίνη, τετρακυκλίνες κλπ. Με τον τρόπο αυτόν η εφαρμογή θα επιτρέπει στον εκάστοτε ιατρό ο οποίος πρόκειται να προβεί σε συνταγογράφηση να διαπιστώσει εάν συγκεκριμένο φάρμακο δεν γίνεται δεκτό από κάποιον ασθενή.

Με Βάση τις νέες απαιτήσεις του χρήστη μπορεί να επαναπροσδιοριστούν οι νέες προδιαγραφές της εφαρμογής ώστε πλέον να περιλαμβάνουν την δυνατότητα εισαγωγής νέων ΠΕΔΙΩΝ (Fields) στους υπάρχοντες πίνακες με τις ευαισθησίες π.χ των ασθενών σε διάφορα αντιδραστήρια, είτε προσθήκη πεδίων με επιπλέον ιδιότητες των φαρμάκων.

Τα παραπάνω δίνουν με ενάργεια την δυναμική και την αποτελεσματικότητα της μεθοδολογίας Waterfall, κατά την οποίαν όπως αναφέρθηκε εξαντλείται κάθε βήμα σε συνδυασμό με το προηγούμενο του πριν γίνει η μετάβαση στο επόμενο.

Πρακτικά η χρήση της εφαρμογής για ερευνητικούς σκοπούς αλλά και η αναβάθμιση της σε πολύτιμο βοήθημα για τους ιατρούς και τους ασθενείς όπως αναφέρθηκε παραπάνω, είναι δυνατόν να προχωρήσουν σε καθορισμό ενός πολύ μεγάλου αριθμού χρήσεων και προδιαγραφών. Όμως στην υλοποίηση όμως είναι δυνατόν ορισμένες προδιαγραφές να μην ικανοποιηθούν και κάποιες χρήσεις να μην είναι δυνατές λόγω του περιορισμένο χρόνου και την βασικής αποστολής της εφαρμογής σαν ακαδημαϊκό πρότυπο.

Αρχικά η σκέψη ήταν να χρησιμοποιηθούν διαγράμματα τύπου UML που παρουσιάζουν χρήσεις και προδιαγραφές της εφαρμογής, όμως επειδή ήδη υπάρχουν εμπορικά πακέτα στην αγορά τα οποία καλύπτουν ίδιες είτε παρεμφερείς εφαρμογές, πολύ απλά μπορούμε άμεσα να πάρουμε τις βασικές γραμμές σχεδίασης από αυτά και κατ' ευθείαν να τα εφαρμόσουμε, με τις απαραίτητες φυσικά τροποποιήσεις στην εδώ εφαρμογή.

#### *5.9 Λειτουργικές και μη λειτουργικές προδιαγραφές*

Με τον όρο λειτουργικές προδιαγραφές εννοούμε τις προδιαγραφές του συστήματος όπως έχουν αναφερθεί παραπάνω και αφορούν τις λειτουργίες που ανταποκρίνονται στις απαιτήσεις του χρήστη. Μη λειτουργικές προδιαγραφές είναι εκείνες που αφορούν την λειτουργία του συστήματος σαν αφηρημένο λογισμικό και hardware. Τυπικές μη λειτουργικές εφαρμογές αναφέρονται στην βιβλιογραφία οι εξής"

- Επεκιασιμότητα
- Προσαρμοστικότητα σε λειτουργικά συστήματα
- Φιλική προς τον χρήστη
- Οικονομική σε πόρους που απαιτεί από το σύστημα όπως μνήμη RAM
- Προβλεψιμότητα αναφορικά με τις λειτουργίες κάθε φόρμας κλπ.

Παρά το γεγονός ότι συνήθως η εξέλιξη των προσωπικών υπολογιστών και οι μεγάλες δυνατότητες του λογισμικού μπορούν πλέον να καλύψουν κάθε μη λειτουργική απαίτηση, εδώ υπάρχει το πρόβλημα που αναφέρθηκε στο προηγούμενο κεφάλαιο και αφορά τις αδυναμίες της Βάσης Δεδομένων ACCESS,

Αναφέρθηκαν οι λόγοι για τους οποίους χρησιμοποιήθηκε η Βάση Δεδομένων ACCESS. Προστίθενται εδώ τα εξής:

Είναι γεγονός ότι για την χρήση της εφαρμογής σαν ερευνητικού και βοηθητικού εργαλείου απαιτείται μία πλέον αξιόπιστη Βάση Δεδομένων που να μπορεί να αποθηκεύσει ένα μεγάλο πλήθος καταχωρήσεων ώστε η έρευνα να έχει κύρος. Επίσης θα πρέπει να είναι επαρκώς εξοπλισμένη σε θέματα ασφαλείας ώστε οι καταχωρήσεις να μην χαθούν είτε αλλάξουν είτε από λάθος είτε από εξωτερική ενέργεια.

Αυτό είναι πολύ σημαντικό εάν ο γιατρός χρειάζεται πληροφορίες για φάρμακα είτε για ευαισθησίες ασθενών. Πρέπει οι πληροφορίες που έχουν καταχωρηθεί να είναι αξιόπιστες και να μην μπορούν εύκολα να τροποποιηθούν είτε να αλλάξουν

Για την επίλυση αυτού του προβλήματος και της επεκτασιμότητας της εφαρμογής με χρήση άλλης Βάσης Δεδομένων σημειώνονται τα εξής

Διατίθενται ήδη στην αγορά και μάλιστα χωρίς κόστος ειδικά λογισμικά πακέτα που μπορούν να μετατρέψουν μια Βάση Δεδομένων ACCESS σε μία άλλη Βάση Δεδομένων όπως Mysql DB είτε SQL Server .

#### **5.10** *Κατασκευή της εφαρμογής*

Αναφέρθηκαν προηγουμένως τα χαρακτηριστικά και οι λειτουργίες των Βάσεων Δεδομένων, και ειδικότερα τα χαρακτηριστικά της ACCESS. Στα διάφορα χαρακτηριστικά αναφέρθηκαν τα πλεονεκτήματα και τα μειονεκτήματα της χρήσης της Βάσης Δεδομένων.

Στο σημείο αυτό της περιγραφής της κατασκευής σημειώνουμε στο σύνολο πλέον τα χαρακτηριστικά της ACCESS τα οποία κάνουν την Βάση αυτή Δεδομένων τόσο προσφιλή στην ανάπτυξη εφαρμογών.

Όπως ειπώθηκε στα προηγούμενα οι βάσεις Δεδομένων σε ευρεία χρήση πρακτικά αποτελούνται από την καθαυτό Βάση είτε αποθήκη Δεδομένων, δηλαδή πολύ απλά τους ΠΙΝΑΚΕΣ καταχώρησης των Δεδομένων και από τις ΜΗΧΑΝΕΣ ΕΠΕΞΕΡΓΑΣΙΑ των Δεδομένων που επιτρέπουν στον χρήστη με απλές εντολές SQL να ενεργοποιούν τις μηχανές επεξεργασίας, "όλες οι Βάσεις Δεδομένων έχουν αυτά τα δύο χαρακτηριστικά.

Όμως οι υπόλοιπες Βάσεις Δεδομένων, πλην της ACCESS δεν μπορούν να χρησιμοποιηθούν αυτοδύναμα για εφαρμογές, αλλά χρησιμοποιούνται σε σύνδεση με κάποιο λογισμικό το οποίο κατασκευάζεται ειδικά για την εφαρμογή που απαιτεί ο χρήστης, ΑΝΕΞΑΡΤΗΤΑ από την Βάση Δεδομένων, και εν συνεχεία το λογισμικό αυτό συνδέεται με την εφαρμογή.

Είναι χαρακτηριστικό ότι οι περισσότερο εν χρήση γλώσσες προγραμματισμού υψηλού επιπέδου, π.χ. JAVA, DELPHI, VISUAL STUDIO C++/ C#, VBASIC κλπ. διαθέτουν ειδικές εντολές που επιτρέπουν στον προγραμματιστή να ενεργοποιήσει τις ΜΗΧΑΝΕΣ ΕΠΕΞΕΡΓΑΣΙΑΣ των Βάσεων Δεδομένων και να συνδέσει την Βάση με το λογισμικό που κατασκευάζει.

Χαρακτηριστικό αποτελεί το γεγονός ότι για εφαρμογές που είναι διαδεδομένες και ζητούνται από μεγάλο αριθμό χρηστών, όπως εφαρμογές για INTERNET, ηλεκτρονικού εμπορίου, e-Leaming, κλπ. πολλοί εμπορικοί οίκοι, αλλά και φορείς ανάπτυξης λογισμικού ανοικτού κώδικα προσφέρουν πλατφόρμες ανάπτυξης λογισμικού με προ-εγκατεστημένες τις Βάσει Δεδομένων και έτοιμες τις Βασικές λειτουργίες σύνδεσης με το λογισμικό που πρόκειται να αναπτυχθεί. Σε αυτές τις πλατφόρμες όπως το VISUAL STUDIO της MICROSOFT, είτε το ΝΕΤ BEANS της SUN Microsystems o χρήσης μπορεί με απλές κινήσεις του MOUSE να ενσωματώσει μία Βάση Δεδομένων στην υπό ανάπτυξη εφαρμογή του.

Όμως στο σημείο αυτό η Βάση Δεδομένων ACCESS προσφέρει μία μοναδική αποκλειστικότητα. Η Βάση αυτή Δεδομένων , ΕΧΕΙ ΕΝΣΩΜΑΤΩΜΕΝΑ ΕΡΓΑΛΕΙΑ που επιτρέπουν στον χρήστη να κατασκευάσει ΧΩΡΙΣ ΧΡΗΣΗ ΑΛΛΟΥ ΛΟΓΙΣΜΙΚΟΥ, ΠΛΑΤΦΟΡΜΑΣ Ανάπτυξης ΕΙΤΕ ΓΛΩΣΣΑΣ ΠΡΟΓΡΑΜΜΑΤΙΣΜΟΎ, μία ολοκληρωμένη εφαρμογή, ου ικανοποιεί το μεγαλύτερο ποσοστό αναγκών των χρηστών, και η οποία περιέχει χαρακτηριστικά τα οποία για να υλοποιηθούν σε ανεξάρτητη πλατφόρμα θα απαιτούσαν σημαντική προσπάθεια και χρόνο, εκτός φυσικά από ειδικευμένες προγραμματιστικές ικανότητες.

Τα εργαλεία αυτά που έχει ενσωματωμένα η ACCESS ενεργοποιούνται με την χρήση απλών οδηγών, (wizards) όπου ο χρήστης καθορίζει τις προδιαγραφές και υλοποιεί ότι επιθυμεί να ενσωματώσει ΑΚΟΛΟΥΘΩΝΤΑΣ ΑΠΛΕΣ ΟΔΗΓΙΕΣ ΒΗΜΑ ΠΡΟΣ ΒΗΜΑ. Τα εργαλεία αυτά επιτρέπουν την κατασκευή

- QUERIES (Αναζητήσεων),
- REPORTS (Αναφορών)
- FORMS (Φορμών)

κλπ. το σύνολο των οποίων αποτελεί την εφαρμογή που ο χρήστης πλέον έχει στην διάθεση του για το την επίλυση του προβλήματος του.

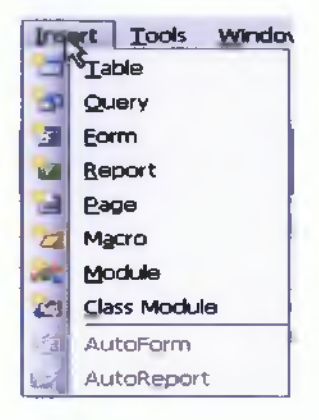

*Σ χ ή μ α 19: Έ να ρξη εργα λείω ν κ α τα σ κ ευής τη ς Β ά σ η ς*

Όπως ειπώθηκε ανωτέρω η κατασκευή αυτών των χαρακτηριστικών γίνεται απλά και γρήγορά ακολουθώντας απλές οδηγίες, επιτρέποντας την σε ελάχιστο χρόνο κατασκευή του λογισμικού.

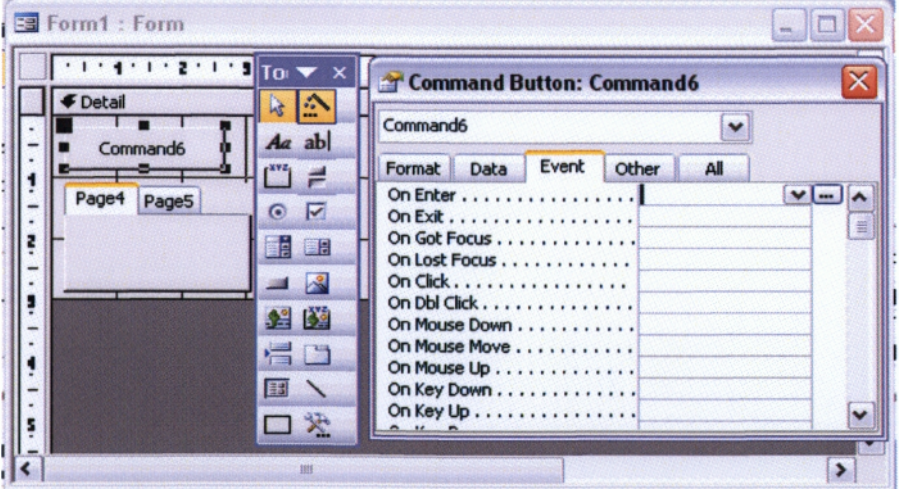

*Σχήμα 20: Σύστημα Εργαλειοθήκης (Toolbox) για την κατασκευή Φ ορ μ ώ ν*

Σαν ενδεικτικό παράδειγμα αναφέρουμε τον τρόπο υλοποίησης των εντολών SQL, για την ενεργοποίηση των μηχανών επεξεργασίας της Βάσης με την χρήση του γραφικού εργαλείου QBD (Querry By Design) της Βάσης, όπου ο χρήστης απλά επιλέγει με την χρήση του Mouse, τους Πίνακες και τα πεδία που επιθυμεί να ενσωματώσει σε κάποιο Query.

Με τον τρόπο αυτό για την περιγραφή της κατασκευής της εφαρμογής απλά αρκεί να περιγραφούν οι διάφοροι οδηγοί που χρησιμοποιήθηκαν για την κατασκευή αναζητήσεων, φορών, κλπ, με τρόπο ώστε να ικανοποιούνται οι τεχνικές προδιαγραφές που τέθηκαν στο στάδιο σχεδίασης (Design) της εφαρμογής.

Αφού παρουσιαστούν οι κατασκευαστικές διαδικασίες, θα γίνει η παρουσίαση της εφαρμογής με τον τρόπο με τον οποίον θα χρησιμοποιείται πλέον από τους χρήστες, δηλαδή με την μορφή εγχειριδίου χρήσης. Κατά το πλείστον η περιγραφή πρέπει να γίνει με την χρήση εικόνων (snapshots) που δείχνούν τα γραφικά εργαλεία που προσφέρει η Access και τον τρόπο με τον οποίον ο χρήστης επιλέγει και ενσωματώνει χαρακτηριστικά στην εφαρμογή του υλοποιώντας τις απαιτήσεις και τις προδιαγραφές που έχεις θέσει.

Επαναλαμβάνουμε όμως στο σημείο αυτό το μεγάλο μειονέκτημα αυτού του τρόπου ανάπτυξης της εφαρμογής. Ναι μεν είναι εξαιρετικά χρήσιμο για τον χρήστη να έχει όλα τα εργαλεία ανάπτυξης ενσωματωμένα σε ένα εργαλείο και περιβάλλον όπως είναι η ACCESS, ,όμως δεν επιτρέπει αυτή η διαδικασία ανάπτυξης την εκτέλεση είτε την μεταφορά της εφαρμογής που αναπτύχθηκε με αυτόν τον τρόπο σε άλλο λειτουργικό Σύστημα είτε σε άλλον υπολογιστή ο οποίος δεν έχει εγκατεστημένη την περίπου ίδια έκδοση της ACCESS, από αυτήν που αναπτύχθηκε η εφαρμογή. Εια την περίπτωση αυτή η Βάση Δεδομένων και η εφαρμογή που κατασκευάστηκε τρέχει ΜΟΝΟΝ ΜΕΣΑ από το περιβάλλον ανάπτυξης του και όχι έξω από αυτό.

Το σημείο αυτό αποτελεί και το βασικό και καίριο μειονέκτημα της Βάσης αυτής διότι δεν επιτρέπει με κανένα τρόπο στις εφαρμογές να τρέξουν μέσω INTERNET κάτι άπου αποτελεί σχεδόν καθολική ανάγκη πλέον για τους χρήστες και τις εφαρμογές της σήμερον. Για την υπό όψιν εφαρμογή, είναι δύσκολο η εφαρμογή αυτή να τρέξει στο τοπικό δίκτυο του νοσοκομείου και να μπορεί η ίδια Βάση να ενημερωθεί από δύο η περισσότερους υπολογιστές συνδεμένους σε διαφορετικά σημεία του νοσοκομείου.

Όμως για την γρήγορή ανάπτυξη τη εφαρμογής και την χρήση σε προσωπικό υπολογιστή η ανάπτυξη αυτή είναι η καλύτερη, η Βάση δε Δεδομένων που κατασκευάστηκε μπορεί σε δεύτερη επέκταση να χρησιμοποιηθεί σε λογισμικό κατασκευασμένο για χρήση σε δίκτυο. Ακόμα τα περιεχόμενα της Βάσης Δεδομένων μπορούν εύκολα πλέον και μάλιστα με χρήση ειδικών λογισμικών να μεταφερθούν και να ενσωματωθούν σε άλλες βάσεις Δεδομένων πλέον καταλλήλων για δικτυακές εφαρμογές όπως π.χ, της SQL SERVER.με αυτά τα δεδομένα είναι εξαιρετικά χρήσιμη η ανάπτυξη της εφαρμογής σαν το πρώτο Βήμα για την ανάπτυξη κάθε πληροφοριακού συστήματος.

#### *5.11 Διαδικασίες κατασκευής*

Στα snapshots που ακολουθούν φαίνονται οι διαδικασίες κατασκευλης

- ΠΙΝΑΚΩΝ
- ΦΟΡΜΩΝ
- ΑΝΑΖΗΤΗΣΕΩΝ
- ΑΝΑΦΟΡΩΝ

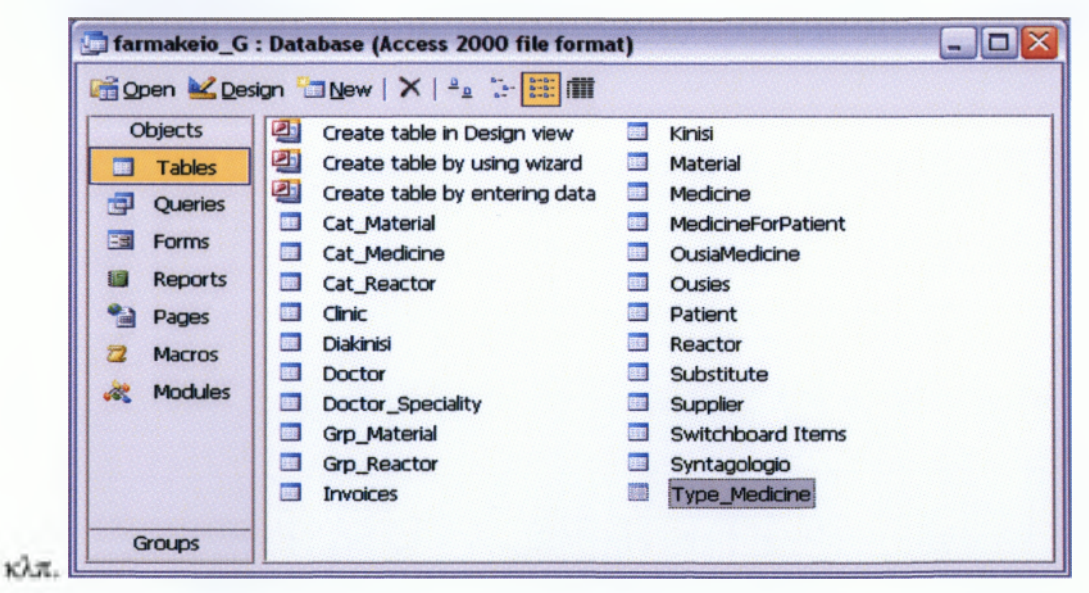

*Σχήμα 21. Ο θόνη A C C E S S yia επισ κόπησ η, διόρθω σ η και κατασκευή Π ινά κ ω ν (Τ ables)*

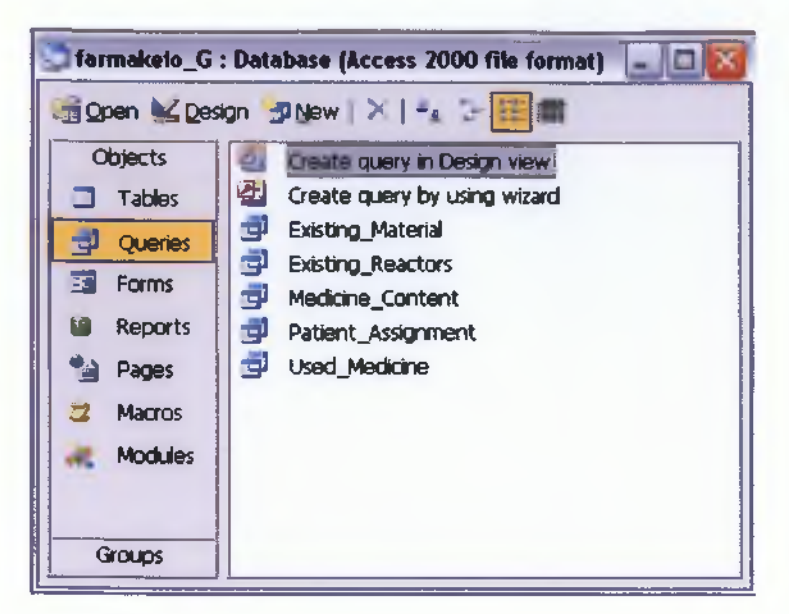

*Σχήμα 22. Ο θόνη A C C E S S για επισκόπηση, διόρθω ση και κατασκευή Α να ζη τή σ εω ν (Q ueries)*

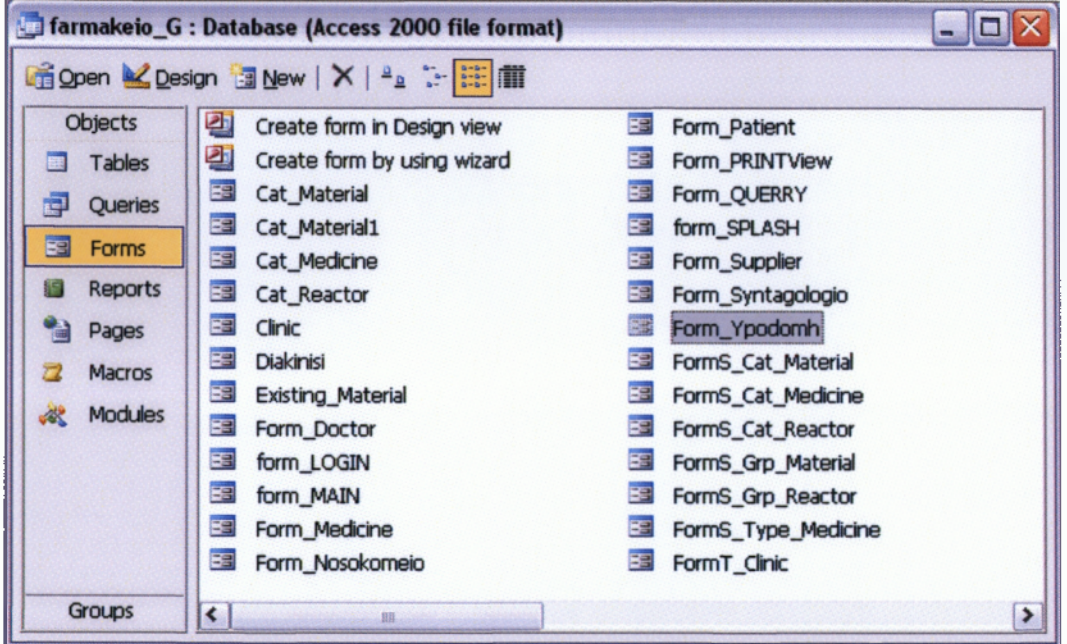

*Σχήμα 23. Ο θόνη A C C E S S για επισκόπηση, διόρθω σ η και κατασκευή Φ ορ μ ώ ν (F orm s)*

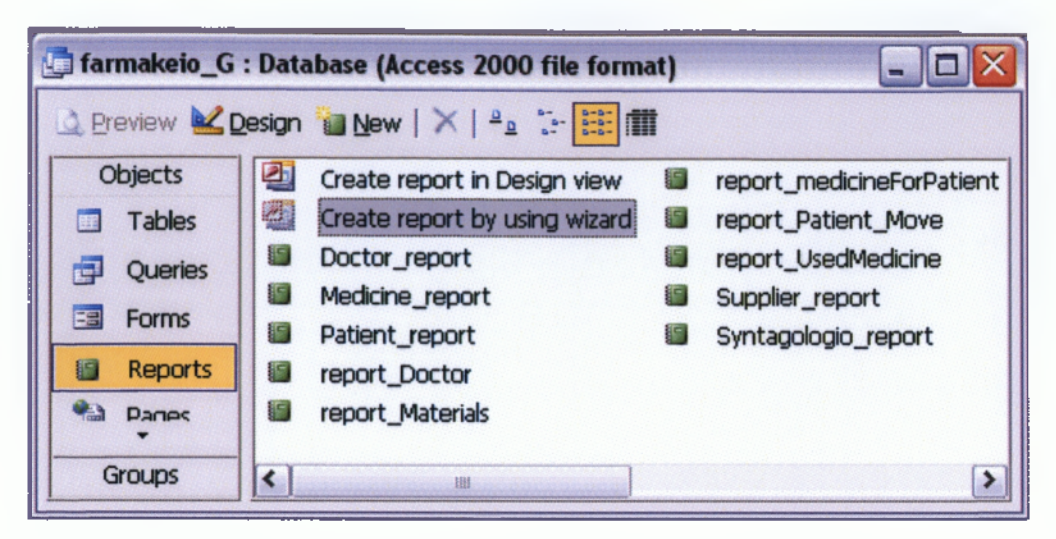

Οθόνη ACCESS για επισκόπηση, διόρθωση και κατασκευή Παρουσιάσεων (Reports)

Από τα οποία αποτελείται η Βάση Δεδομένων, Ειδικά για την κατασκευή των Φορμών, χρησιμοποιείται σε ορισμένα σημεία η ενσωματωμένη διαδικασία παραγωγής κώδικα σε VISUAL BASIC. Ο κώδικας παράγεται σε πολλά σημεία αυτόματα, αλλά σε άλλα σημεία κατασκευάζεται ειδικά για το πρόγραμμα. Ο κώδικας όμως που κατασκευάστηκε χρησιμοποιείται κυρίως για την περιήγηση του χρήστη και το άνοιγμα των διαφόρων φορμών, και όχι γι την ανάπτυξη κάποιας ειδικής λειτουργικής εφαρμογής. Για την περίτωση αυτή όπως είπαμε χρησιμοποιούνται αποκλειστικά οι αυτόματες μηχανές που διαθέτη η ACCESS. Ο κώδικας πάντως των φορμών παρουσιάζεται στο τέλος του κειμένου.

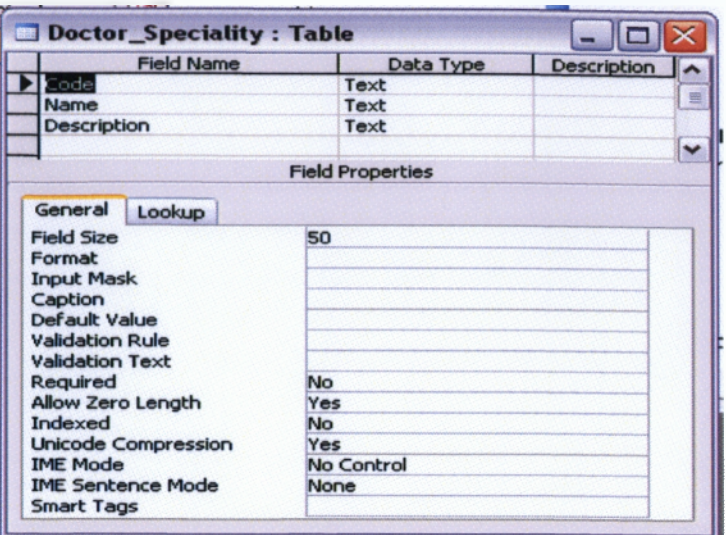

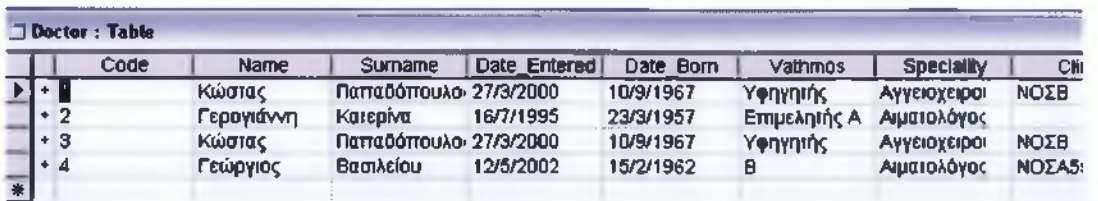

*Σχήμα 24. Σύστημα Κατασκευής Πινάκων της ACCESS και τελικό α π ο τέλεσ μ α*

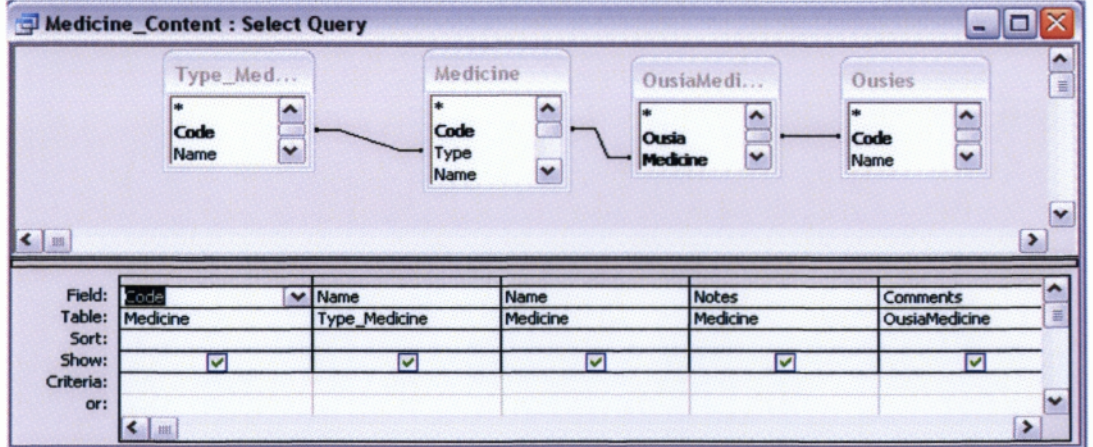

| Medicine_Content: Select Query                                                                                                    |                                  |           |                  |          |                    |  |
|----------------------------------------------------------------------------------------------------|----------------------------------|-----------|------------------|----------|--------------------|--|
| Code                                                                                                    | Type Medicine Name Medicine Name |           | <b>Notes</b>     | Comments | <b>Ousles Name</b> |  |
|                                                                                                    | Αναλγητικά                       | Perdemile | Ισχυρό παυσίπονο |          | Παρακεταμόλη       |  |
|                                                                                                    | Αναλγητικά                       | Perdemile | Ισχυρά παυσίπονο |          | Φαλμαδεύδη         |  |
|                                                                                                    | Αναλγητικά                       | Cerdnenal | Παυσίπονο        |          | Παρακεταμόλη       |  |
|                                                                                                    | Αναλγητικά                       | Cerdnenal | Παυσίπονο        |          | Φεναζίνη           |  |
| 帯                                                                                                    |                                  |           |                  |          |                    |  |
| $\blacktriangleright$ $\blacktriangleright$ $\blacktriangleright$ $\blacktriangleright$ $\blacktriangleright$ $\blacktriangleright$ $\blacktriangleright$ df 4<br>Record: 14 |                                  |           |                  |          |                    |  |

*Σχήμα 25. Σ ύ σ τη μ α Κ α τα σ κ ευή ς Α να ζη τή σ εω ν της A C C E S S και τελικό α π οτέλεσ μ α*

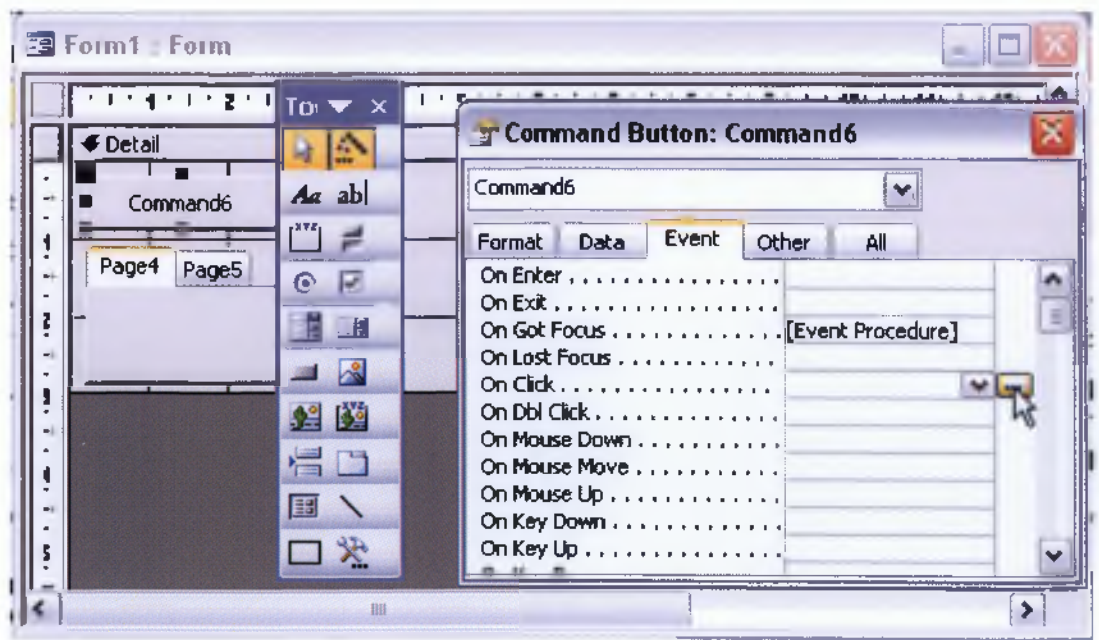

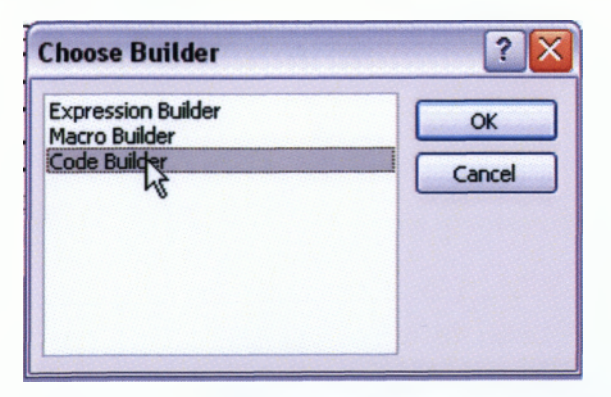

*Σχήμα 26. Σ ύ σ τη μ α Κ α τα σ κ ευή ς Φ ορμώ ν τη ς A C C E S S*
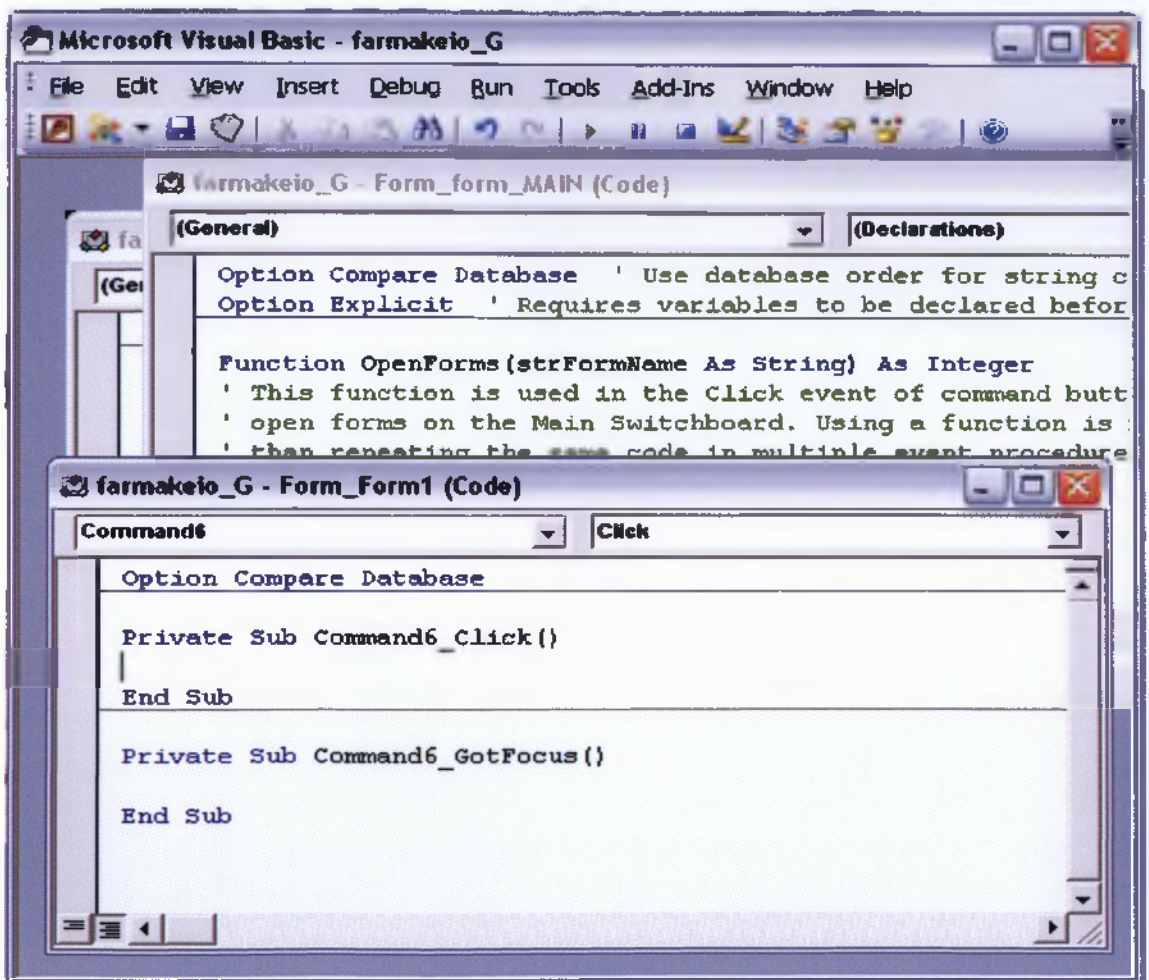

*Σχήμα 27. Σύστημα Εισαγωγής Κώδικα Visual Basic Φορμών της A C C E S S*

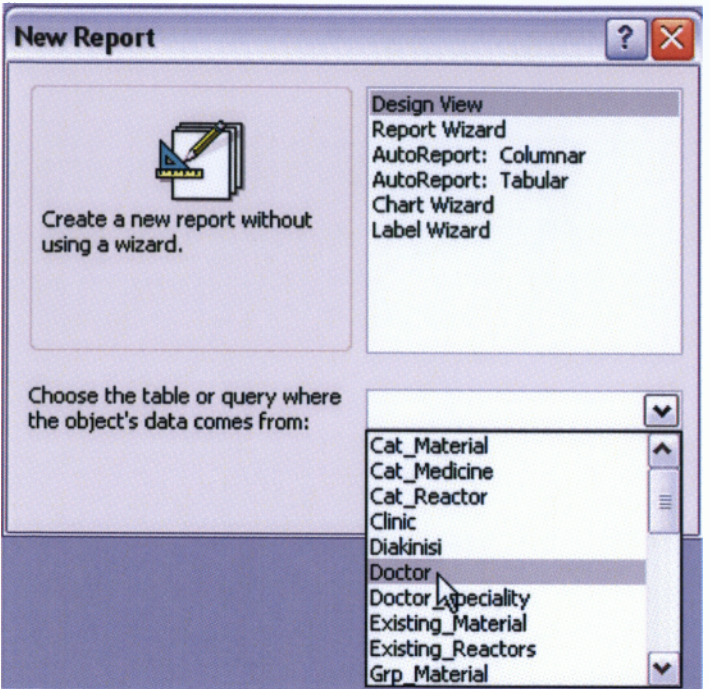

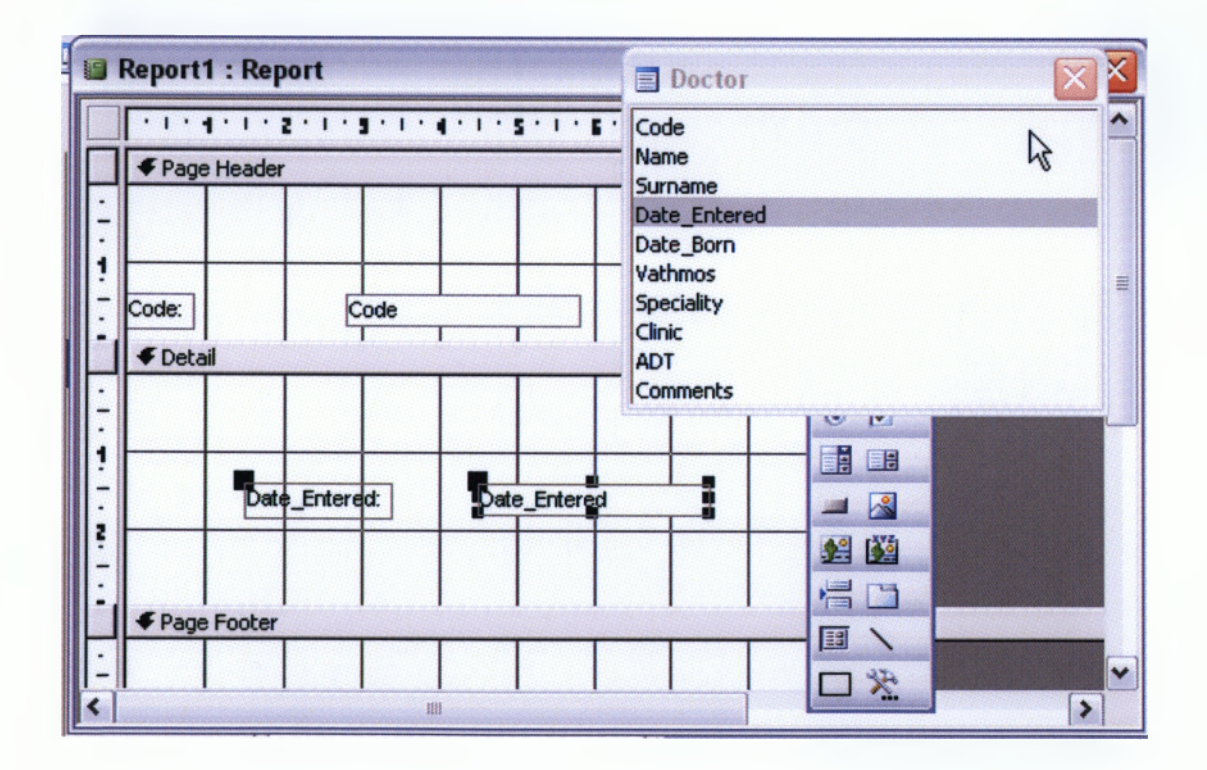

| . <u>.</u>                     | $\sim$<br>$\mathbf{r}$ | 1.1.1<br>2.7.5<br>$\mathbf{u}$ | $-12$<br>٠            |  |  |
|--------------------------------|------------------------|--------------------------------|-----------------------|--|--|
| <b>Raport Heads</b>            |                        |                                |                       |  |  |
|                                |                        | <b>Firm</b>                    |                       |  |  |
|                                |                        | <b>ISS</b><br>u                |                       |  |  |
|                                |                        | $Az$ abl                       |                       |  |  |
| <b># Page Header</b><br>Detail |                        | t™ ≓                           |                       |  |  |
| Codin                          | <b>INdme</b>           | $\odot$ $\heartsuit$           | <b>isurname</b>       |  |  |
| Code                           | il jane.               | 周<br>H                         | Surnark=              |  |  |
| Date Entered                   | ite_Bérn               | 二 図                            | Vathrios              |  |  |
| Phila B                        |                        | 增盛                             | <b>Latherine</b>      |  |  |
| <b>Speciality</b>              | Cilnic                 | $\frac{1}{2}$                  | <b>APT</b>            |  |  |
| لداووهم                        |                        | 厅<br>$\checkmark$              | <b>UMINDT</b>         |  |  |
| Commant                        |                        | 云                              |                       |  |  |
| Gome:                          |                        |                                |                       |  |  |
| Page Footer                    |                        |                                |                       |  |  |
| $-Now0$                        |                        |                                | -"Page " & [Page] & " |  |  |
| <b>F</b> Report Footer         |                        |                                |                       |  |  |
|                                |                        |                                |                       |  |  |
|                                |                        |                                |                       |  |  |
|                                |                        |                                |                       |  |  |

*Σχήμα 28. Σ ύ σ τη μ α Κ α τα σ κ ευή ς Π αρουσ ιάσ εω ν τη ς A C C E S S*

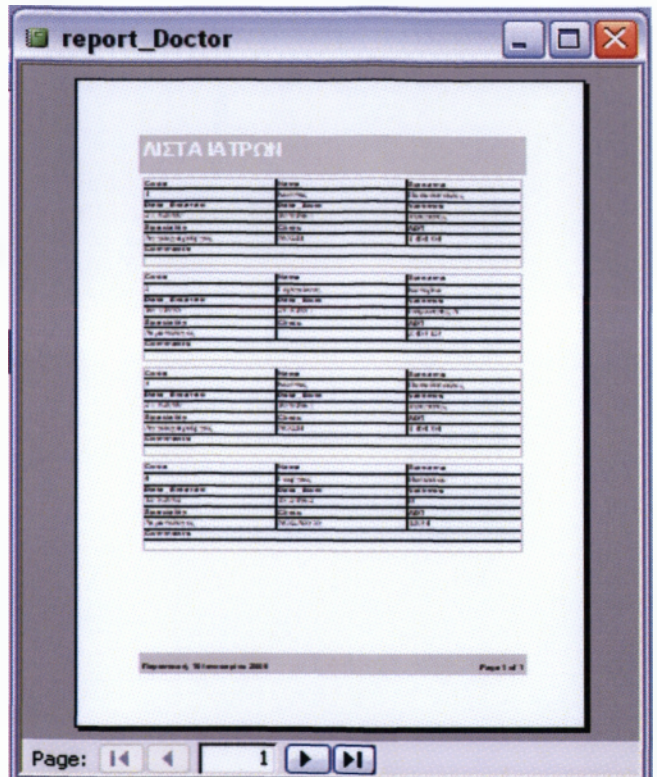

*Σχήμα 29. Τελικό αποτέλεσμα κατασκευής Παρουσιάσεων της ACCESS* 

# *5.12 Λειτουργία της Εφαρμογής (User Manual)*

Η σειρά των snapshots που ακολουθεί παρουσιάζει τον τρόπο χρήσης της εφαρμογής και συγχρόνως τα διάφορα τμήματα από τα οποία αποτελείται.

**Τιιιιιια Α: Εισαγωγικές Οθόνεο ΕΙΣΑΓΩΓΙΚΗ ΦΟΡΜΑ Μ)** Τ.Ε.Ι. ΚΑΛΑΜΑΤΑΣ **ΣΧΟΛΗ ΔΙΟΙΚΗΣΗΣ και ΟΙΚΟΝΟΜΙΑΣ ΤΜΗΜΑ: ΔΙΟΙΚΗΣΗΣ ΜΟΝΑΔΩΝ ΥΓΕΙΑΣ ΚΑΙ ΠΡΟΝΟΙΑΣ** ΠΡΟΓΡΑΜΜΑ ΔΙΑΧΕΙΡΙΣΗΣ **ΝΟΣΟΚΟΜΕΙΑΚΟΥ ΦΑΡΜΑΚΕΙΟΥ** ΠΤΥΧΙΑΚΗ ΕΡΓΑΣΙΑ *Μητσοπούλου Κωνσταντίναν Εισηγητής: Κοτσιλιερης Θεόδωρος Καλαμάτα 2008* **ΕΙΣΟΔΟΣ D is p la y D atabase** Exit Access

*Σχήμα 30. Α ρ χικ ή Φ όρμα ένα ρξη ς της εφ α ρμ ογή ς*

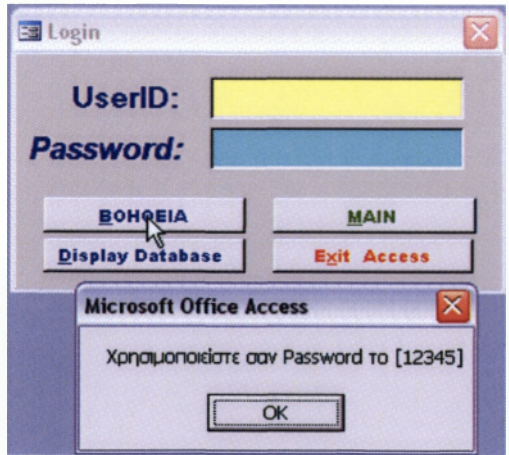

*Σχήμα 31. Φόρμα LOGIN για την είσοδο στην κύρια Εφαρμογή* 

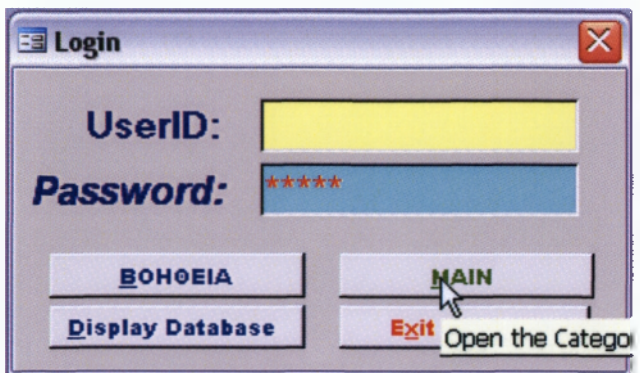

*Σχήμα 32. Ε ισ α γω γή L O G IN και P A S S W O R D και μ ετά βα σ η στο κύριο θέμα*

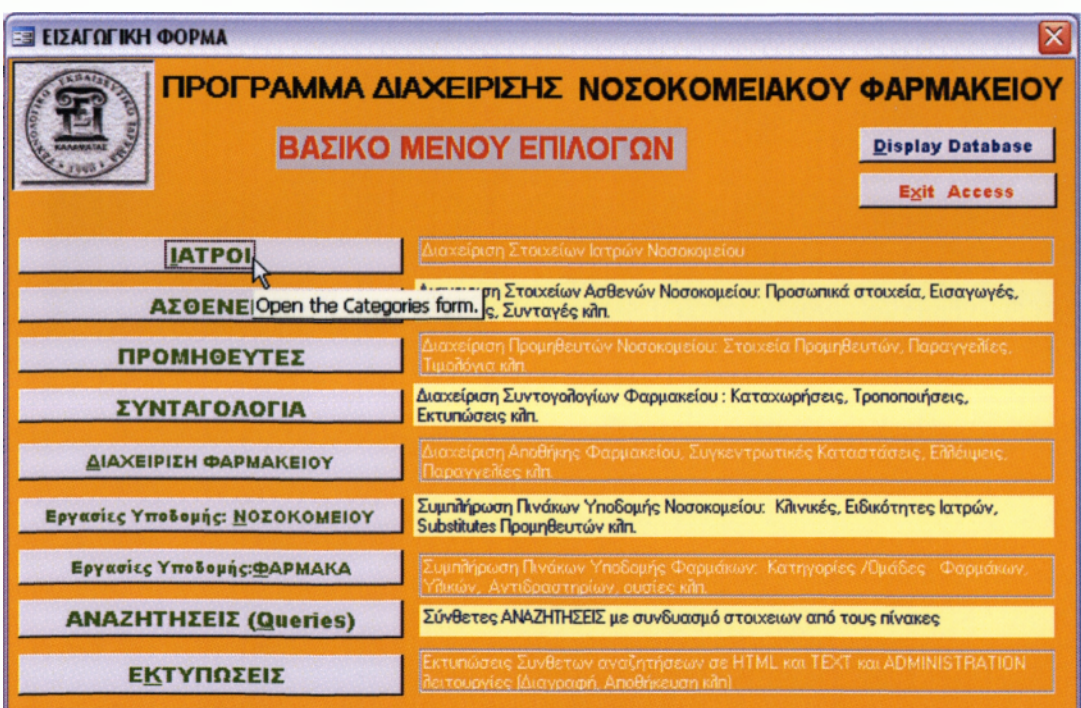

*Σχήμα 33. Ο θόνη επ ιλογώ ν τη ς Ε φ α ρ μ ογή ς*

**Τμήμα Β: Κύριες Λειτουργικές Οθόνες**

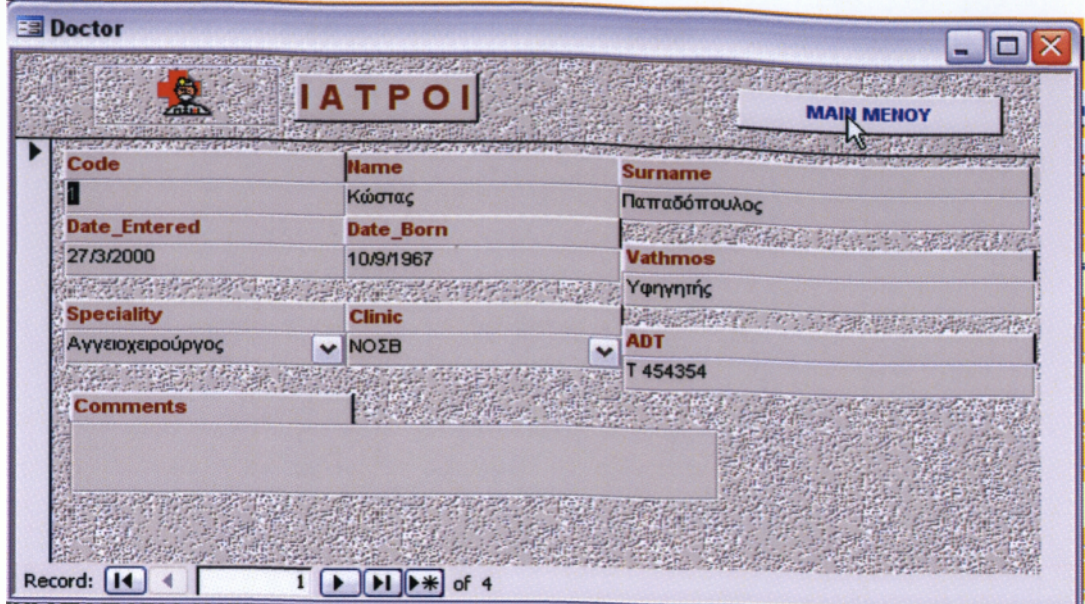

*Σχήμα 34. Οθόνη επισκόπησης και τροποποίησης Πίνακα Ιατρών* 

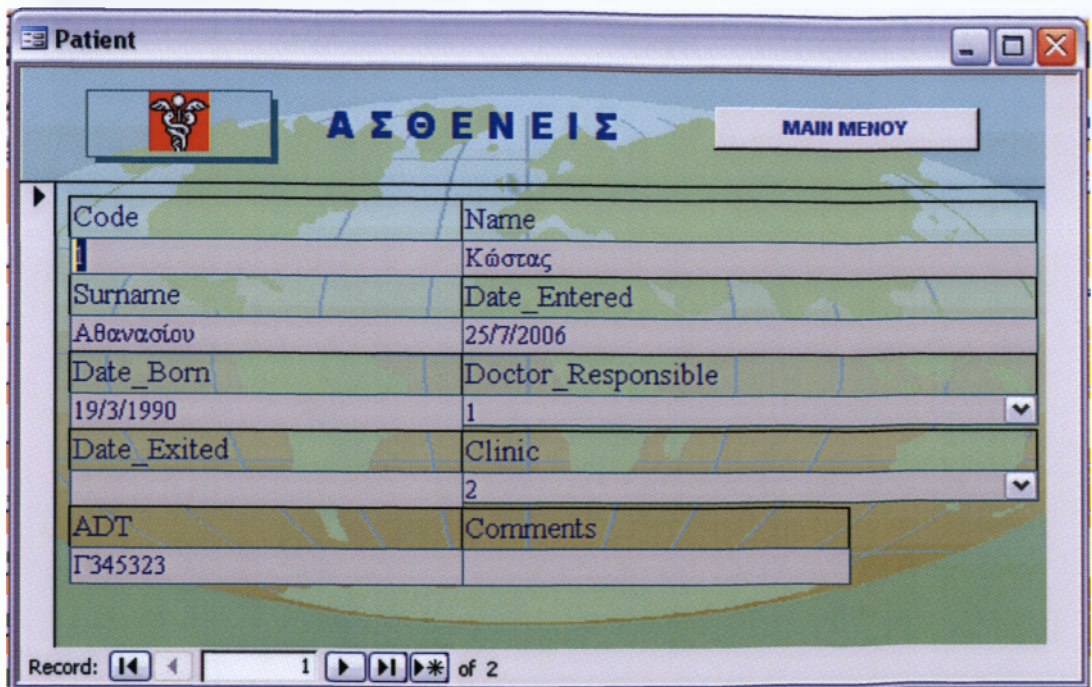

*Σχήμα 35. Οθόνη επισκόπησης και τροποποίησης Πίνακα Ασθενών*

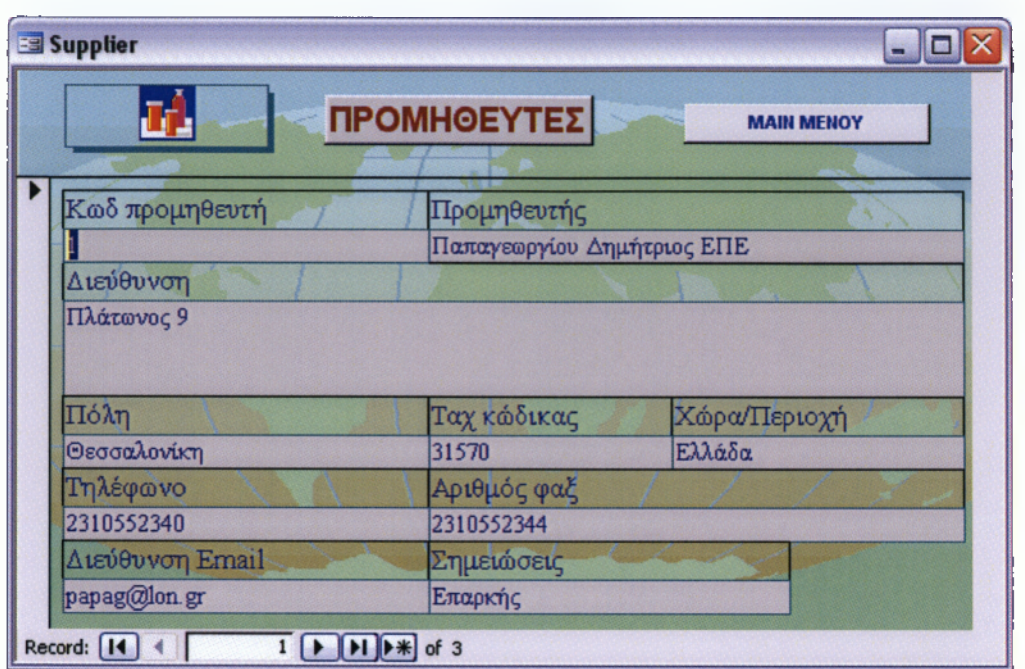

*Σχήμα 36.* Οθόνη επισκόπησης και τροποποίησης Πίνακα *Π ρ ο μ η θ ευτώ ν*

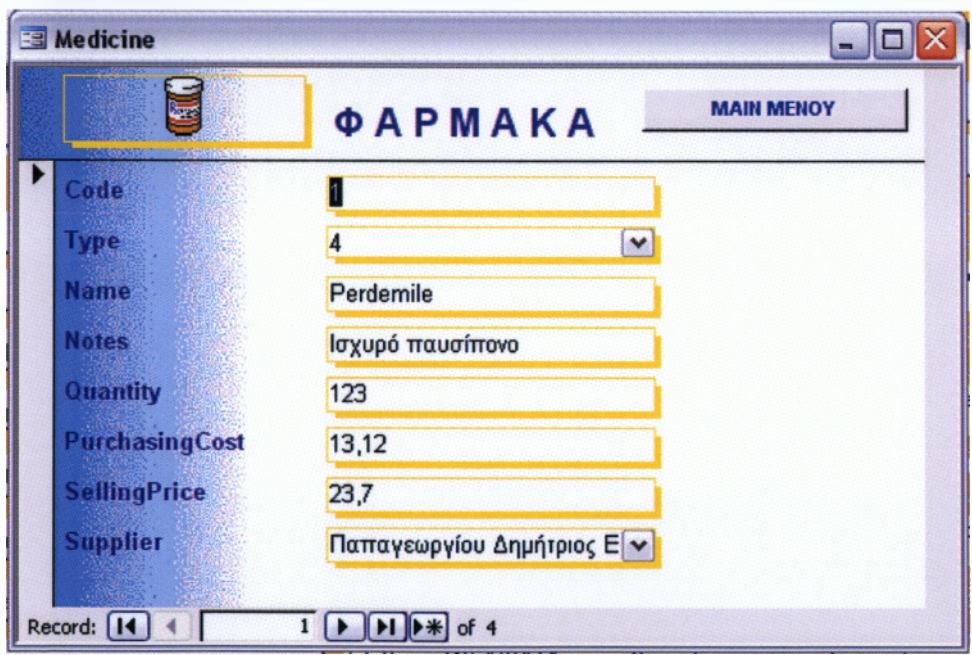

*Σχήμα 37. Οθόνη επισκόπησης και τροποποίησης Πίνακα Φαρμάκων*

| $B_{R}$         | ΣΥΝΤΑΓΟΛΟΓΙΟ                                                                     |              | <b>MAIN MENOY</b> |  |
|-----------------|----------------------------------------------------------------------------------|--------------|-------------------|--|
| Code            |                                                                                  |              |                   |  |
| <b>Patient</b>  | Μαυρομάτη Μαρία                                                                  | $\checkmark$ |                   |  |
| Doctor          | Παπαδόπουλος Κώστας                                                              | $\checkmark$ |                   |  |
| <b>Medicine</b> | 4 Perdemile                                                                      | $\checkmark$ |                   |  |
| <b>DayFrom</b>  | 1/10/2006                                                                        |              |                   |  |
| <b>DayTo</b>    |                                                                                  |              |                   |  |
| Dosologia       | 1 κάθε 4 ώρες                                                                    |              |                   |  |
| <b>Comments</b> | Θα πρέπει ο ασθενής να σιτίζεται επαρκώς για να λάβει το<br>συγκεκριμένο φάρμακο |              |                   |  |

*Σχήμα 38.* Οθόνη επισκόπησης και τροποποίησης Πίνακα *Σ υ ντα γο γρ ά φ η σ η ς*

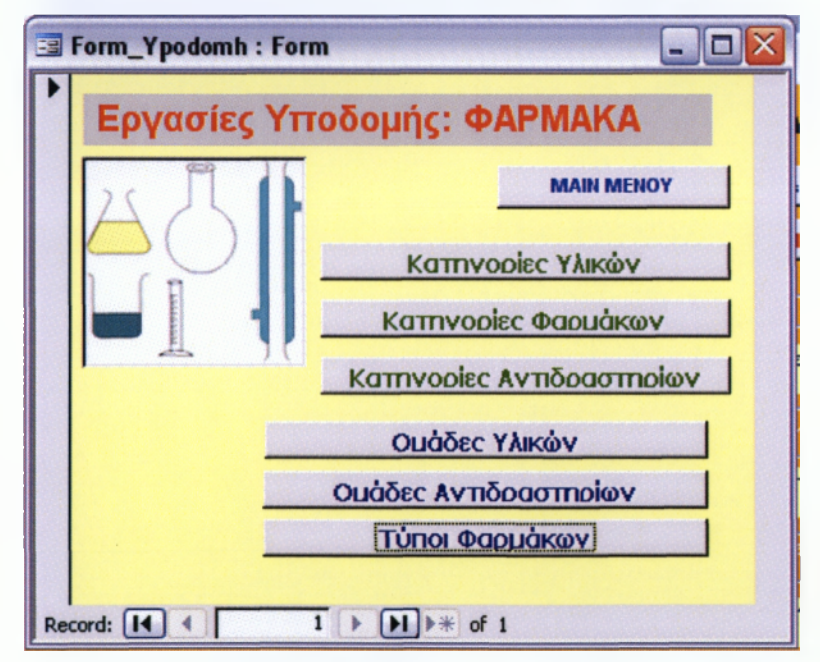

**Τμήμα Γ: Οθόνες Επιλογών για Εργασίες Υποδομής** 

*Σχήμα 39. Οθόνη Επιλογών επισκόπησης Υποδομών Φαρμάκων*

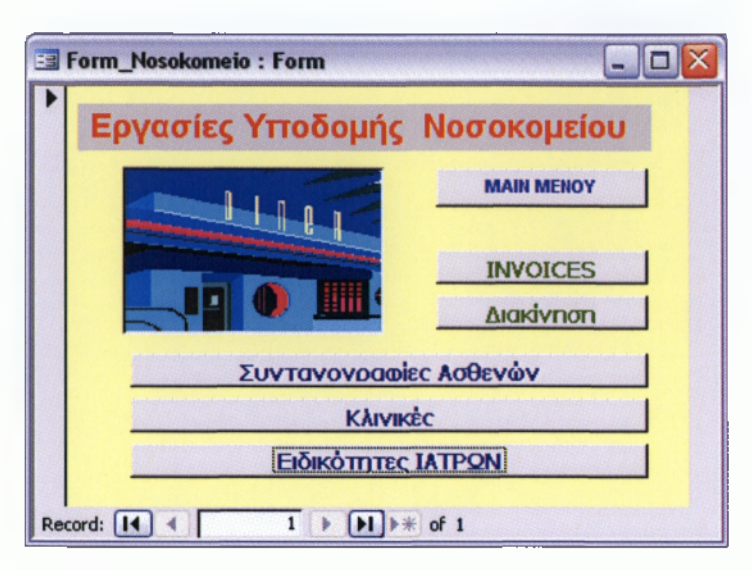

Σχήμα 40. Οθόνη Επιλογών επισκόπησης Πινάκων Υποδομών *Ν ο σ ο κ ο μ είο υ*

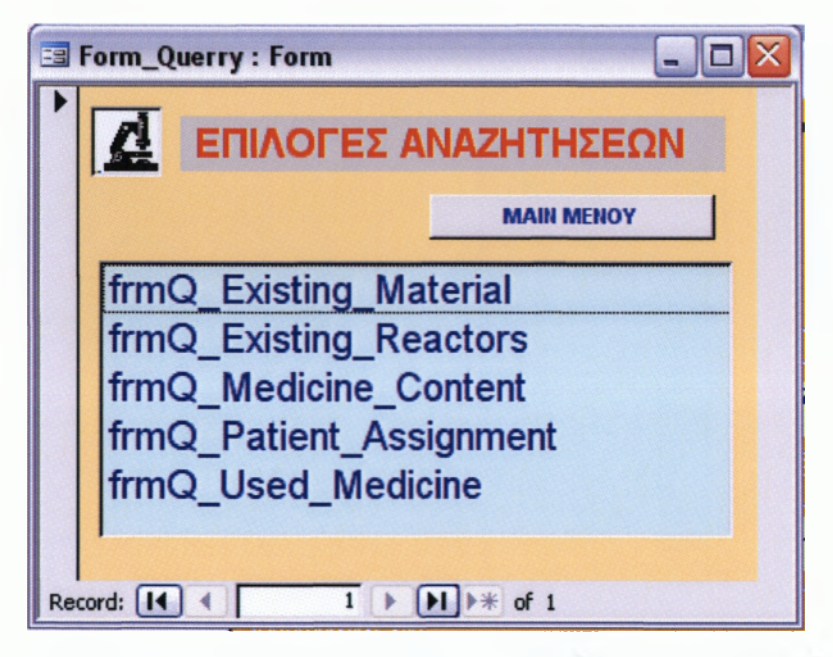

*Σχήμα 41. Ο θόνη Ε π ιλογώ ν επ ισ κ οπ ή σ η ς Α να ζη τη σ εω ν*

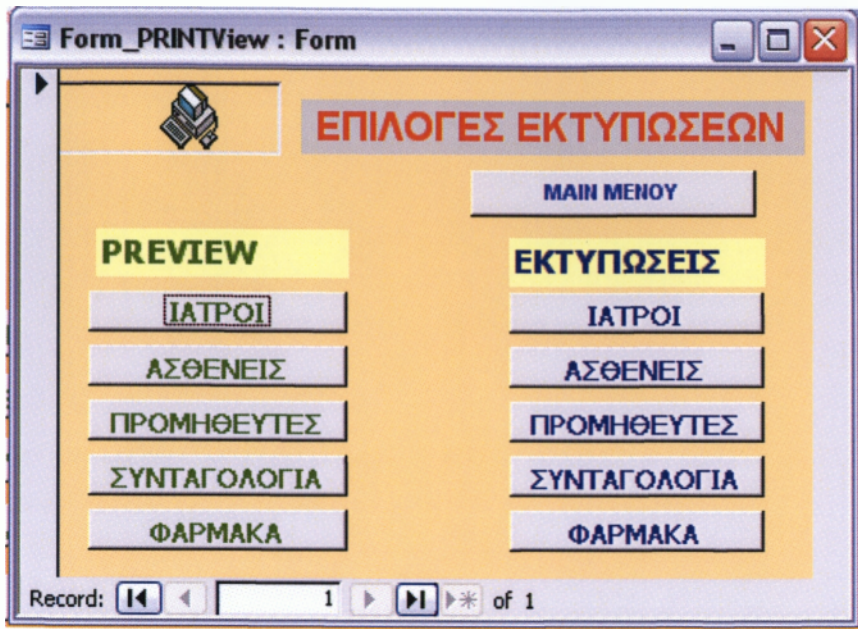

*Σχήμα 42. Ο θόνη Ε π ιλογώ ν Π ροεπ ισ κ οπ ή σ εω ν και Ε κ τυπ ώ σ εω ν*

Παραδείγματα χρήσης συνοπτικών Φορμών Επιλογής Υποδομών

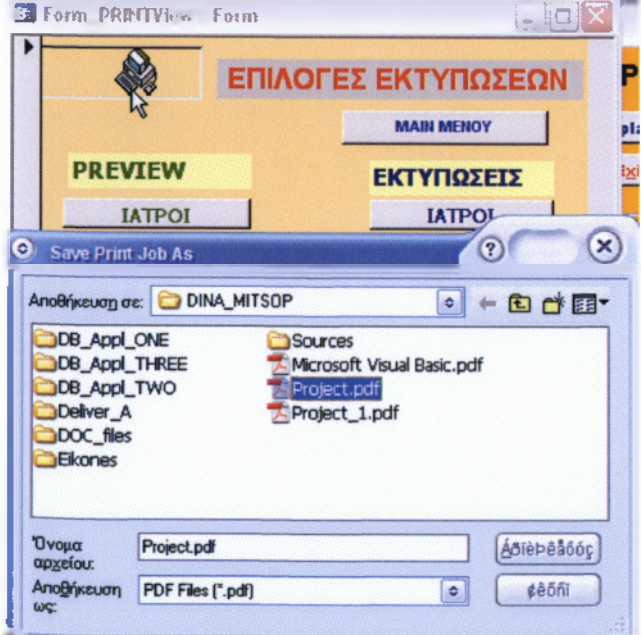

*Σχήμα 43. Επιλογή Εκτύπωσης*

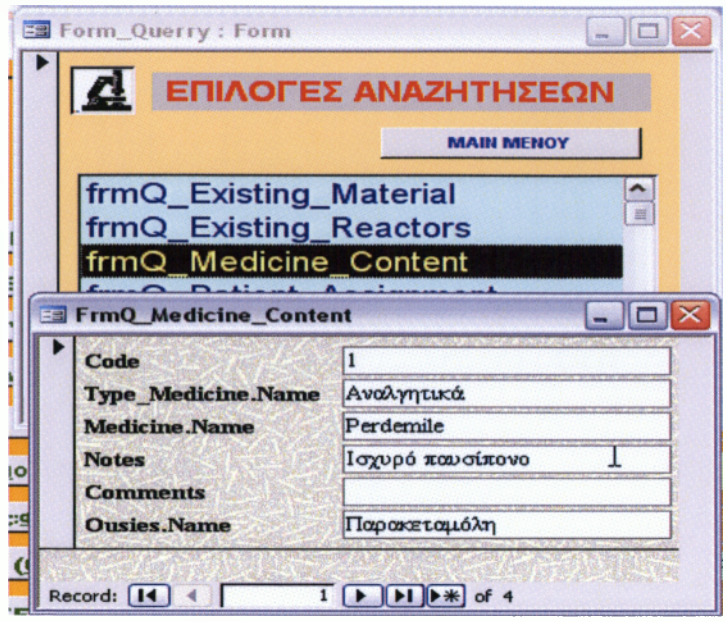

*Σχήμα 44. Επιλογή Αναζήτησης*

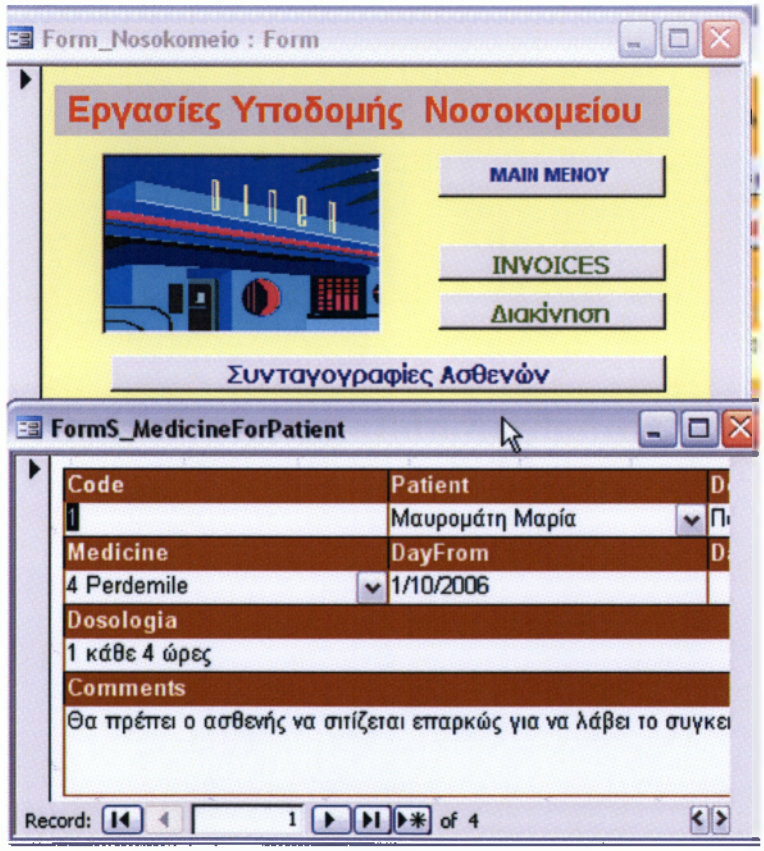

*Σχήμα 45. Επιλογή Συνταγογράφησης*

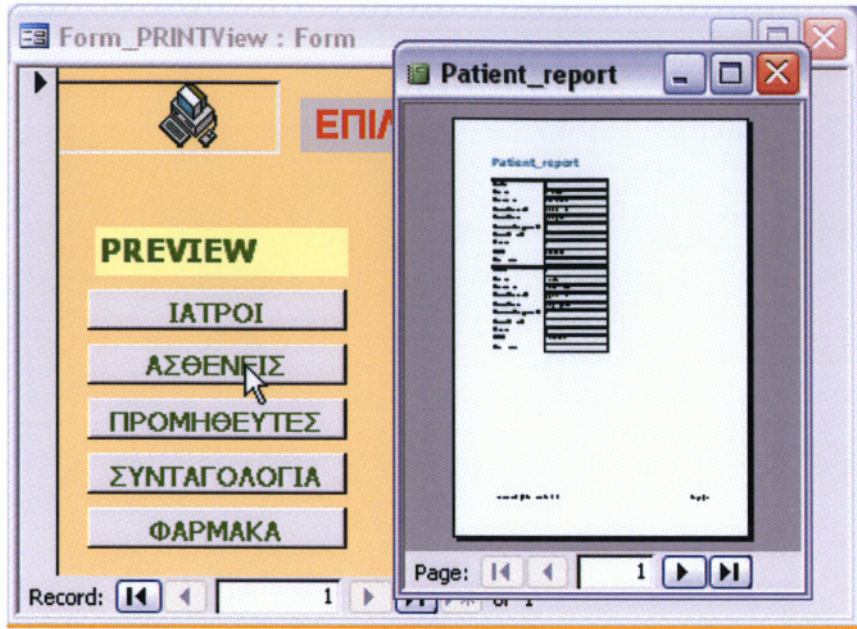

*Σχήμα 46. Επιλογή Προεπισκόπησης Εκτύπωσης*

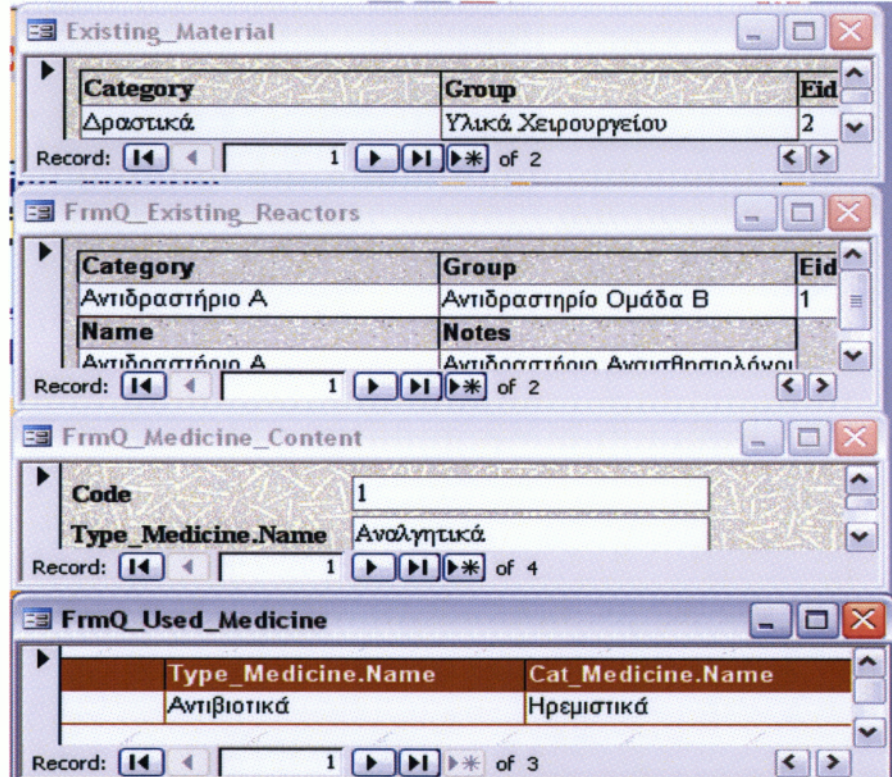

*Σχήμα 4 7. Σύ νολο επιλογώ ν Φόρμας Επιλογής ΑΝΑΖΗΤΗΣΕΩΝ*

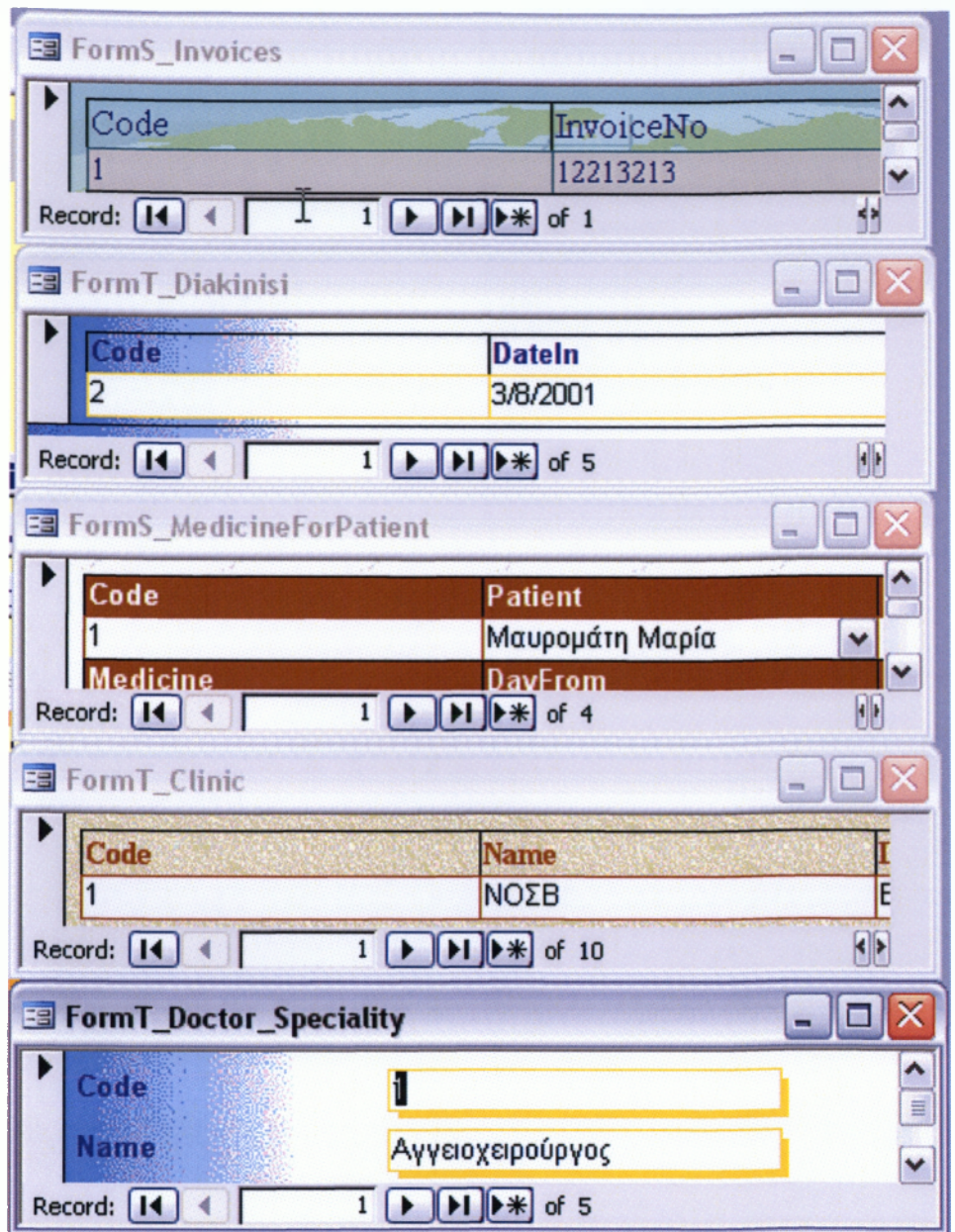

*Σχήμα 48. Σύνολο επιλογών Φόρμας Επιλογής Υποδομών ΝΟΣΟΚΟΜΕΙΟΥ*

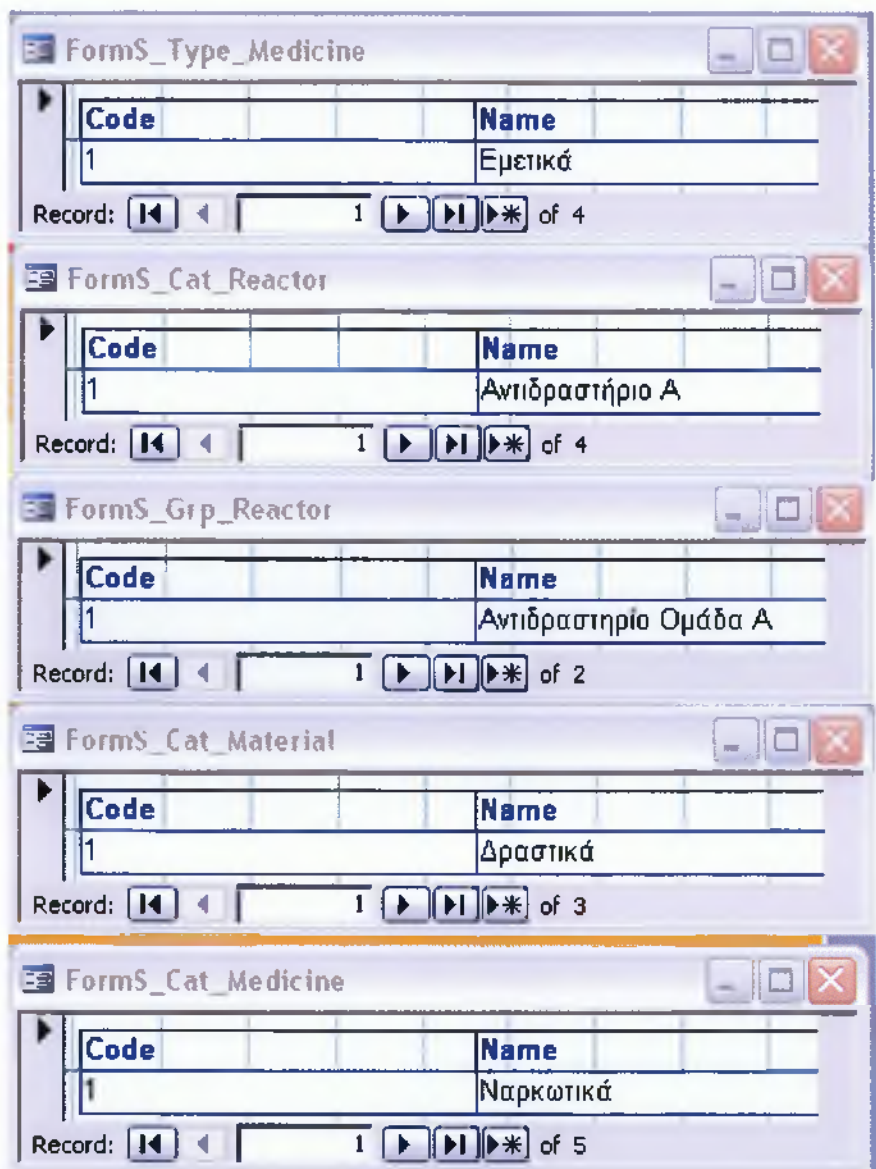

*Σχήμα 49. Σύνολο επιλογών Φόρμας Επιλογής Υποδομών ΦΑΡΜΑΚΑ*

# ΣΥΜΠΕΡΑΣΜΑΤΑ

Όπως γίνεται αντιληπτό από την παρουσίαση της εν λόγω εργασίας η χρήση Πληροφοριακών Συστημάτων στα νοσοκομεία και γενικά στον χώρο της υγείας θεωρείται πλέον απαραίτητη. Σκοπός της εργασίας είναι, μέσα από την παρουσίαση ενός πληροφοριακού συστήματος φαρμακείου νοσοκομείου, να αποδειχτεί πως με μειωμένα κονδύλια μπορεί να λειτπυργήσει ένα τέτοιο σύστημα. Η παρούσα πτυχιακή εργασία αποτελεί μελέτη εφικτότητας υλοποίησης ενός τέτοιου συστήματος.

Η έννοια των Π..Σ.Ν. είναι τόσο παλιά όσο και η ύπαρξη οργανωμένων μονάδων υγείας. Σήμερα με την επινόηση της τεχνολογίας και την μεγάλη ανάπτυξη που παρατηρείται στο χώρο της πληροφορικής, τα Πληροφοριακά Συστήματα βασίζονται στους ηλεκτρονικούς υπολογιστές που γνωρίζουν μεγάλη άνθηση σε σχέση με τα χειρόγραφα συστήματα

Τα νοσοκομειακά Πληροφοριακά Συστήματα μπορούν να λειτουργήσουν ως ανεξάρτητα υποσυστήματα, τα οποία ασχολούνται με την διακίνηση των φαρμάκων εντός των τμημάτων του νοσοκομείου. Με τον τρόπο αυτό:

- *S* Αυξάνεται η αποτελεσματικότατα της διαχείρισης μεγάλου όγκου φαρμακευτικών ουσιών.
- *^* Κωδικοποιείται μεγάλος αριθμός ιατρικών και διοικητικών πληροφοριών
- *S* Με την εισαγωγή όλων των πληροφοριών στο Πληροφοριακό Σύστημα επιτυγχάνεται η αποδοτικότητα του προσωπικού, η σωστή προμήθεια, διανομή και αποθήκευση των φαρμάκων, ο έλεγχος της καθημερινής διακίνησης των φαρμάκων και των αλληλεπιδράσεων τους.

*S* Επιτυγχάνεται καλύτερη ποιότητα υπηρεσιών με το χαμηλότερο δυνατό κόστος.

Η μεγαλύτερη εξέλιξη και το μεγαλύτερο όφελος είναι η χρήση αριθμών bar-code που είναι μοναδικά για κάθε φάρμακο, ουσία, υλικό. Η αλλαγή αυτή επιτρέπει την καλύτερη διακίνηση των φαρμάκων εντός του φαρμακείου(π.χ. παρακολούθηση προμηθειών, αποθήκευση, ανίχνευση ημερομηνίας λήξεως, αυτοματοποιημένη παρακολούθηση του ύψους του αποθέματος) αλλά και στη συνεργασία του με τα υπόλοιπα τμήματα του νοσοκομείου (π.χ. νοσηλευτικοί όροφοι-λογιστήριο ασθενώνταμείο για την χρέωση των ασθενών). Τα περισσότερο εξελιγμένα Πληροφοριακά Συστήματα Φαρμακείου έχουν τα εξής χαρακτηριστικά :

- > Ικανότητα ελέγχου λαθών στις θεραπευτικές αγωγές.
- > Επικοινωνία με τον κύριο προμηθευτή.
- > Πρόσβαση στις πληροφορίες από ιατρούς και νοσηλευτές αλλά και διοικητικό προσωπικό μέσω τερματικών

Στη χώρα μας τα τελευταία χρόνια γίνεται προσπάθεια ανάπτυξης τέτοιου είδους συστημάτων ωστόσο ο ρυθμός ανάπτυξης του είναι πολύ αργός με συνέπεια τη καθυστέρηση της εύρυθμης λειτουργίας του φαρμακευτικού τμήματος και το νοσοκομειακού συστήματος εν γένει. Δεν είναι δυνατόν να ακολουθηθούν οι σημαντικές εξελίξεις, αν και γίνονται σημαντικές προσπάθειες, χωρίς να υπάρχει η απαραίτητη υλικοτεχνική υποδομή. Είναι απαραίτητη η άμεση συνεργασία των αρμόδιων φορέων και να γίνουν σημαντικές προσπάθειες ακόμη προκειμένου να αποκομιστούν τα σημαντικά οφέλη που παρουσιάστηκαν στην παρούσα εργασία.

## **Α ξιο λ ό γη σ η και Β αθμολόγησ η**

το τελευταίο στάδιο της ανάπτυξης κάθε λογισμικού και αποτελούν κατά κάποιον τρόπο την μέτρηση της επιτυχίας της προσπάθειας. Οι δύο αυτοί όροι εκφράζουν τις απαντήσεις στις εξής δύο ερωτήσεις όσον αφορά την επιτυχία της εφαρμογής που αναπτύχθηκε"

- Το λογισμικό είναι κατάλληλο για την για την εφαρμογή για την οποία κατασκευάστηκε, δηλαδή εκπληρώνει του στόχους, και προδιαγραφές της κατασκευής του (Αξιολόγηση)
- Πόσο καλά εκπληρώνει τις προδιαγραφές και τις εργασίες για τις οποίες κατασκευάστηκε (Βαθμολόγηση)

Με άλλα λόγια η Αξιολόγηση και η Βαθμονόμηση απαντούν στα ερωτήματα του πόσο καλά η εφαρμογή πληροί τις λειτουργικές και μη λειτουργικές εφαρμογές που αναφέρθηκαν στην αρχή.

Οι απαντήσεις στα ερωτήματα αυτά παρατίθενται στην συνέχεια και παρουσιάζουν μεγάλο ενδιαφέρον ως εκ του τρόπου με τον οποίον κατασκευάστηκε η εφαρμογή αυτή"

**Βαθμονόμηση:** Η Βαθμονόμηση απαντά όπως είπαμε στο ερώτημα του πόσο καλά εκπληρώνει τον στόχο του το πρόγραμμα, δηλαδή πόσο καλό είναι το πρόγραμμα σαν λογισμικό.

Η απάντηση στο ερώτημα αυτό είναι η εξής όπως είπαμε το λογισμικό, δηλαδή η εφαρμογή που αναπτύχθηκε, δεν αποτελεί πρόγραμμα με την κυριολεκτική έννοια της λέξης, δηλαδή δεν αποτελείται από κώδικα με την κυριολεκτική έννοια, αλά η εφαρμογή αναπτύχθηκε ακολουθώντας οδηγούς (Wizards) και επιλογές για τα δεδομένα και την δομή τους που θα περιλαμβάνει κάθε κομμάτι της εφαρμογής.

Ώς εκ τούτου ο κατασκευαστής πρακτικά δεν έχει δυνατότητα επιλογής είτε βελτιστοποίησης της κατασκευής του αλλά πρέπει να αρκεστεί στην ποιότητα του λογισμικού που κατασκευάζεται από τα ενσωματωμένα εργαλεία της ACCESS, "όμως επειδή η ACCESS εμπειρία πολλών ετών από την εφαρμογή της σε εκατομμύρια χρήστες, το τελικό προϊόν το οποίον παράγεται, είναι εγγυημένο ότι πληροί τα κορυφαία standards, κατασκευής λογισμικού, και δεν αφήνει περιθώρια σφαλμάτων είτε κακής λειτουργίας.

Πράγματι, λόγω του γεγονότος της χρήσεως του εργαλείου από τόσα εκατομμύρια χρήστες, κάθε ακόμα και μικρή δυσλειτουργία του παραγομένου λογισμικού, αναφέρεται αμέσως στην μητρική εταιρεία παραγωγής, MICROSOFT, για την διόρθωση του προβλήματος.

Έτσι με μεγάλη βεβαιότητα μπορεί να αποδοθεί κορυφαία βαθμονόμηση στο παραγόμενο λογισμικό η οποία, μαζί με το πλεονέκτημα της γρήγορης ανάπτυξης, ακόμα και από άπειρους, κατασκευαστές, χωρίς ιδιαίτερες γνώσεις γλωσσών προγραμματισμού και προγραμματιστικής πείρας αποτελούν τα κύρια πλεονεκτήματα της χρήσης του εργαλείου αυτού.

Εκεί όμως που όπως ειπώθηκε, παρουσιάζονται τα προβλήματα, είναι στον τομέα της **αξιολόγησης,** δηλαδή το πόσο αξιόλογο είναι το πρόγραμμα για την λειτουργική εφαρμογή για την οποίαν προορίζεται.

Η απάντηση στο σημείο αυτό είναι η εξής:

α. Δεν μπορούμε στο θέμα αυτό να αξιολογήσουμε το πρόγραμμα που κατασκευάστηκε με Βάση προδιαγραφές και λειτουργίες που δεν εμπίπτουν στην χρήση των εργαλείων της ACCESS. Με άλλα λόγια δεν μπορούμε να αξιολογήσουμε το προϊόν για χαρακτηριστικά που δεν είναι δυνατόν να υλοποιηθούν με τα ενσωματωμένα εργαλεία που έχει διαθέσιμα η ACCESS, όπως για παράδειγμα η αδυναμία δικτυακής κάλυψης. Δεν αποτελεί στοιχείο αρνητικής αξιολόγησης διότι απλά δεν μπορεί το εργαλείο να υλοποιήσει μία τέτοια χρήση.

Θα πρέπει λοιπόν για την αξιολόγηση να ληφθούν υπό' όψιν οι περιορισμοί και οι δυνατότητες που διαθέτει η ACCESS, και με Βάση αυτές να γίνει η αξιολόγηση κατά πόσον έχει γίνει η καλύτερη χρήση για την πληρέστερη κάλυψη των προδιαγραφών που έχουν τεθεί.

Υπάρχουν δύο τρόποι για την αξιολόγηση αυτή:

- Η σύγκριση του προγράμματος που αναπτύχθηκε με άλλα πλήρη εμπορικά πακέτα και η εξαγωγή συμπερασμάτων κατά πόσον το πρόγραμμα καλύπτει μεγάλο ποσοστό των λειτουργιών των προγραμμάτων αυτών.
- Με την εγκατάσταση και λειτουργία του λογισμικού σε χώρους εργασίας και η εξαγωγή στατιστικών συμπερασμάτων, οχ. με την χρήση ερωτηματολογίων αναφορικά με τα πλεονεκτήματα, τα προβλήματα, τις ελλείψεις κλπ. που εμφανίζει το λογισμικό σε πραγματικές συνθήκες εργασίας.

Η πρώτη από τις παραπάνω μεθόδους είναι εφικτή και εύκολα μπορεί να χρησιμοποιηθεί σαν οδηγός αξιολόγησης. Η δεύτερη όμως διαδικασία δεν είναι εύκολη, διότι ο χώρος εργασίας δεν επιτρέπει πειραματισμούς και ενδεχόμενες αστοχίες της εφαρμογής, "όμως μπορεί το πρόγραμμα να παρουσιαστεί απλά σε υποψήφιους χρήστες ώστε να διατυπώσουν κατ' αρχήν απόψεις για την χρησιμότητα του και τα πιθανά προβλήματα του.

Στην πράξη το πρόγραμμα παρουσιάστηκε σε εξαιρετικά περιορισμένο αριθμό συνεργατών και γνωστών ώστε σε φιλικό πνεύμα να υπάρξει μία πρώτη αντικειμενική αξιολόγηση. Η σύγκριση έγινε με το εμπορικό πακέτο που παρουσιάστηκε σε άλλα σημεία της παρούσας εργασίας. Παραλείποντας δευτερεύουσες παρατηρήσεις και σχόλια παραθέτουμε τις εξής βασικές παρατηρήσεις και σχόλια για την εφαρμογή:

- 1. Υπάρχει μία αρχική δυσκολία στο να τρέξει η εφαρμογή σε άλλες εκδόσεις των Windows, και σε άλλες εκδόσεις της MS ACCESS. Χρειάζεται κάποιες ιδιαίτερες ρυθμίσεις για την ACCESS 2007. Επίσης δεν είναι βέβαιο εάν τρέχει χωρίς πρόβλημα σε Windows VISTA. ΠΙΘΑΝΏς ΝΑ ΧΡΕΙΑΖΕΤΑΙ Η ΑΝΑΠΤΥΞΗ ΕΙΔΙΚΏΝ ΕΚΔΟΣΕΩΝ για κάθε λειτουργικό σύστημα και έκδοση της ACCESS.
- 2. Χρειάζεται, και δεν υπάρχει αρχείο HELP. Το αρχείο αυτό δεν μπορεί εύκολα να κατασκευαστεί με τα ενσωματωμένα εργαλεία της ACCESS.
- 3. πρέπει να γίνει λίγο πιο εύχρηστο το πρόγραμμα αναφορικά με την θέση που γίνεται εισαγωγή νέων Δεδομένων. Ίσως να ήταν σκόπιμο να γίνει μία ειδική φόρμα για την εισαγωγή πρωτογενών Δεδομένων, σε πίνακες που δεν έχουν εξάρτηση από άλλους πίνακες,, και μία άλλη φόρμα για την εισαγωγή Δεδομένων σε πίνακες που προϋποθέτουν σύζευξη με άλλους πίνακες.
- 4. Η εφαρμογή έχει ένα επίπεδο πολυπλοκότητας που α[αιτεί κάποιο αρχικό στάδιο εκπαίδευσης του προσωπικού για την χρήση του. Ιδιαίτερα χρειάζεται μία αρχική εκπαίδευση αναφορικά με τις διάφορες κατηγορίες πρώτων υλών και φαρμάκων που αποθηκεύονται στην Βάση και τα οποία στοιχεία δεν είναι ξεκάθαρα διαχωρισμένα από τα τελικά φάρμακα τα οποία τελικά συνταγογραφούνται για τους ασθενείς.
- 5. Τέλος σε συντομία, η εφαρμογή είναι αρκετά ικανοποιητική για μία πρώτη προσέγγιση του προβλήματος, όμως χρειάζεται αρκετή ακόμη επεξεργασία και βελτίωση της σχεδίασης για την περίπτωση πολύπλοκων συνταγογραφήσεων, αλλαγών στην χορήγηση φαρμάκων, τροποποίηση φαρμακευτικής αγωγής, συνταγογράφηση για τον ίδιο ασθενή φαρμάκων από διαφορετικούς ιατρούς διαφορετικών κλινικών κλπ. Κάποια από τα πολύπλοκα αυτά σχήματα, καλύπτονται από την εφαρμογή, όμως η εξονυχιστική έρευνα για το καλύτερο

σχεδιαστικό σχήμα, απαιτεί χρόνο και την χρήση της εφαρμογής σε πραγματικές συνθήκες.

- 6. Πάντοτε υπάρχει το πρόβλημα των διαγραφών, και των επιπτώσεων στις καταγραφές που συνδέονται με το δεδομένο που διαγράφεται. Επί παραδείγματι, εάν υπάρχει κάποιος ιατρός ο οποίος έχει συνδεθεί με ασθενείς και συνταγολόγια, στην περίπτωση φυσικής απομάκρυνσης από το νοσοκομείο και διαγραφής του από την Βάση Δεδομένων, είναι πιθανόν αυτή η διαγραφή να προκαλέσει προβλήματα στην ομαλή καταγραφή και παρουσίαση των Δεδομένων. Παρά το γεγονός ότι υπάρχει πρόβλεψη στις σχεσιακές Βάσει Δεδομένων για τέτοιο ενδεχόμενο, εν τούτοις πάντα απαιτείται προσοχή σε τέτοιες ενέργειες.
- 7. Τέλος σημειώνεται στην αξιολόγηση το κατά κάποιο τρόπο "ερασιτεχνικό επίπεδο της εφαρμογής, εν σχέση με τα πολύπλοκα Interfaces, και τον φαινομενικά τεράστιο αριθμό υπηρεσιών και λειτουργιών που προσφέρουν τα εμπορικά αντίστοιχα επαγγελματικά πακέτα. Η απάντηση στο θέμα αυτό βρίσκεται στο γεγονός ότι κάθε πρόγραμμα, βελτιώνεται και επεκτείνεται συνεχώς και τα αντίστοιχα εμπορικά πακέτα αντιπροσωπεύουν χρόνια είτε και δεκαετίας συνεχούς ανάπτυξης από πλήθος ερευνητών, "όμως για την αναλογική χρήση πόρων, ήτοι εργατοωρών ως προς το τελικό αποτέλεσμα, το πρόγραμμα που κατασκευάστηκε αποτελεί μία εξαιρετικά καλή συγκριτική προσπάθεια.

Εκτός βέβαια από τα κριτικά παραπάνω σχόλια υπάρχουν πολύ περισσότερα επαινετικά σχόλια για την εν γένει άψογη σχεδιαστική γραμμή και την πληθώρα των αναγκών που καλύπτει το πρόγραμμα. Επειδή τα περισσότερα πλεονεκτήματα έχουν αναφερθεί σε προηγούμενες παραγράφουν, σημειώνουμε εδώ ένα πλεονέκτημα το οποίο ισοσταθμίζει το πρόγραμμα αυτό σε σύγκριση με τα αντίστοιχα εμπορικά πακέτα.

Όπως ειπώθηκε, οι εφαρμογές που αναπτύσσονται με τα ενσωματωμένα εργαλεία της ACCESS, δεν μπορούν να τρέξουν έξω από το περιβάλλον ανάπτυξης τους, απαιτούν δηλαδή την εγκατάσταση του MICROSOFT OFFICE που είναι συμβατό με το αντίστοιχο πάνω στο οποίο κατασκευάστηκε η Εφαρμογή, "όμως το χαρακτηριστικό αυτό δίνει ένα πλεονέκτημα στον χρήστη που δεν είναι εύκολο να συναντήσει κανείς σε αντίστοιχα εμπορικά πακέτα. Ο χρηστής έχει την δυνατότητα ανά πάσα στιγμή και στην ήδη σε χρήση εφαρμογή να προσθέσει άλλες υπηρεσίες και χαρακτηριστικά χρησιμοποιώντας ανά πάσα στιγμή τις ενσωματωμένες μηχανές. Με τον τρόπο αυτό το συγκεκριμένο πρόγραμμα έχει ενσωματωμένη την δυνατότητα επέκτασης και προσαρμογής ώστε να ικανοποιήσει μελλοντικές ακόμα ανάγκες του χρήστη, και οποιαδήποτε ιδιαιτερότητα κάθε ενός, χωρίς να απαιτείται κάθε φορά η ειδική νέα έκδοση του προγράμματος.

Αυτή η ευελιξία και η δυνατότητα άμεσης τροποποίησης και επέκτασης, και μάλιστα από χρήστες που δεν είναι ειδήμονες σε θέματα προγραμματισμού είναι και το μεγάλο πλεονέκτημα του εργαλείου αυτού που το κάνει μοναδικό για την άμεση αντιμετώπιση προβλημάτων και ειδικών περιπτώσεων χρήσης όπως αυτή στην περίπτωση των νοσοκομειακών φαρμακείων και των ιδιαιτεροτήτων τους.

Καμία αντίστοιχη εμπορική εφαρμογή δεν προσφέρει αυτήν την ευελιξία.

### **Τελικά συμπεράσματα και μελλοντικές προεκτάσεις**

Τα περισσότερα από τα χαρακτηριστικά πλεονεκτήματα και μειονεκτήματα έχουν ήδη αναφερθεί σε προηγούμενες παραγράφους, όπως επίσης και τα χαρακτηριστικά της εφαρμογής που σχετίζονται με την μελλοντική εξέλιξη και αναβάθμιση του συστήματος.

Σαν τελικά συμπεράσματα και σχόλια αναφέρονται τα χαρακτηριστικά της ACCESS που σχετίζονται με την χρήση της σαν Ακαδημαϊκό εργαλείο και είναι τα εξής"

*Επιτρέπει* την παραστατική περιγραφή μίας σχεσιακής Βάσης Δεδομένων, όπου ο φοιτητής μπορεί να δημιουργήσει απλά τραβώντας γραμμές σύνδεσης την οποιαδήποτε συσχέτιση επιθυμεί μεταξύ των στοιχείων των πινάκων της Βάσης. Η διαδικασία είναι σχεδόν πανομοιότυπη με τον τρόπο ε τον οποίον σχεδιάζονται στο χαρτί οι σχέσεις μεταξύ πινάκων. Θα μπορούσε δηλαδή πολύ εύκολα η ACCESS να θεωρηθεί και να χρησιμοποιηθεί σαν εάν εργαλείο e-Leaming.

Επιτρέπει την κατασκευή εντολών SQL, με την χρήση του γραφικού εργαλείου QBD το οποίο με την σειρά του ενσωματώνει την γραφική περιγραφή των συσχετίσεων της Βάσης. Το εργαλείο αυτό θα μπορούσε να χρησιμοποιηθεί ακόμα και ανεξάρτητα από την Βάση Δεδομένων και την εφαρμογή που αναπτύσσεται, τόσο σαν εργαλείο κατασκευής SQL εντολών γα άλλες ανεξάρτητες εφαρμογές, όσο και σαν πρώτης τάξεως ακαδημαϊκό εργαλείοε-Learning, διδασκαλίας της γλώσσας SQL.

**Η ύπαρξη των Οδηγών κατασκευής (Wizards) θυμίζουν και μάλλον είναι κατασκευασμένοι κατά το πρότυπο των Ακαδημαϊκών βιβλίων όπου παρουσιάζονται τα διάφορα στάδια κατασκευής και τα χαρακτηριστικά των σχεσιακών Βάσεων Δεδομένων. Επί παραδείγματι οι πίνακες και οι συσχετίσεις του μπορούν στην ACCESS να παρουσιαστούν σε γραφική μορφή που θυμίζει πάρα πολύ τις γραφικές απεικονίσεις Οντοτήτων Συσχετίσεων. Επίσης τα Πεδία των Πινάκων και το περιεχόμενο των αποτελούν σχεδόν κατευθείαν υλοποιήσεις ακαδημαϊκών εγχειριδίων. Σε συντομία η ACCESS περισσότερο από κάθε άλλο λογισμικό βρίσκεται πλησιέστερα προς τις ακαδημαϊκές γνώσεις και αποτελεί το καλύτερο εργαλείο μετάβασης από τα ακαδημαϊκά πράγματα στην επαγγελματική χρήση.**

# ΒΙΒΛΙΟΓΡΑΦΙΑ

[1] .Διονύσης Γιαννακόπουλος, Ιωάννης Παπουτσής «Διοικητικά Πληροφοριακά *Σ υστή μ α τα »,* **Σύγχρονη Εκδοτική, Αθήνα 2003**

**[2] .Γεώργιος I. Στάθης** *Δ ιά λ ο γ ο ι για το Ν ο σ ο κ ο μ εια κ ό M a n a g e m e n t Τα πρακτικά του 1ου Π α ν ε λ λ η ν ίο υ Σ υ νεδ ρ ίο υ* **,Επιστήμες Διοίκησης και Οικονομίας της Υγείας , Mediforce, Νοέμβριος 2002**

**[3] .Καραγιάννη Μαρία,** *Α νά λυ σ η του Π λη ρ ο φ ο ρ ια κ ο ύ Σ υσ τή μ α τος του Π ερ ιφ ερ εια κ ο ύ Π α νεπ ισ τη μ ια κ ο ύ Ν ο σ ο κ ο μ είο υ Π α τρ ώ ν* **, Πτυχιακή Εργασία , Καλαμάτα 1999**

[4] .Πιλάτη Γεωργία, Τζάλα Σεβαστή *Νοσοκομειακά Πληροφοριακά Φ α ρ μ α κ ευτικ ά Σ υ σ τή μ α τα ,* **Πτυχιακή Εργασία, Καλαμάτα 1999**

[5] .Αδαμοπούλου Νίκη, Χαλκίδου Αθηνά, *Ολοκληρωμένο Διαχειριστικό* Οικονομικό και *Νοσηλευτικό Πληροφοριακό Σύστημα στο Γενικό Νοσοκομείο Κ α λα μ ά τα ς,* **Πτυχιακή Εργασία, Καλαμάτα 2004**

**[6] .** *Σ υσ τή μ α τα Δ ια χ είρ ισ η ς Β ά σ εω ν Δ εδ ο μ ένω ν, Ε ισ α γω γή στη M ic r o s o ft A ccess,* **Καλαμάτα Νοέμβριος 1998**

**[7] .1. Αποστολάκης ,** *Π λη ρ ο φ ο ρ ια κ ά Σ υστήμα τα Υ γείας,* **2002**

**[8] .ΑΘ.Λακαζίδου** *Π λη ρ ο φ ο ρ ια κ ά Συστήματα Ν ο σ ο κ ο μ είω ν 8 κ α ι Η λεκ τρ ο νικ ές Υ π η ρ εσ ίες Υ γείας,* **2005**

**[9] www.mohaw. gr.**

**[10] [www.datamed.gr](http://www.datamed.gr)**

**[11] [www.medisign.gr](http://www.medisign.gr)**

**[12] [www.computer-solutions.gr](http://www.computer-solutions.gr)**

ΠΑΡΑΡΤΗΜΑ I

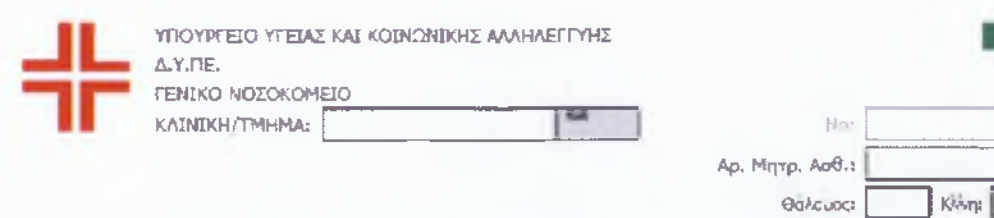

### **ΑΤΟΜΙΚΗ ΣΥΝΤΑΓΗ ΦΑΡΜΑΚΩΝ ΚΑΙ ΧΡΕΟΥΜΕΝΟΥ ΥΓΕΙΟΝΟΜΙΚΟΥ ΥΛΙΚΟΥ** \_\_\_\_\_\_\_\_\_\_\_\_\_\_\_\_\_\_\_\_\_ΠΡΟΣ ΤΟ ΦΑΡΜΑΚΕΙΟ\_\_\_\_\_\_\_\_\_\_\_\_\_\_\_\_\_\_\_\_\_

**Φ1**

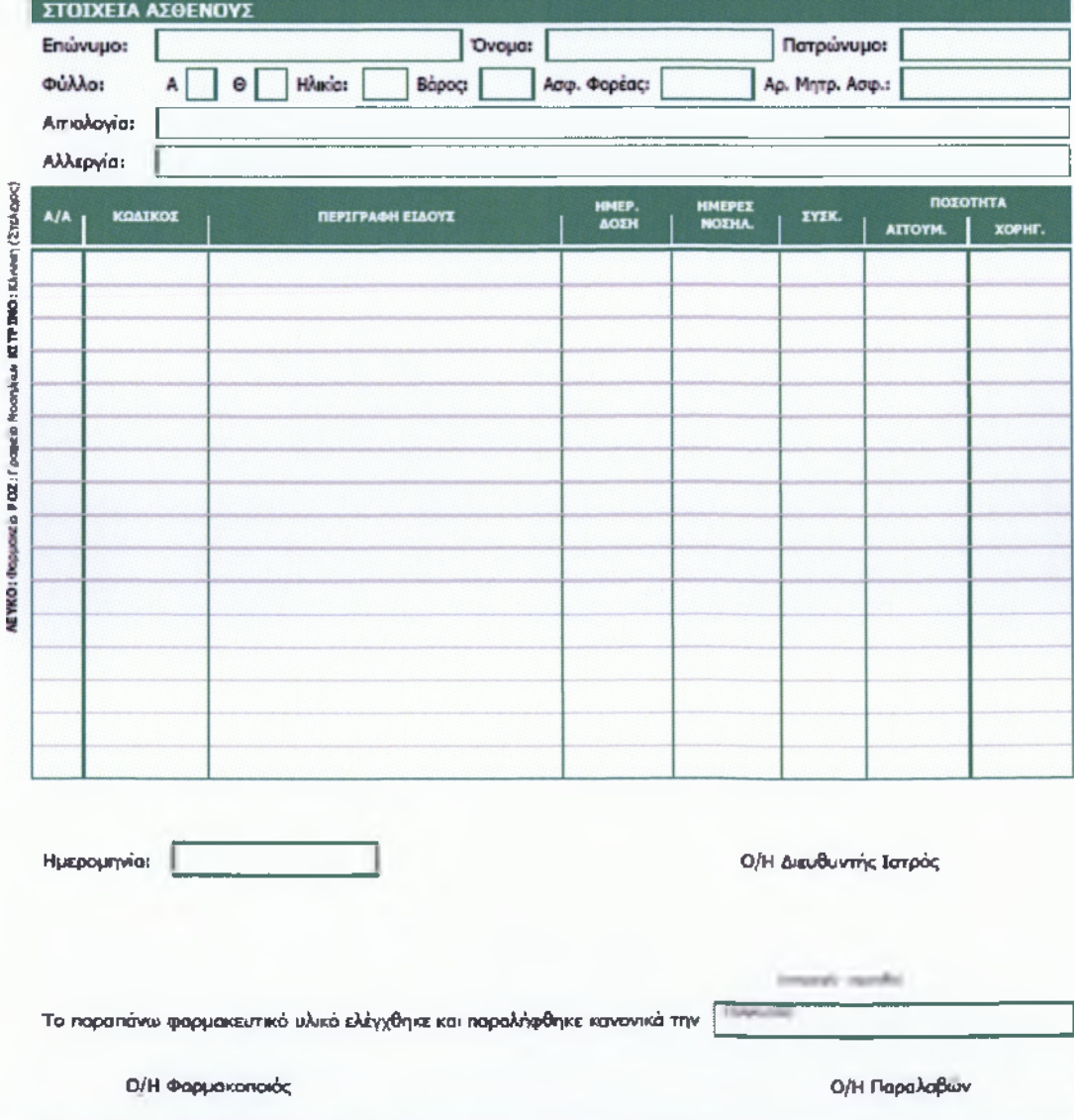

**ΣΤΟΙΧΕΙΑ ΕΠΙΚΟΙΝΩΝΙΑΣ (ΔΙΕΥΘΥΝΣΗ - Τ.Κ. - ΠΟΛΗ - ΤΗΛ. - ΣΑΧ)**

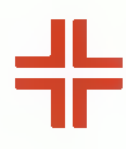

ΥΠΟΥΡΓΗΟ ΥΓΕΙΑΣ ΚΑΙ ΚΟΙΝΩΝΙΚΗΣ ΑΛΛΗΛΕΓΓΥΗΣ Δ.Υ.ΠΕ. ΓΕΝΙΚΟ ΝΟΣΟΚΟΜΕΙΟ ΚΛΙΝΙΚΗ/ΤΜΗΜΑ: Γ \* \*

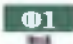

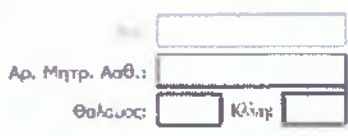

#### **ΑΤΟΜΙΚΗ ΣΥΝΤΑΓΗ ΦΑΡΜΑΚΩΝ ΚΑΙ ΧΡΕΟΥΜΕΝΟΥ ΥΓΕΙΟΝΟΜΙΚΟΥ ΥΛΙΚΟΥ** ΠΡΟΣ ΤΟ ΦΑΡΜΑΚΕΙΟ

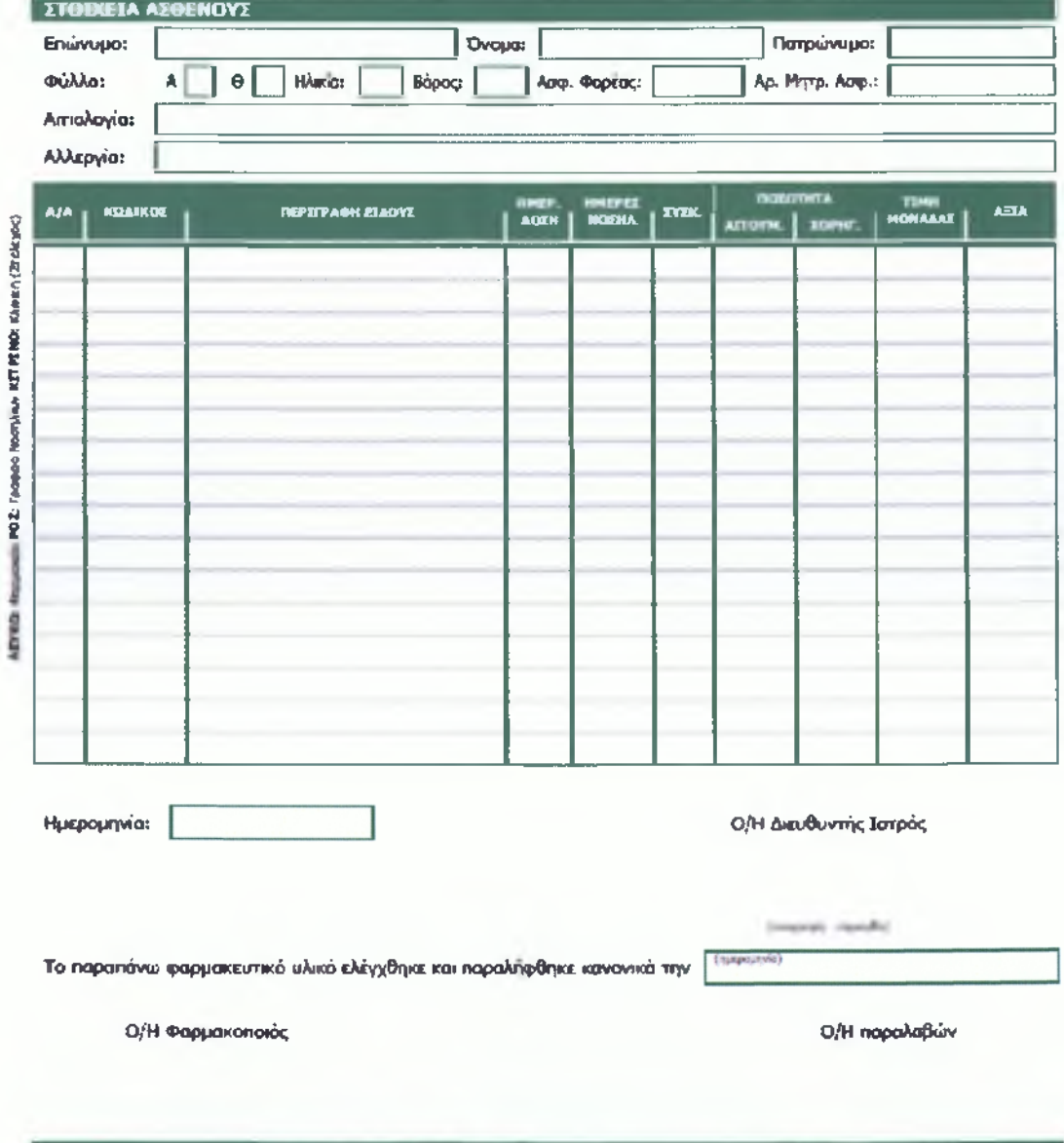

**ΣΤΟΙΧΕΙΑ ΕΠΙΚΟΙΝΩΝΙΑΣ (ΔΙΕΥΘΥΝΣΗ - Τ.Κ. - ΠΟΛΗ - ΤΗΛ. - FAX)**

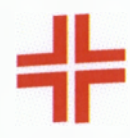

ΥΠΟΥΡΓΕΙΟ ΥΓΕΙΑΣ ΚΑΙ ΚΟΙΝΟΝΙΚΗΣ ΑΛΛΗΛΕΓΓΥΗΣ Δ.Υ.ΠΕ. ΓΕΝΙΚΟ ΝΟΣΟΚΟΜΕΙΟ

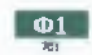

Αρ. Μ ητρ. Ασβ: [

### **ΑΤΟΜΙΚΟ ΣΥΝΤΑΓΟΛΟΓΙΟ ΦΑΡΜΑΚΩΝ ΚΑΙ ΧΡΕΟΥΜΕΝΟΥ ΥΓΕΙΟΝΟΜΙΚΟΥ ΥΛΙΚΟΥ**

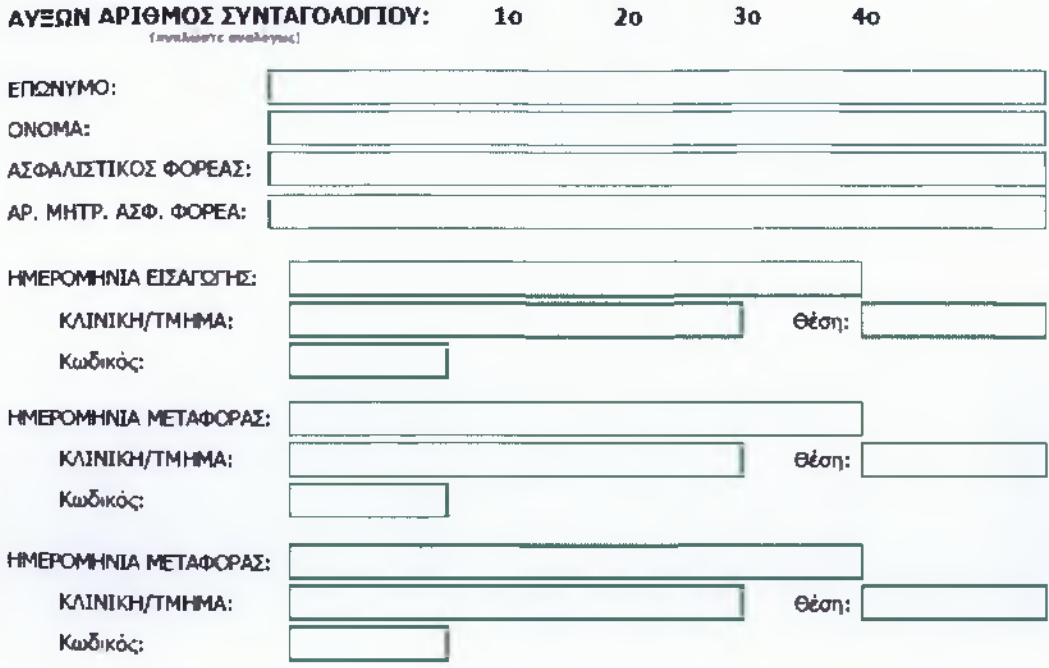

**ΣΤΟΙΧΕΙΑ ΕΠΙΚΟΙΝΩΝΙΑΣ (ΔΙΕΥΘΥΝΣΗ - Τ.Κ. -** ΠΟΛΗ **- ΤΗΛ. - FAX)**

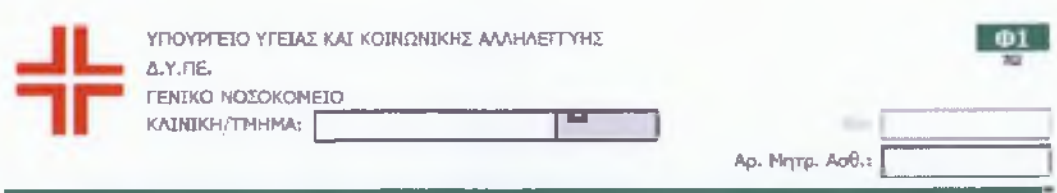

#### **ΣΥΝΤΑΓΟΛΟΓΙΟ ΦΑΡΜΑΚΩΝ ΠΟΥ ΕΞΑΙΡΟΥΝΤΑΙ ΤΟΥ ΚΛΕΙΣΤΟΥ ΝΟΣΗΛΙΟΥ** ΠΡΟΣ ΤΟ Φ ΑΡΜ ΑΚΕΙΟ

Παραδώσατε εις το ν Υπεύθυνο του Τμήματος τα παρακάτω ©άρμακο για τις ανάγκες του παρακάτω ασθενή:

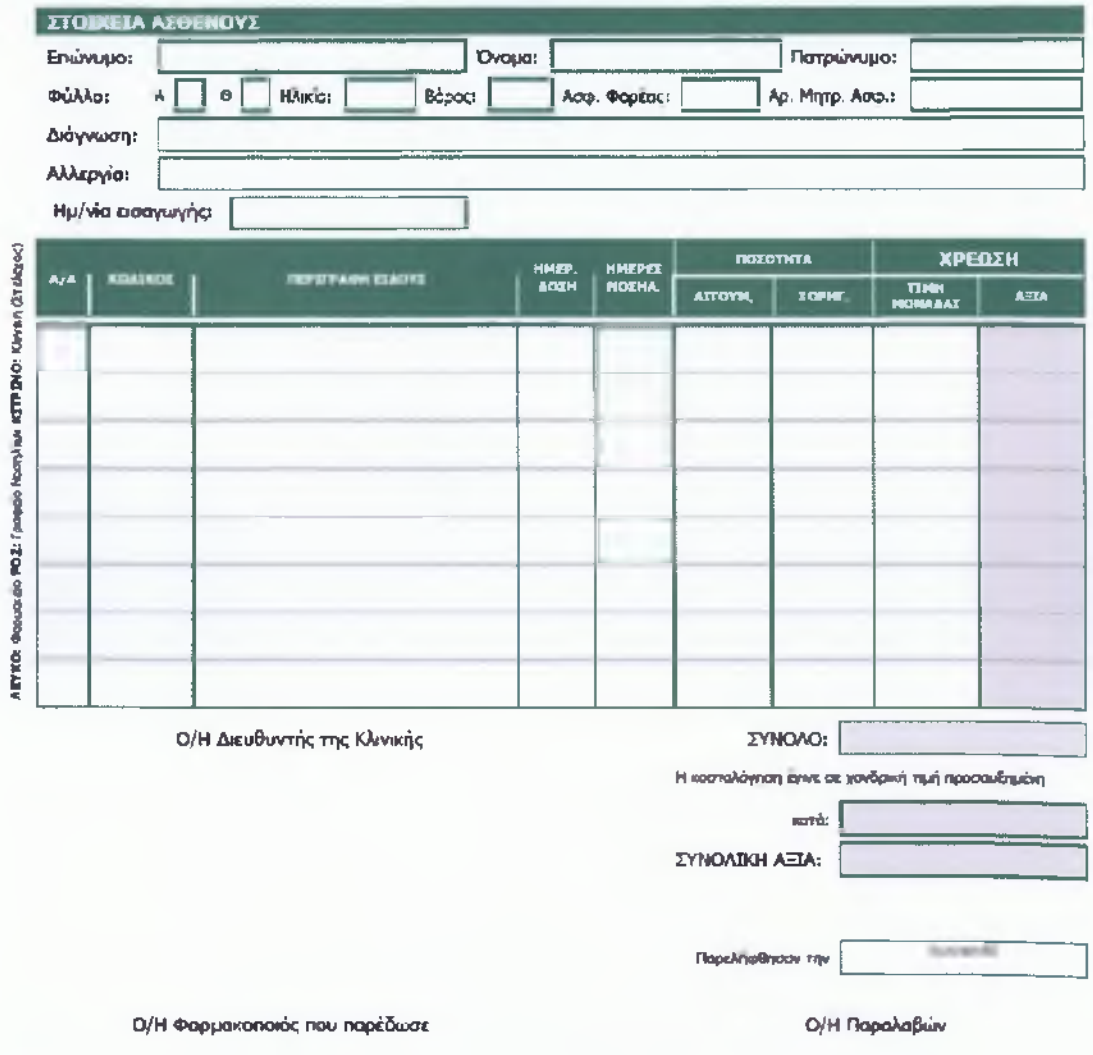

**ΣΤΟΙΧΕΙΑ ΕΠΙΚΟΙΝΩΝΙΑΣ (ΔΙΕΥΘΥΝΣΗ - Τ.Κ. - ΠΟΛΗ - ΤΗΛ. - FAX)**

# ΠΑΡΑΡΤΗΜΑ II

### **Κ ώ δικα ς Φ ο ρ μ ώ ν σε Visual Basic**

**Form\_Form\_Doctor - 1 Option Compare** Database **Public Sub** OpenForm (strFormName **As String)** ' *This function is used in the Click event of command buttons that ' open forms on the Main Switchboard. Using- a function is more efficient ' than repeating the same code in multiple event procedures.* **On Error GoTo** Err\_OpenForms *' Open specified form.* DoCmd.OpenForm strFormName Exit\_OpenForms: **Exit Sub** Err\_OpenForms: **MsgBox Err**.Description **Resume** Exit\_OpenForms **End Sub Private Sub** ADT\_BeforeUpdate(Cancel **As Integer) End Sub Private Sub** Clinic\_BeforeUpdate(Cancel **As Integer) End Sub Private Sub** Code\_BeforeUpdate(Cancel **As Integer)** End Sub **Private Sub** returnTOmain\_Click() Form form MAIN.Visible = True

**Me.**Visible = False Me.Refresh **End Sub**

# **Form\_form\_LOGIN - 1**

**Option Compare** Database ' *Use database order for string comparisons.* **Option Explicit** ' *Requires variables to be declared before they are used.*

**Function** OpenForms (strFormName **As String) As Integer** ' *This function is used in the Click event of command buttons*

```
that
' open forms on the Main Switchboard. Using a function is more
efficient
' than repeating the same code in multiple event procedures.
On Error GoTo Err_OpenForms
 ' Open specified form.
 DoCmd.OpenForm strFormName
Exit OpenForms:
Exit Function
Err_OpenForms:
MsgBox Err.Description 
Resume Exit_OpenForms
End Function
Private Sub Enter_DB_Click()
Dim al As Integer
textPassword.SetFocus 
If textPassword.Value = "12345" Then
OpenForms ("form_MAIN")
Form form LOGIN.Visible = False
Form_form_LOGIN.Refresh
Else
al — MsgBox("Χρησιμοποιείστε σαν Password το [12345]", vbOKOnly)
End If
End Sub
Sub ExitMicrosoftAccess Click ()
' This code created by Command Button Wizard.
On Error GoTo Err_ExitMicrosoftAccess_Click
 ' Exit Microsoft Access.
 DoCmd.Quit
Exit ExitMicrosoftAccess Click:
Exit Sub
Err_ExitMicrosoftAccess_Click:
MsgBox Err.Description
Resume Exit_ExitMicrosoftAccess_Click
End Sub
Sub DisplayDatabaseWindow_Click()
' This code created in part by Command Button Wizard.
```

```
On Error GoTo Err_DisplayDatabaseWindow_Click
```
#### **Dim strDocName As String**

' *strDocName = "Categories"*

*' Close Main Switchboard form.* DoCmd.**Close**

```
' Give focus to Database window; select Categories table (first
' form in list) .
DoCmd.SelectObject acTable, strDocName, True
```
Exit DisplayDatabaseWindow Click: **Exit Sub**

# **Form\_form\_LOGIN - 2**

Err\_DisplayDatabaseWindow\_Click:

**MsgBox Err**.Description

**Resume** Exit\_DisplayDatabaseWindow\_Click

**End Sub**

```
Private Sub help_BUTTON_Click()
Dim a2 As Integer
a2 = MsgBox("Χρησιμοποιείστε σαν Password το [12345]", vbOKOnly)
```
**End Sub**

## **Form\_form\_MAIN - 1**

**Option Compare** Database ' *Use database order for string comparisons.* **Option Explicit** ' *Requires variables to be declared before they are used.*

**Function** OpenForms (strFormName **As String) As Integer** *' This function is used in the Click event of command buttons that ' open forms on the Main Switchboard. Using a function is more efficient ' than repeating the same code in multiple event procedures.* **On Error GoTo** Err\_OpenForms

' *Open specified form.* DoCmd.OpenForm strFormName

Exit OpenForms: **Exit Function**

```
Err_OpenForms:
 MsgBox Err.Description 
 Resume Exit_OpenForms
End Function
Private Sub Enter_DB_Click ()
OpenForms ("form_LOGIN")
Me.Visible = False 
Me.Refresh
End Sub
Sub ExitMicrosoftAccess_Click()
' This code created by Command Button Wizard.
On Error GoTo Err_ExitMicrosoftAccess_Click
 ' Exit Microsoft Access.
 DoCmd.Quit
Exit ExitMicrosoftAccess Click:
 Exit Sub
Err_ExitMicrosoftAccess_Click:
 MsgBox Err.Description
 Resume Exit ExitMicrosoftAccess Click
End Sub
Sub DisplayDatabaseWindow Click()
' This code created in part by Command Button Wizard.
On Error GoTo Err_DisplayDatabaseWindow_Click
 Dim strDocName As String
 ' strDocName = "Categories"
 ' Close Main Switchboard form.
 DoCmd.Close
 ' Give focus to Database window; select Categories table (first
 ' form in list).
 DoCmd.SelectObject acTable, strDocName, True
Exit DisplayDatabaseWindow Click:
 Exit Saab
Err_DisplayDatabaseWindow_Click:
MsgBox Err.Description
 Resume Exit_DisplayDatabaseWindow_Click
```

```
End Sub
```
#### **Private Sub select\_A\_Click()**

### **Form\_form\_MAIN - 2**

OpenForms **("Form\_Doctor") End Sub Private Sub** Select\_B\_Click()

OpenForms **("Form\_Patient")**

**End Sub Private Sub** Select\_C\_Click() OpenForms **("Form\_Supplier")**

**End Sub**

```
Private Sub Select_D_Click()
OpenForms ("Form_Syntagologio")
End Sub
Private Sub Select_E_Click()
```
OpenForms **("Form\_Medicine") End Sub Private Sub** Select\_F\_Click()

OpenForms **("Form\_Nosokomeio") End Sub Private Sub** Select\_G\_Click()

```
OpenForms ("Form_Ypodomh")
End Sub
Private Sub Select_H_Click()
```

```
OpenForms ("Form_Querry")
Form_Form_QUERRY.ListQuery.Addltem ("frmQ_Existing_Material")
Form_Form_QUERRY.ListQuery.Addltem ("frmQ_Existing_Reactors")
Form_Form_QUERRY.ListQuery.Addltem ("frmQ_Medicine_Content")
Form_Form_QUERRY.ListQuery.Addltem ("frmQ_Patient_Assignment")
Form_Form_QUERRY.ListQuery.Addltem ("frmQ_Used_Medicine")
```
**End Sub Private Sub** Select\_I\_Click() OpenForms **("Form\_PRINTView") End Sub**

```
Form_Form_Medicine - 1
Option Compare Database
Private Sub returnTOmain_Click()
```

```
Form_form_MAIN.Visible = True 
Me.Visible = False
```
**Ma.** Refresh

**End Sub**

# **Form\_Form\_Nosokomeio - 1 Option Compare** Database **Private Sub** form\_Querry\_Load() **End Sub Function** OpenForms (strFormName **As String) As Integer** ' *This function is used in the Click event of command buttons that ' open forms on the Main Switchboard. Using a function is more efficient ' than repeating the same code in multiple event procedures.* **On Error GoTo** Err\_OpenForms ' *Open specified form.* DoCmd.OpenForm strFormName Exit OpenForms: **Exit Function** Err\_OpenForms: **MsgBox Err**.Description **Resume** Exit\_OpenForms

#### **End Function**

**Private Sub** returnTOmain\_Click() Form\_form\_MAIN.Visible = True

**Me.**Visible = False **Me**.Refresh

### **End Sub**

```
Private Sub view_A_Click()
OpenForms ("FormT_Doctor_Speciality")
End Sub
Private Sub view_B_Click()
OpenForms ("FormT_Clinic")
End Sub
Private Sub view_C_Click()
OpenForms ("FormT_Invoices")
End Sub
Private Sub view D Click ()
OpenForms ("FoamiT MedicineForPatient")
```

```
End Sub
Private Sub view_E_Click()
OpenForms ("FormT_Diakinisi")
End Sub
```
Form Form Patient - 1 **Option Compare** Database **Private Sub** returnTOmain\_Click()

```
Form_form_MAIN.Visible = True 
Me.Visible = False 
Me.Refresh
```
**End Sub**

### **Form\_Form\_PRINTView - 1**

**Option Compare** Database

**Private Sub** form\_Querry\_Load()

**End Sub**

```
Function OpenForms (strFormName As String) As Integer
' This function is used in the Click event of command buttons
that
' open forms on the Main Switchboard. Using a function is more
efficient
' than repeating the same code in multiple event procedures.
On Error GoTo Err_OpenForms
```
' *Open specified form.* DoCmd.OpenForm strFormName

Exit OpenForms: **Exit Function**

Err\_OpenForms: **MsgBox Err**.Description **Resume** Exit\_OpenForms

**End Function**

```
Private Sub ListQuery_Click()
OpenForms (ListQuery.ItemData(ListQuery.Listlndex))
End Sub
```
**Private Sub** returnTOmain\_Click() Form form  $MAN.Visible = True$ 

**Me.**Visible = False
#### **Me.Refresh**

-------------------

**End Sub**

**Private Sub** view\_A\_Click () DoCmd.OpenReport **"Doctor\_report",** acViewPreview '**,** *PrintMode* **End Sub Private Sub** view\_B\_Click() DoCmd.OpenReport **"Patient\_report",** acViewPreview *PrintMode* **End Siib Private Sub** view\_C\_Click() DoCmd.OpenReport **"Supplier\_report",** acViewPreview *PrintMode* **End Sub Private Sub view D Click()** DoCmd.OpenReport **"Syntagologio\_report",** acViewPreview *PrintMode* **End Sub Private Sub** view\_E\_Click() DoCmd.OpenReport **"Medicine\_report",** acViewPreview *PrintMode* **End Sub**

**'--------------------------- '** *Eruncooe i* **g** *oe TIFF e i tcova '***------**

**Private Sub Print A Click ()** DoCmd.OpenReport **"Doctor\_report",** PrintMode **End Sub Private Sub Print B Click ()** DoCmd.OpenReport **"Patient\_report",** PrintMode **End Sub Private Sub** Print\_C\_Click() DoCmd.OpenReport **"Supplier\_report",** PrintMode **End Sub Private Sub** Print\_D\_Click() DoCmd.OpenReport **"Syntagologio\_report",** PrintMode **End Sub Private Sub** Print\_E\_Click() DoCmd.OpenReport **"Medicine\_report",** PrintMode **End Sub**

#### **Form\_Form\_QUERRY - 1**

**Option Compare** Database **Private Sub** form\_Querry\_Load()

**End Sub**

**Function** OpenForms (strFormName **As String) As Integer '** *This function is used in the Click event of command buttons that ' open forms on the Main Switchboard. Using a function is more efficient ' than repeating the same code in multiple event procedures.*

```
On Error GoTo Err_OpenForms
```
**'** *Open specified form.* DoCmd.OpenForm strFormName

Exit OpenForms: **Exit Function**

Err\_OpenForms: **MsgBox Err**.Description **Resume** Exit\_OpenForms

**End Function**

**Private Sub** Form\_Load()

**End Sub**

```
Private Sub ListQuery_Click ()
OpenForms (ListQuery.ItemData(ListQuery.Listlndex)) 
End Sub
```

```
Private Sub returnTOmain_Click()
Form_form_MAIN.Visible = True
```

```
Me.Visible = False 
Me.Refresh
```
**End Sub** 

## **Form\_form\_S PLASH - 1**

**Option Compare** Database *' Use database order for string comparisons.* **Option Explicit '** *Requires variables to be declared before they are used.*

**Function** OpenForms (strFormName **As String) As Integer '** *This function is used in the Click event of command buttons that ' open forms on the Main Switchboard. Using a function is more efficient ' than repeating the same code in multiple event procedures.* **On Error GoTo** Err\_OpenForms

*' Open specified form.* DoCmd.OpenForm strFormName

Exit OpenForms: **Exit Function**

```
Err_OpenForms:
MsgBox Err.Description 
 Resume Exit_OpenForms
End Function
Private Sub Enter_DB_Click()
OpenForms ("form_LOGIN")
Me.Visible = False 
Me.Refresh
End Sub
Sub ExitMicrosoftAccess_Click()
' This code created by Command Button Wizard.
On Error GoTo Err_ExitMicrosoftAccess_Click
 ' Exit Microsoft Access.
 DoCmd.Quit
Exit ExitMicrosoftAccess Click:
Exit Sub
Err_ExitMicrosoftAccess_Click:
MsgBox Err.Description
Resume Exit ExitMicrosoftAccess Click
End Sub
Sub DisplayDatabaseWindow_Click()
' This code created in part by Command Button Wizard.
On Error GoTo Err_DisplayDatabaseWindow_Click
Dim strDocName As String
 ' strDocName = "Categories"
 ' Close Main Switchboard form.
 DoCmd.Close
 ' Give focus to Database window; select Categories table (first
 ' form in list).
 DoCmd.SelectObject acTable, strDocName, True
Exit DisplayDatabaseWindow Click:
Exit Sub
Err_DisplayDatabaseWindow_Click:
MsgBox Err.Description
Resume Exit_DisplayDatabaseWindow_Click
```

```
End Sub
```
### **Form Form Supplier - 1**

**Option Compare** Database

**Private Sub** returnTOmain\_Click () Form  $form$  MAIN.Visible = True Form\_form\_MAIN.Refresh **Me.**Visible = False **Me**.Refresh **End Sub**

Form\_Form\_Syntagologio - 1 **Option Compare** Database **Private Sub** returnTOmain\_Click() Form form MAIN.Visible = True **Me.**Visible = False

**Me**.Refresh

**End Sub**

# **Form\_Form\_Ypodomh - 1**

**Option Compare** Database **Private Sub** form\_Querry\_Load() **End Sub Function** OpenForms (strFormName **As String) As Integer '** *This function is used in the Click event of command buttons that ' open forms on the Main Switchboard. Using a function is more efficient ' than repeating the same code in multiple event procedures.* **On Error GoTo** Err\_OpenForms **'** *Open specified form.* DoCmd.OpenForm strFormName Exit\_OpenForms: **Exit Function** Err\_OpenForms: **MsgBox Err**.Description **Resume** Exit\_OpenForms **End Function**

**Private Sub** returnTOmain\_Click()

```
Form_form_MAIN.Visible = True
```
**Me.**Visible **=** False Me.Refresh

**End Sub**

```
Private Sub view_A_Click()
OpenForms ("FormS_Type_Medicine")
End Sub
Private Sub view_B_Click()
OpenForms ("FormS_Grp_Reactor")
End Sub
Private Sub view_C_Click()
OpenForms ("FormS_Cat_Material")
End Sub
Private Sub view_D_Click()
OpenForms ("FormS_Grp_Material")
End Sub
Private Sub view_E_Click()
OpenForms ("FormS_Cat_Medicine")
End Sub
Private Sub view_G_Click()
OpenForms ("FormS_Cat_Reactor")
End Sub
```
Form\_Invoices - 1 **Option Compare** Database

#### **Form\_Main Switchboard - 1**

```
Option Compare Database ' Use database order for string
comparisons.
Option Explicit ' Requires variables to be declared before they
are used.
Function OpenForms (strFormName As String) As Integer
' This function is used in the Click event of command buttons
that
' open forms on the Main Switchboard. Using a function is more
efficient
' than repeating the same code in multiple event procedures.
On Error GoTo Err_OpenForms
 ' Open specified form.
 DoCmd. OpenForm strFormName
```
Exit OpenForms:

**Exit Function**

Err\_OpenForms:

```
MsgBox Err.Description 
 Resume Exit_OpenForms
End Function
Sub ExitMicrosoftAccess_Click()
' This code created by Command Button Wizard.
On Error GoTo Err_ExitMicrosoftAccess_Click
 ' Exit Microsoft Access.
 DoCmd.Quit
Exit ExitMicrosoftAccess Click:
Exit Sub
Err_ExitMicrosoftAccess_Click:
MsgBox Err.Description
 Resume Exit_ExitMicrosoftAccess_Click
End Sub
Sub DisplayDatabaseWindow_Click()
' This code created in part by Command Button Wizard.
On Error GoTo Err_DisplayDatabaseWindow_Click
Dim strDocName As String
 strDocName = "Categories"
 ' Close Main Switchboard form.
 DoCmd.Close
 ' Give focus to Database window; select Categories table (first
 ' form in list).
 DoCmd.SelectObject acTable, strDocName, True
Exit DisplayDatabaseWindow Click:
Exit Sub
Err_DisplayDatabaseWindow_Click:
MsgBox Err.Description
 Resume Exit_DisplayDatabaseWindow_Click 
End Sub
```